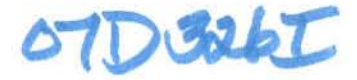

 $07D3261$ 

Project Number: JD2.IQP.MUPR ~ /

## SCORE PROJECTION

An Interactive Qualifying Project Report

submitted to the Faculty

of the

WORCESTER POLYTECHNIC INSTITUTE

in partial fulfillment of the requirements for the

Degree of Bachelor of Science

by

Ryan Buckley and Nathaniel Piper

Date: May 1, 2007

John F. Delorey, Advisor

This report represents the work of one or more WPI undergraduate students submitted to the faculty as evidence of completion of a degree requirement. WPJ routinely publishes these reports on its web site without editorial or peer review.

# **Table of Contents**

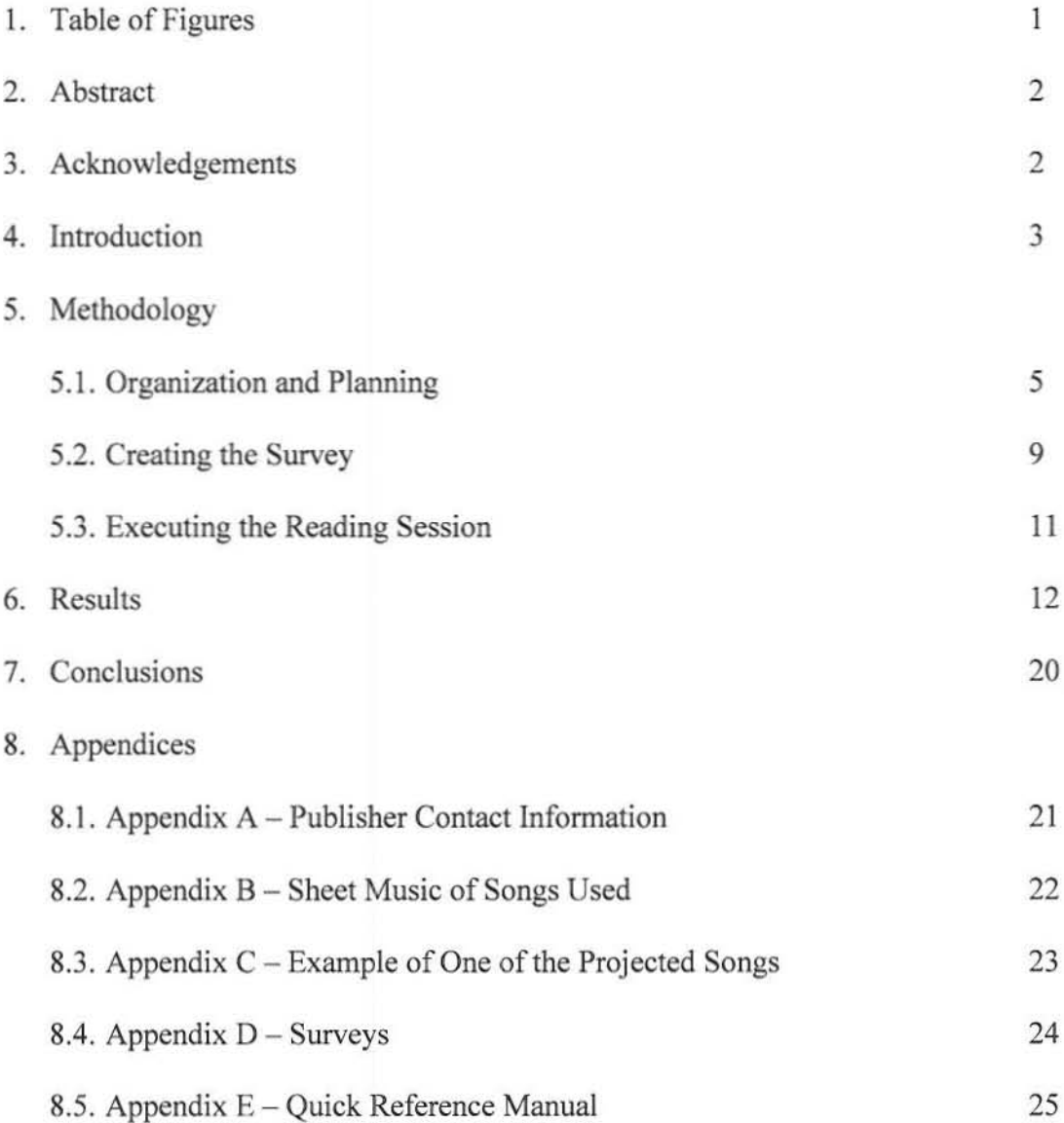

# **1. Table of Figures**

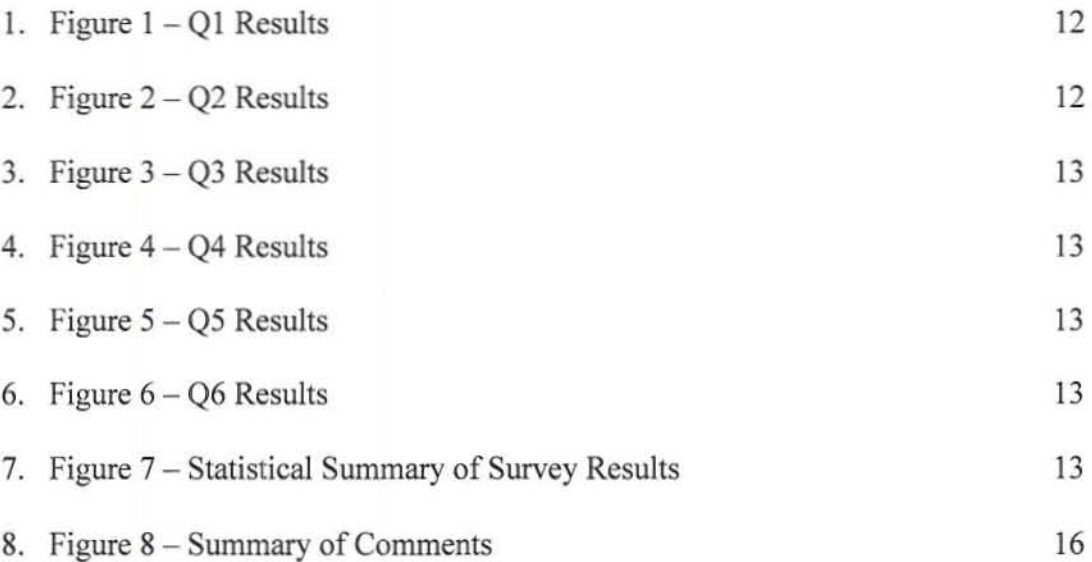

## 2. **Abstract**

This project will assess the facility of reading digital music by using a projector screen during a choral reading session. The WPI Men's Glee Club will perform the reading session from a screen instead of using a hardcopy. Their reactions will be surveyed, and conclusions will be drawn to verify whether or not this method can be used during a large convention.

## 3. **Acknowledgements**

- John F. Delorey, Advisor
	- o Director Choral Activities / Adjunct Instructor, Humanities & Arts Department
- Margaret Brodmerkle
	- o Administrative Assistant, Humanities & Arts Department
- James Cormier
	- o Campus Media Coordinator, Academic Technology Center

# • Cynthia Schuneman

- o ECS Publishing
- Debra Kaiser
	- o Lorenz Publishing
- Victoria Meador
	- o Alfred Publishing

## **4. Introduction**

As the modern world progresses further into the digital age, written documents are continually rendered obsolete, in favor of digital documents. In the music world however, current technology limits a musician's ability to move away from paper sheet music. It seems inevitable that as time and technology progresses, there will be an alternate personal digital medium for reading music from a page. Although the technology hasn't yet been developed to make this a possibility, we are interested in gauging the human response to one possible technology that is already available. From these results, we will have a certain insight into the musician's response to such a technology, and the probable issues that will be faced in further development.

For our test case, we planned and executed a choral reading session using music projected onto a screen, rather than paper music in hand. A reading session is a fairly common activity, usually used to evaluate new music. It's typically very simple: a chorus is handed a piece of music, and they sight-sing through the piece. We added a new factor, the digitally projected score, in order to gauge an initial response to an alternative digital medium.

There are many parallels that can be drawn between a future personal handheld technology for reading music and the simplified public projected technology that we used. There are complications when it comes to physically turning pages, jumping to different sections of the score, the ability to see the music clearly, and the ability to take notes on a score. These complications are non-factors when using a paper score and will likely be the largest hurdles to overcome with future technology.

For our experiment, we acquired music from publishers, as well as the rights to digital copies of the music. We designed a system to digitize the music, project it on a screen, and advance through the score in real-time. The reading session was executed with the WPI Men's

3

Glee Club, as well as Glee Club alumni and community members. The system was tested against the "control" system of using traditional paper sheet music. We administered a survey in order to gauge responses to the system, and tabulated the results.

## 5. **Methodology**

#### 5.1 **Organization and Planning**

We contacted publishers via email and telephone, and we explained that we were interested in conducting an experimental reading session, where music would be presented both in print and digitally. The publishers we contacted were:

ECS Publishing Alfred Publishing Lorenz Publishing Emerson Music Publishers (See Appendix A for complete contact information)

Lorenz Publishing responded promptly and seemed anxious to help. They provided us with copies of "I've Been Working on the Railroad". We never received a response from Emerson. Alfred responded, but not promptly enough to allow us time to order and digitize the music. ECS was very generous, and provided us with the remainder of the music that we used. ECS sent single copies of 10 pieces, and asked us to choose the ones we wanted to use. All of the publishers that responded were happy to provide the music free of charge.

The commercial sheet music industry has yet to adopt the digital medium in any significant way, so the request for digital copies or the rights to digitize the music seemed somewhat foreign to the publishers. All the publishers we talked to were however, happy to oblige. Lorenz granted us a temporary (one time usage) license to create a digital image of the music. They required that the copyright notice appear on all images. ECS included a letter with the music stating "Please consider this your permission to digitize item ... Please show the copyright line along with the phrase Used By Permission."

Properly selecting the equipment and location for this type of reading session was very important. We needed:

- A projector
- A projector screen
- A laptop
- A scanner or some way to digitize the images
- Miscellaneous electrical cables

The first consideration was selecting a space that would have ample space for the necessary seating and the equipment set-up, as well as effective ambient light control. We chose to use the Great Hall in Alden Memorial Hall. We set up the screen on a low stage, and had chairs set up in semi-circular rows facing the screen. There was a center aisle where the projector and laptop was set up. The conductor was placed just to the left of the screen.

The projector selection was of primary importance. Specific models aren't necessary, but proper specifications for the particular room size, screen size, and ambient light are very important. The resolution (in pixels) and light output (in lumens) are the most important factors. The resolution will determine the clarity of the picture in relation to the size of the projection, and the luminosity will determine the relative brightness of the picture based on ambient lighting. One tool that we found to be very effective and helpful was the "Projection Calculator Pro," a free tool found on the Projector Central web site:

http://projectorcentral.com/projection-calculator-pro.cfm

The Projection Calculator works best when trying to find out if a particular projector (possibly one that you might already have access to) would be sufficient for the desired application. It allows you to enter the projector make and model, and subsequently allows you to modify the real-time controls to enter information about the environment you will be using. The intuitive interface shows if the particular environment would be appropriate for the particular projector. There is another tool which allows you to search for any compatible projectors, based on the variables that you enter (throw distance, image size, brand preferences, features...). It is available at:

#### http://projectorcentral.com/projectors.cfm

The primary concern with the projector screen is the size and aspect ratio. As a general rule. larger is better, as long as the projector is capable of projecting at that size. The screen must be large enough so that the audience in the furthest seating location can still read the music clearly. The distance between the projector and the screen will be the primary dictator of how large the image can be projected. In a situation where ambient lighting may be a major issue, the screen surface may be a factor. Different surfaces have different specifications for optimum viewing angle, and screen "gain", usually .75-3.5. Higher gain is equivalent to a brighter image.

A laptop or desktop computer is necessary in order to send the digital image to the projector. A laptop is preferable, as the location of the projector could be limited if it were necessary to connect it to a desktop computer. The specifications of the computer are dependant upon the program being used to display the music. We chose to use Microsoft PowerPoint, because of its easily accessible full-screen mode, and its smooth, quick transitions between pages (slides). As long as the computer can run the program you chose without waiting time between pages, it should be sufficient. The only other requirement is that it has an output that is compatible with the projector. Most laptops and projectors connect easily through a VGA port.

In order to digitize the images, we used a scanner connected to a desktop computer. We scanned the pages one at a time, and used a simple image editor to crop the images to the proper size. Depending on the size of the projection screen, the resolution at which you scan the music can be a factor. In general, a scanned resolution of 200-300 dpi (dots per inch) should be sufficient. In order to minimize the size of the image files, we scanned the pages in grayscale mode rather that color mode. Once we had scanned all the pages of one piece, we compiled the pages into Microsoft PowerPoint. We found that it was most practical with a relatively small screen to have only one page of music per slide. We experimented with multiple pages on a single slide, but found that the music and text was too small to read practically. With a larger screen, multiple pages on a slide could be accomplished.

To operate the system, we had a primary operator who was in charge of following the conductor and "flipping" the pages when necessary. (This is accomplished in PowerPoint by simply clicking the mouse, or pressing the "right" arrow.) In case of accidental page flips, or if we needed to "go back", we could simply flip back by pressing the "'left" arrow. Microsoft PowerPoint would not be an optimal program for running a normal rehearsal, where there is often much page-flipping back and forth. However, for a reading session where the primary goal is reading through the piece, it was sufficient.

## 5.2 Creating the Survey

An instrumental part of this project was making a survey to observe the results of the experiment. Knowing how impatient college students can be. we wanted to keep the survey short, so we made six questions in order to keep it brief and fit everything on one page. There were two aspects we wanted to ask about: the physical side (vision, etc.), and the psychological side (annoyances. etc.). We chose to have two physical questions and four psychological questions due to that fact that the physical aspect is much more straight-forward. The two physical questions are fairly self-explanatory—could the singers see the music, and could they see the conductor? The next three questions required slightly more anticipation. After much consideration, we found that the three main causes of irritation in a digital reading session would be: not having control of page turning, visual transition from page to page, and not being able to take notes about the music. The final question assessed the overall experience the singer had with the digitized session.

Although the scheme for the answers may seem inconsistent, we implemented it this way so that in every question, 1 was the *most negative* response and 4 was the *most positive.* This method facilitated our data analysis by enabling us to draw consistent conclusions about all the questions based solely on numbers. The following page contains the final survey we came up with.

9

#### POST SESSION SURVEY

Were you able to see the music well?

 $1 -$  Not at all  $-$ 

2· Slightly

 $3 - O$ kay

4 - Very Clearly

Were you able to see the conductor well?

 $1 - Not$  at all

2· Slightly

 $3 - O$ kay

4 - Very Clearly

Was not being able to turn the page yourself frustrating?

1 - Very Much

 $2 - S$ lightly

 $3-No$ 

 $4 -$ This way is better

Did the slide to slide transition as opposed to page turning bother you?

1 - Very Much

 $2 - S$ lightly

 $3 - No$ 

 $4 -$ This way is better

Was it annoying to write on a separated piece of paper as opposed to right on the music bother you?

- 1 Very Much
- $2 S$ lightly
- $3 No$
- 4 This way is better

How do you think, overall, this method of executing a reading session is?

- 1 Horrible
- $2 Not$  bad
- 3 Pretty good
- $4 Great$

Other Comments/Criticism:

## 5.3 Executing the Reading Session

The most important part of this project, obviously, was to accomplish the reading session. Having six songs to sing, we had to decide on some sort of method by which we could have singers read regular sheet music (in addition to the projected music) so they could have a recent standard with which they could juxtapose the two methods. In addition, we had to reserve and set up the room in which we were holding the session.

Setting up the room was fairly simple; we need to make sure there was enough room for everyone and that the projector was visible. We submitted a work order to Plant Services at WPI for 50 chairs and 16 feet of 18" high staging. We also needed a podium for the conductor and an optional microphone for him.

One of us controlled the laptop from which the PowerPoint slides were being projected. We originally conceived to have two pages of sheet music per slide. Upon testing however, it was evident that the image was not large enough to clearly see each note. Consequently, we elected to have only one page per slide, which alleviated the situation.

Our ultimate decision was to sing the first two songs with the sheet music in addition to the projected music. In the first song, singers first sang the song only looking at the projector, and then sang it with the sheet music. In the second song, we had singers do the exact opposite. This technique gave singers a reference point by which they could judge the digitized method. For the remaining four songs, the singers used strictly the digitally projected PowerPoint slides.

## Results

After the completion of the reading session, there were two perspectives we had to include when accounting for the results. The first was our own observations, and the second was the singers' opinions as reflected on the survey.

As we performed the session, we noticed an important fact: when the students were using paper sheet music, they rarely watched the conductor—their heads were buried in the music. However, when the digital music was on the projector, students would glance at the conductor because of the relative proximity. Other issues we encountered were incorrect page ordering and minor slide transition issues, underscoring a much larger array of technical difficulties possible in this setup.

At the end of the reading session, the singers were asked to fill out the survey and include serious input to what was good and bad about this method. We were very pleased with the time participants took in commenting on the survey. The following are graphical and numerical summaries of the results, after which, each question's results will be individually discussed.

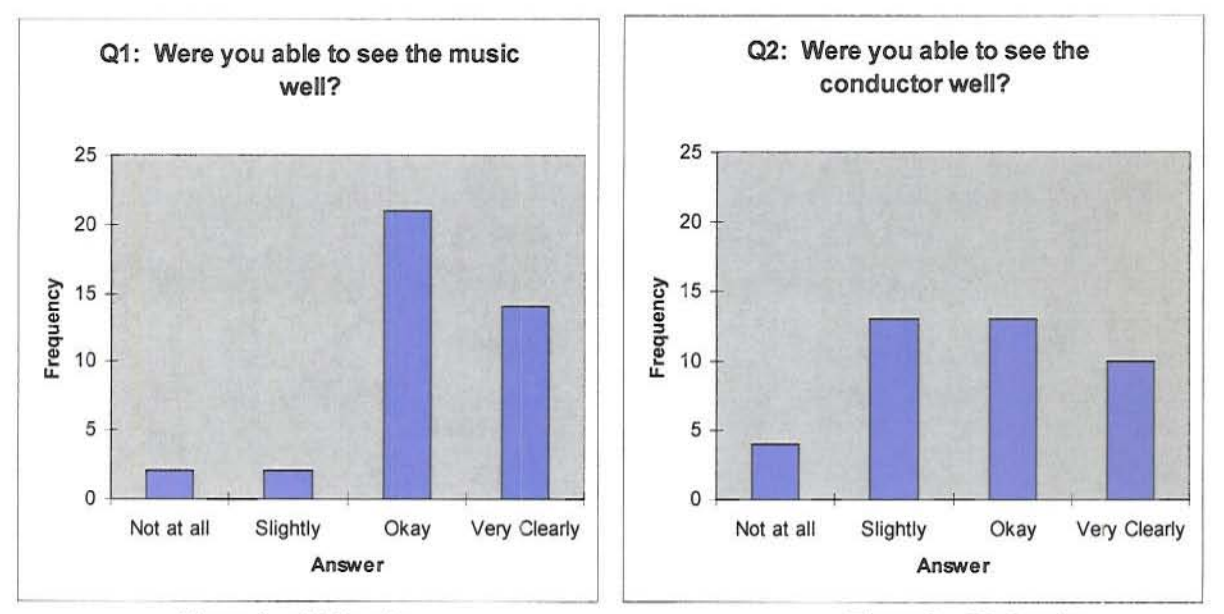

Figure  $1 - Q1$  Results

Figure  $2 - Q2$  Results

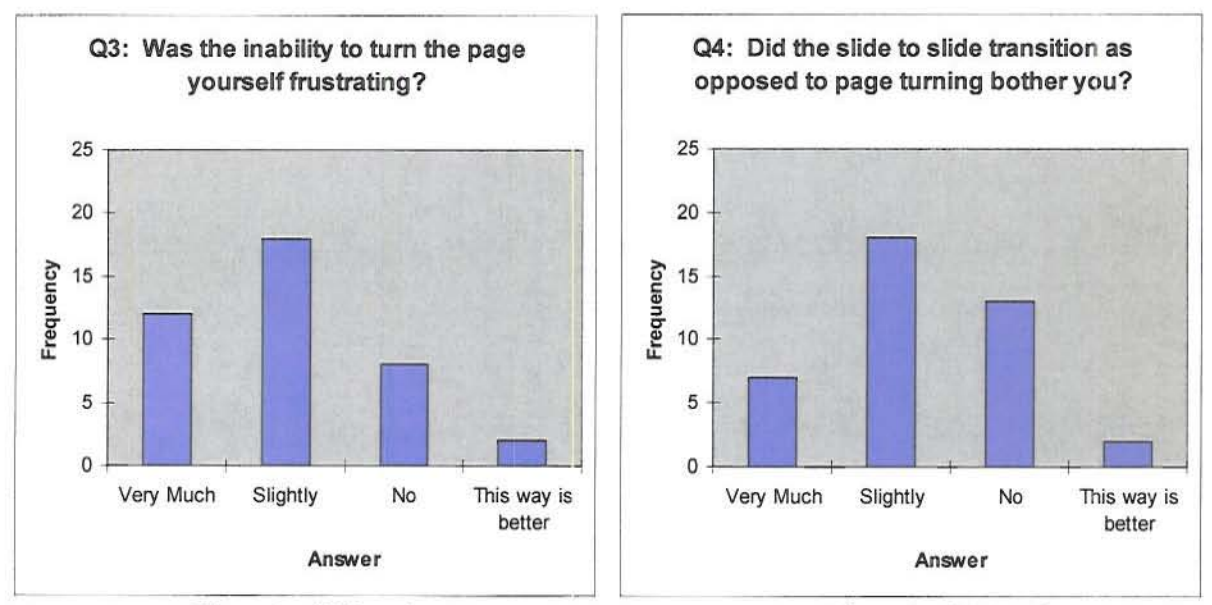

Figure 3 – Q3 Results Figure 4 – Q4 Results

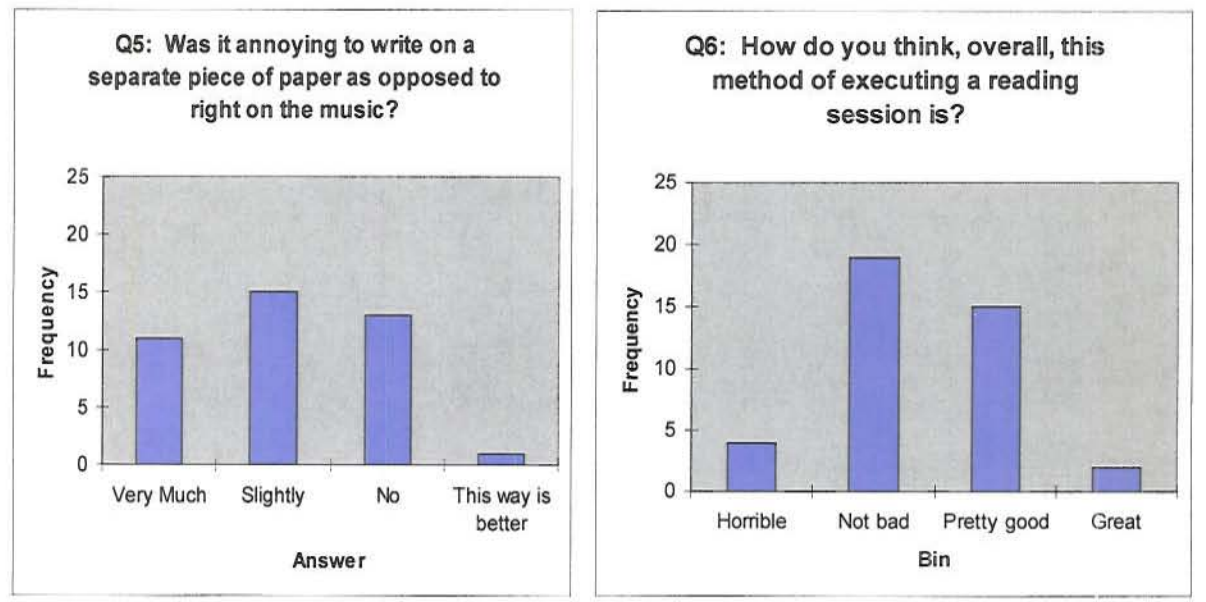

Figure 5 - Q5 Results Figure 6 - Q6 Results

| Question  | Q.  | Q <sub>2</sub>         | Q3   | Q4   | Q5   | Q6   |
|-----------|-----|------------------------|------|------|------|------|
| Mean      | 22  | $\sqrt{2}$<br><u>.</u> | 2.0  | 2.3  |      | 2.4  |
| <b>SD</b> | .76 | 0.96                   | 0.85 | 0.81 | 0.84 | 0.74 |
| Mode      |     |                        |      |      |      |      |

Figure 7 - Statistical Summary of Questions

#### *Quesfion I* - *Were you able 10 see the music well?*

It is clear that most people did not have difficulty seeing the music, as this question had the highest numerical mean. In addition, it is the only question whose most frequent answer was 3, or "okay" visibility. This result indicates that overall, we chose a relatively appropriate projector screen and projector.

## *Question* 2 - *Were you able to see the conductor well?*

Having the highest standard deviation, question 2 indicated that it had the most variation in responses. This could be due to the fact in our seating arrangement, seeing the conductor may have been largely a function of your seat. This is clearly something we should have better taken into consideration by placing the conductor in a more globally visible position.

## *Question* 3 - *Was the inability to l1irn the page yourselffrustrating?*

Question 3 had the most negative average response, with a mean of 2. This indicates that this aspect of the digital session was the most frustrating for singers accustomed to paper sheet music. Most transitions by the person controlling were smooth, so it would seem that there is little that could be done to ameliorate this situation. However, if a large enough projector screen could be obtained; two pages per slide could be included so that the singers could see the next page as they continued on. We anticipate that this would greatly improve the results of page to page transition but the equipment was not available to us for this experiment.

## *Question* 4 - *Did the slide transition as opposed to page turning bother you?*

This question also had relatively negative results, with a mean of 2.3. The solution to this problem is closely related to thal of the previous question. With two pages per slide, the mental stress of figuring out what is coming next would be alleviated. Other than that suggestion. it is very difficult to simulate human page turning on a projected image.

#### *Question* 5 - *Was it annoying <sup>10</sup> write on a separate piece ofpaper as opposed <sup>10</sup> on the music?*

This question had low results; however the results are not necessarily reflective of the true opinion on the subject. The reason for this is that many singers commented at the bottom of the page that they don't write things down; however, every singer answered this question. Therefore. people who do not even take notes commented on this question. It should be noted however, for people who regularly take notes on their music would find it very annoying to have a separate piece of paper and look back and forth between the notes and a projection.

## *Question* 6 - *How do you think, overall, this method ofexecuting a reading session is?*

The overall results of the session ended up right about in the middle. with a mean of 2.4 (the middle being 2.5). This question also had the lowest standard deviation. indicating that people agreed on this question the most. Figure 6 demonstrates the lack of extreme responses to this question-most fell on either 2 or 3. One would have to conclude then that singers do not have very strong feelings on this method as a whole.

The following Figure 8 shows a summary of comments obtained at the bottom of each page and the frequency with which they occurred. Each comment will be individually discussed.

| Comment                                                                                                    | Frequency      |
|----------------------------------------------------------------------------------------------------|----------------|
| - The text should be a higher resolution.                                                                     | 9              |
| - The conductor should be right next to<br>the screen.                                                        | 9              |
| - 2 pages at a time on the screen would<br>have been better.                                                  | 6              |
| - The music was too hard.                                                                                     | 4              |
| - I like this method because it saves<br>paper.                                                               | 4              |
| - The conductor should have either a<br>laser pointer or tablet ability to point to<br>sections of the music. | 4              |
| - Sitting on risers would have helped.                                                                        | 4              |
| - We should have been seated in parts.                                                                        | 3              |
| - Slide transition was helpful                                                                                | 3              |
| - A larger screen would have helped.                                                                          | 3              |
| - Reading off the slides hurt my eyes.                                                                        | $\overline{2}$ |
| - This method would take some time to<br>get used to.                                                         | $\overline{2}$ |
| - It was difficult to see the bottom lines.                                                                   | $\overline{2}$ |

Figure 8 - Summary of Comments

## *The text should he a higher resolution.*

This was something we had pondered when we were scanning in the sheet music. Most scanning utilities allow scanning with various resolutions. We chose one in the high range, but not the highest, simply to save time and disk space. However, this problem could easily be improved by choosing the highest resolution setting.

## *The conductor should he right next to the sc:reen.*

This is another easily surmounted problem—we simply should have put the conductor's podium closer to the screen, enabling everyone to see him equally.

#### *Two pages at a time on the screen would have been better.*

This topic was commented on in the previous section. We agree that two pages at a time would be better, but it would require a large projector screen.

#### *The music was* 100 *hard.*

This comment is irrelevant to our experiment.

#### *1 like this method because it saves paper.*

This method, indeed, would save large amounts of paper. For example, if we had done this entire reading session digitally, we would have saved approximately 2000 pieces of paper! Taking into account the thousands of times this occurs globally, the amount of resources that could be saved is astounding.

#### *The conductor should have either a laser pointer or tablet ability to point to the screen.*

This is a good point. We did not equip our conductor with any method of pointing to the screen. This is another easily solvable problem. Equip the conductor with a laser pointer, which is very simple, or use a computer with tablet ability, which is not necessarily as easy.

## *Silting on risers would have helped.*

This comment highlights the fact that in normal situations it is important to be able to see in front of you to see the conductor; in this situation however, it is *essential* to be able to see in front of you. We did not have risers available but we would recommend some sort of stadium seating (although this comment was not very prevalent).

17

## *We should have been seated in our choral parts.*

This comment is geared toward any reading session and not specifically relevant to our experiment.

## *Slide transition was helpful.*

This comment refers specifically to the *slide transition* tool used in Microsoft PowerPoint. For some of the slides, we enabled it and for others, we did not. We used the *fade in* transition, and it is clear that this was helpful.

## *A larger screen would have helped.*

This topic has already been addressed and we agree that in general, larger screens are best for this.

## *Reading offthe slides hurt my eyes.*

This comment brings up a good point which has been debated in other disciplines—that is, whether staring at any projected image (computer, television ...) is harmful to the eyes. Although it is a good point, there is little that could be done in terms of this experiment to improve this situation.

## *This method would take some time to get used to.*

This comment can be seen as a positive one in general, indicating that people are open to this idea as a long term solution.

# *It was difficult to read the bottom lines.*

It is true that on some of the slides, it was difficult to see the bottom lines. This problem could easily be solved by taking more care to scan the music and apply them to slides.

## **Conclusions**

Using a projected image of sheet music appears to be a viable option for reading sessions and perhaps for future musical endeavors. The method in which we executed this experiment was relatively successful, but there were several things that we cold have done better. In terms of the visual aspect, the highest resolution image possible is the best choice even though it has a downside of taking up a lot of disk space. Transition from page to page was probably the most important issue to deal with, so we conclude that it is very important to be able to view two pages at a time. This fact underscores the need for a large projection screen-as long as you have the right projector, no screen is too big (unless of course there isn't enough physical space). It was clear from the comments and the results of the survey that the conductor should be placed directly next to the projected screen, and that he or she should have the ability to point to certain parts of the music. Another important point ascertained from this experiment is that it is *essemial* that everyone can see the screen, so seating arrangements should be made accordingly. Microsoft PowerPoint worked very well in this situation, and smooth slide transitions were helpful. If we did this experiment again, and implemented the improvements we suggest, we predict that the results would be significantly more positive, demonstrating that this could be a very practical way to implement a reading session.

20

# ECS Publishing

**Website: http://www.ecspublishing.coml**

**Contact Person: Cynthia Schuneman**

**Email: office@ecspub.com**

Phone: 617.236.1935

## **Alfred Publishers**

**Website: www.alfred.com**

**Contact Person: Victoria Meador**

**Email: vmeador@alfred.com** 

Phone: 818.891.5999 ext. 233

## **Lorenz Corporation**

**Website: www.lorenz.com**

**Contact Person: Debra Kaiser**

**Email: debk@lorenz.com**

Phone: 800.444.1144 ext. 541

## **Emerson Music Publishers**

**Website: http://www.emersonenterorises.com/index.php**

**Email: orders@emersonmusic.com**

Phone: 800.518.7214

**Appendix B -** *The Sheet Music a/Songs Used*

-----Original Message----- From: Piper, Nathaniel W [mailto:nwpiper@WPI.EDU] Sent: Monday, January 29, 2007 10:18 AM To: Service at Lorenz Subject: Reading Session

#### TO whom it may concern:

My name is Nathaniel Piper and I am working on a music project at Worcester Polytechnic Institute. We intend to conduct a choral reading session in order to research singer's reactions to reading from a paper score compared to other methods, such as a projected copy or digital handheld folders. You have been very helpful in the past with providing sheet music for reading sessions, and they have been very successful. Would you be willing to provide music for us this year? We would need approximately 50 copies (TTBB), as well as permission to digitize a single copy for temporary use. <sup>I</sup> am unsure if there are copyright issues that we would need to deal with in making a digital copy, intended for use with <sup>a</sup> large audience, so anything you can tell me would be great. Thank you for your time.

Nathaniel Piper

~------~-

## FW: **Reading** Session

Piper, Nathaniel W To: Buckley, Ryan P Cc:

Hey Ryan, Respsonse from the Lorenz Co.:

From: Debra Kaiser {mailto:debk@Lorenz.com] Sent: Tue 1/30/2007 2:52 PM To: Piper, Nathaniel W Subject: RE: Reading Session

Dear Nathaniel,

This is an interesting idea. What is the date of the reading session? Who will be singing at the session? Are you willing to share the results of the project? If so, what is the shipping address?

In respect to the copyright issues, a temporary (one time useagc) liscense would be granted to create a digital image. The copyright notice must appear on all images.

Thank you for thinking of The Lorenz Corporation. I look forward to hearing from you.

Debra Kaiser The Lorenz Corporation (800) 444-1144 ext 541

-----Original Message-----From: Piper, Nathaniel W [mailto:nwpiper@WPLEDU] Sent: Monday, January 29, 2007 10:18 AM To: Service at Lorenz Subject: Reading Session

To whom it may concern:

**From:** Victoria Meador [mailto:vmeador@alfred.com] sent: Fr; 3/23/2007 6:25 PM **To:** Piper, Nathaniel W **Subject:** RE: Reading Session

Nathaniel·

Are you still in need of a TTBB choral? If so, please send me the shipping address.

Thank you! Good luck with your project!

Victoria Meador Events Coordinator, School / Church Team Alfred Publishing Co., Inc. phone: (818) 891·5999 ext. 233 fax: (818) 830-6259 vmeador@alfred.com

··---Original Message----- From: Piper, Nathaniel W [mailto:nwpipcr@WPI.EDU] Sent: Monday, January 29, 2007 7: 18 AM To: Customer Service Subject: Reading Session

To whom it may concem:

My name is Nathaniel Piper and I am working on a music project at Worcester Polytechnic Institute. We intend to conduct a choral reading session in order to research singer's reactions to reading from a paper score compared to other methods, such as a projected copy or digital handheld folders. You have been very helpful in the past with providing sheet music for reading sessions, and they have been very successful. Would you be willing to provide music for us this year? We would need approximately 50 copies (TTBB), as well as permission to digitize a single copy for temporary use. I am unsure if there are copyright issues that we would need to deal with in making a digital copy, intended for use with a large audience, so anything you can tell me would be great. Thank you for your time.

Nathaniel Piper

Hi Margaret,

On Sat. March 24, Ryan Buckley and I will be organizing a choral reading session as part of the Glee Club alumni weekend festivities. John Delorey asked me to get in touch with you regarding a work order to get the room set up as necessary. This is what we need for that day (by noon at the latest):

In Alden Hall:

Set up in front of the stage (usual placement): ·Choral risers (including the fourth row and railing) -Acoustic shell

West street wall:

·16" (2 platforms wide X 1 platform)of staging at lowest height setting, with skirt ·Podium (with seal) and microphone on staging

Thanks so much! Let me know if anything needs to be cleared up.

-Nate Piper

Hi,

My name is Nathaniel Piper. I am working on an IQP with John Delorey, which involves a choral "reading session" where we will need to project digital copies of sheet music. We will be running the reading session on Saturday, March 24th. We would like to request a 70"X70" tripod screen, a 6000 lumen XGA projector with a sland, and a PC laptop. Please let me know if there will be any issues with this. Thanks so much.

Nate Piper

··---Original Message----- From: Cormier, James G Sent: Monday, February 19, 2007 3:17 PM To: Piper, Nathaniel W Subject: RE: Equipment Rental

Hi Nate,

I have made a reservation for you for the equipment to be picked up on Friday afternoon after 3:00. Our office closes at 5:00 on Fridays so you will need to pick this up before that time The office is also closed over the weekend so you will be responsible for the equipment until Monday morning when it is due back at 10:00. As far as a 6000 Lumen projector we only have 3000 lumen projectors to loan out which for a 70" x 70" screen has never been a problem with brightness. If you have any questions or you need to change the pick up and return times feel free to contact me or you can call me at extension 6771.

Thanks, Jim Cormier

-···-Original Message----- From: Piper, Nathaniel W [mailto:nwpiper@WPI.EDUj Sent: Monday, February 19, 2007 2:28 PM To: atc@WPI.EDU Subject: Equipment Rental

Hi,

My name is Nathaniel Piper. I am working on an IQP with . ohn Delorey, which involves a choral "reading session" where we will need to project digital copies of sheet music. We will be running the reading session on Saturday, March 24th. We would like to request a 70"X70" tripod screen, a 6000 lumen XGA projector with a stand, and a PC laptop. Please let me know if there will be any issues with this. Thanks so much.

Nate Piper

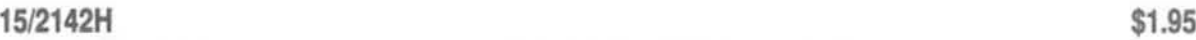

. **I've Been Workin' on the Railroad Earlene Rentz**

> **TTBB Edition**

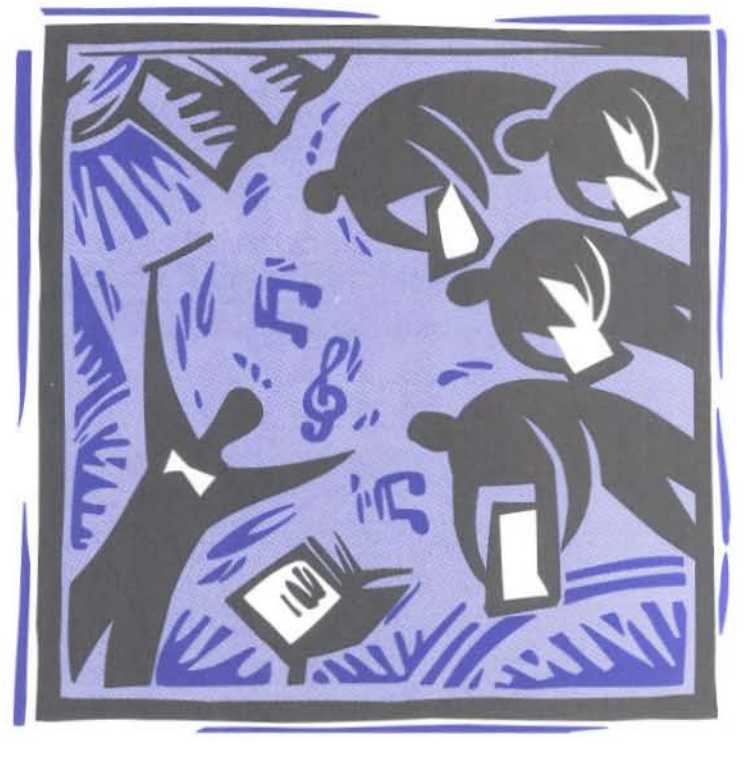

何

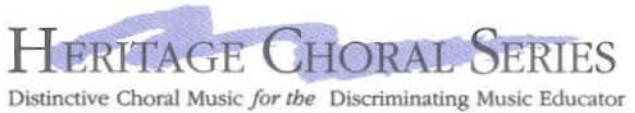

\_.Iorenz.com

# I've Been Workin' on the Railroad

TTBB Chorus with Descant and Piano\*

Trad., alt.

American Folk Song *Arranged by Earlene Rentz* 8

11

 $\overline{\mathcal{L}}$ 

 $\frac{1}{2}$ 

 $\overline{\phantom{a}}$ ⊃

15/2

•

Ħ

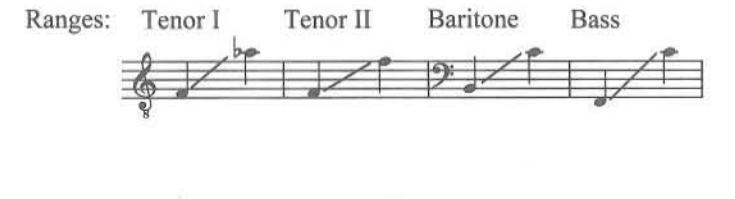

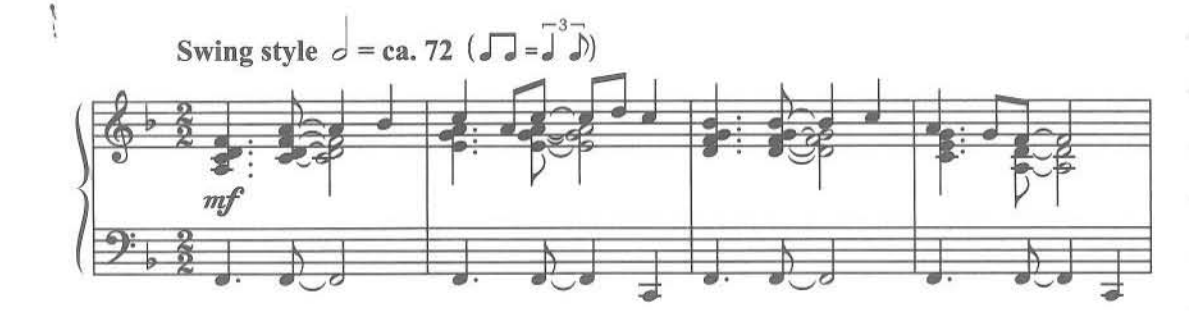

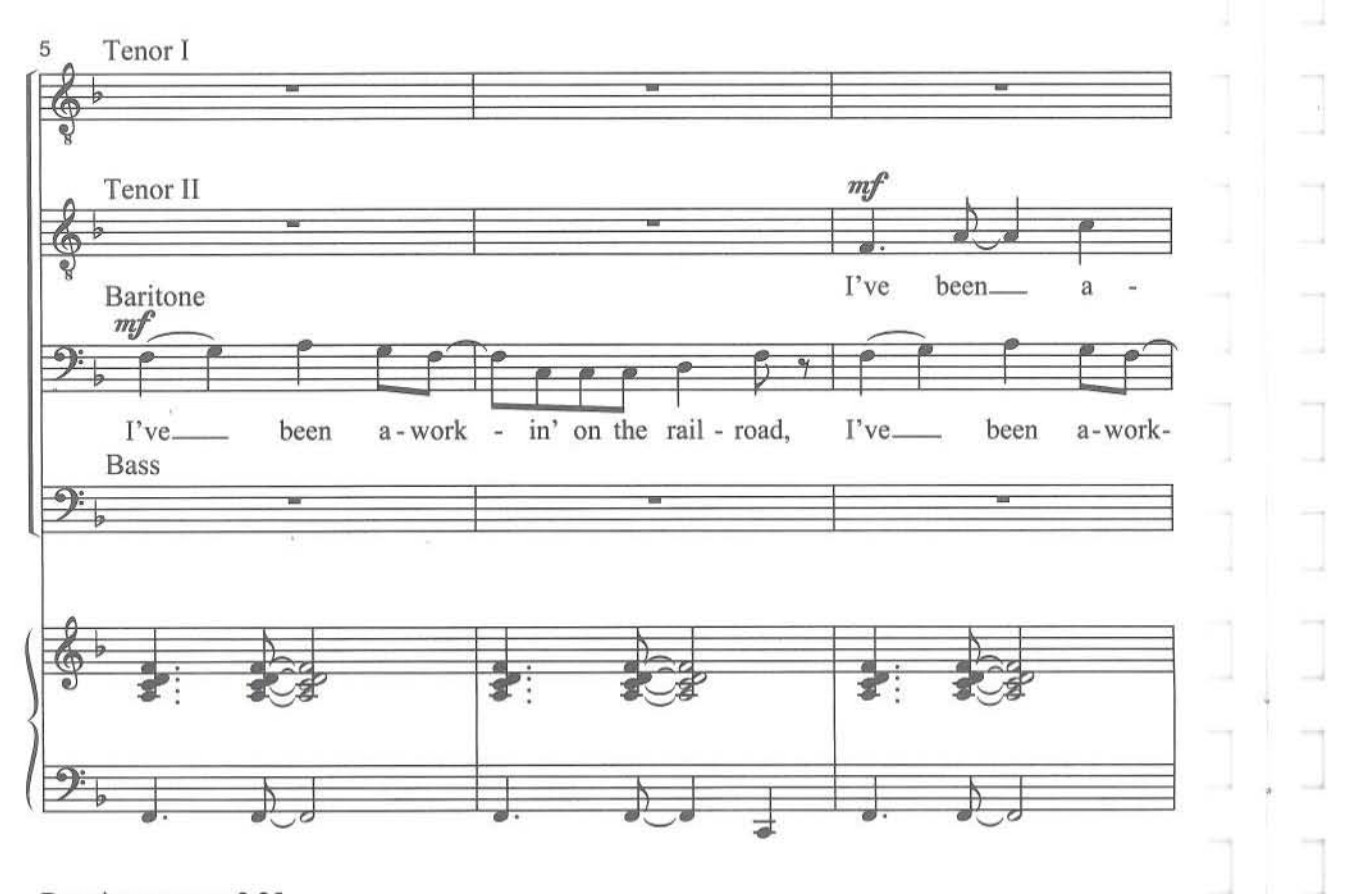

Duration: approx. 2:25

\*Also available for SATB (15/2141H) and Three-part Mixed (15/2157H).

© 2006 Heritage Music Press, a division ofThe Lorenz Corporation. All rights reserved. Printed in U.S.A. Unauthorized reproduction of this publication is a criminal offense subject to prosecution. THE Cell LICENSE DOES NOT GRANT PERMISSION TO PHOTOCOPY THIS MUSIC. 15/2142H-2 www.lorenz.com JD

2

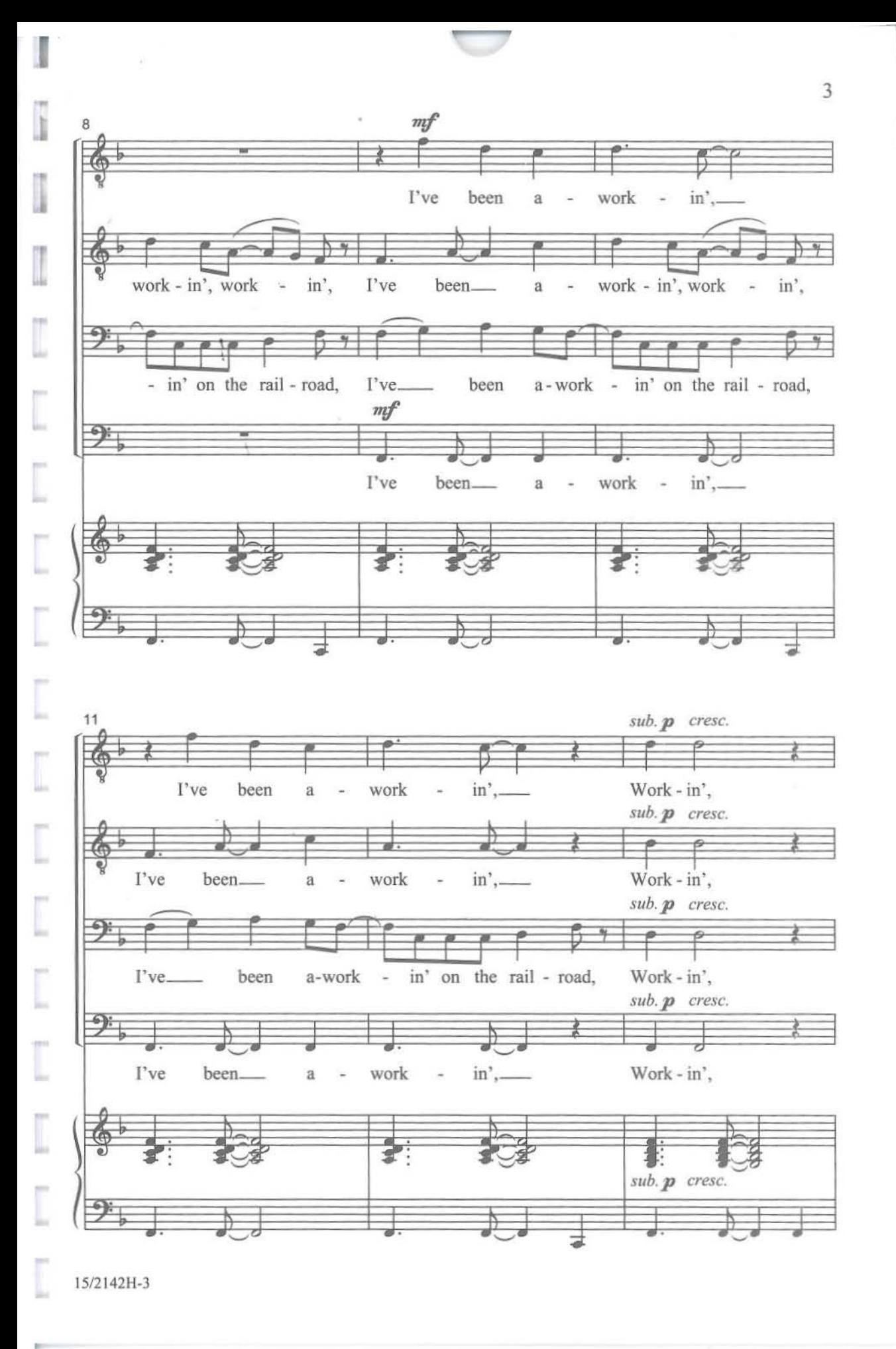

Μ,

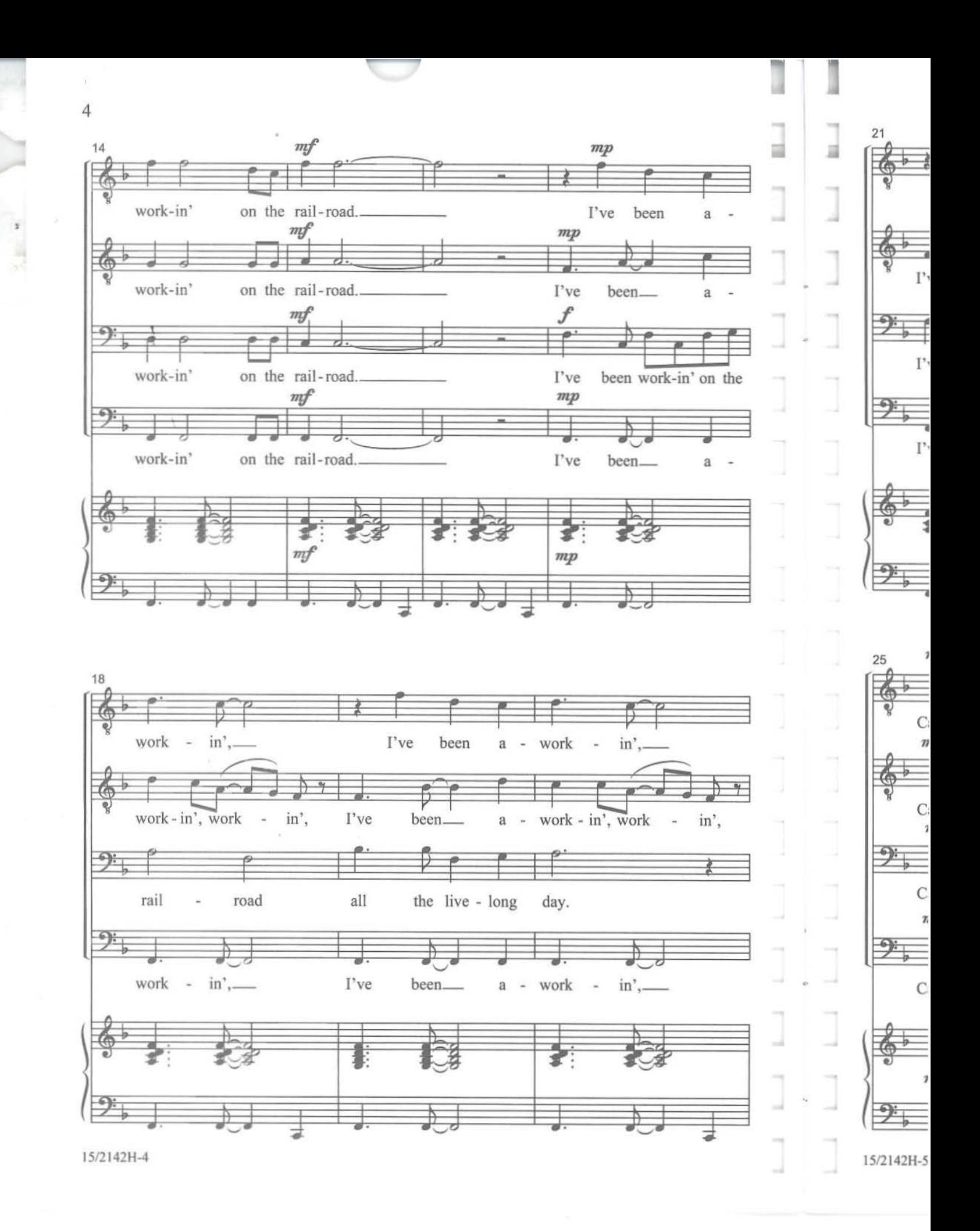

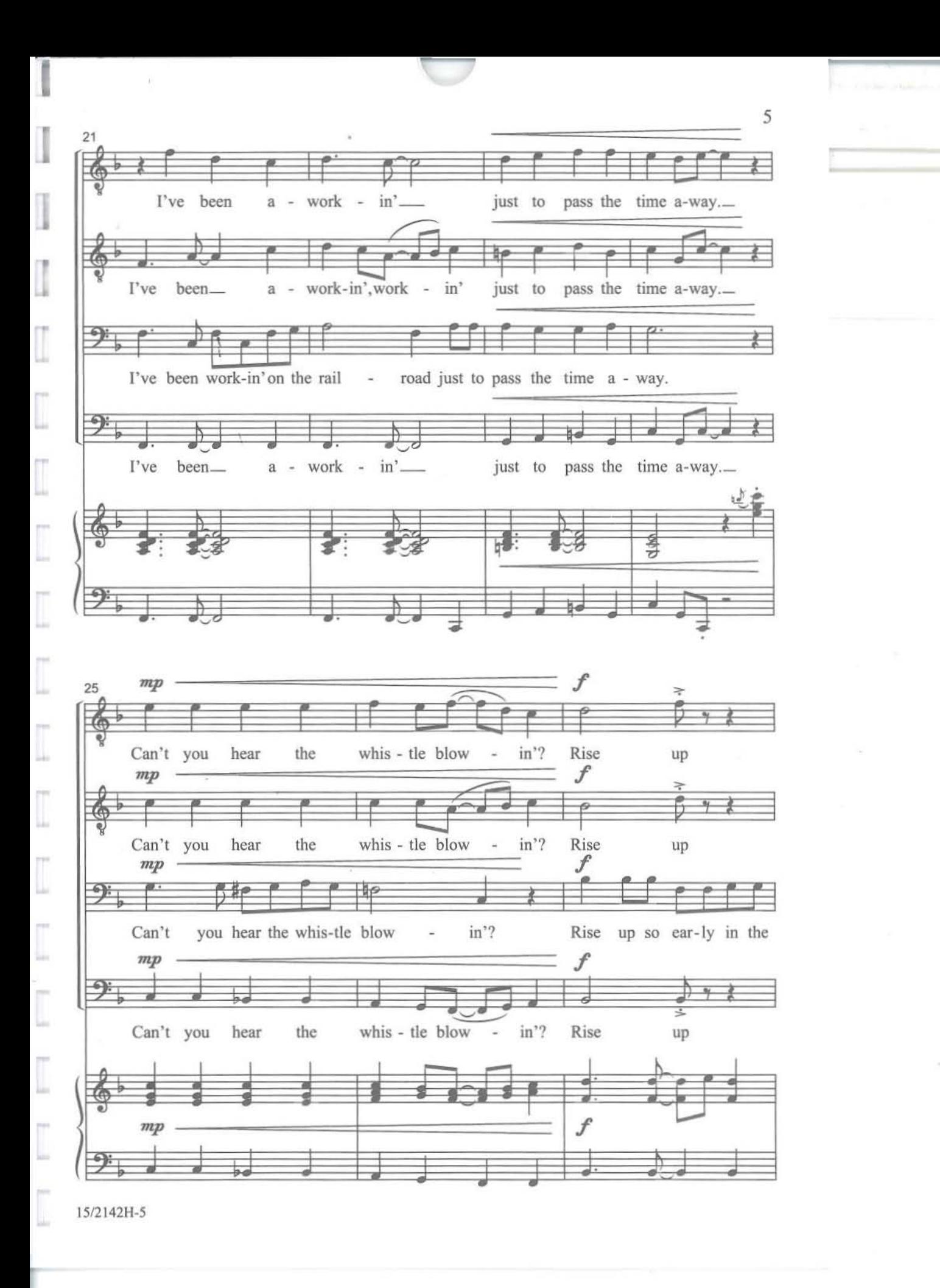

٨P

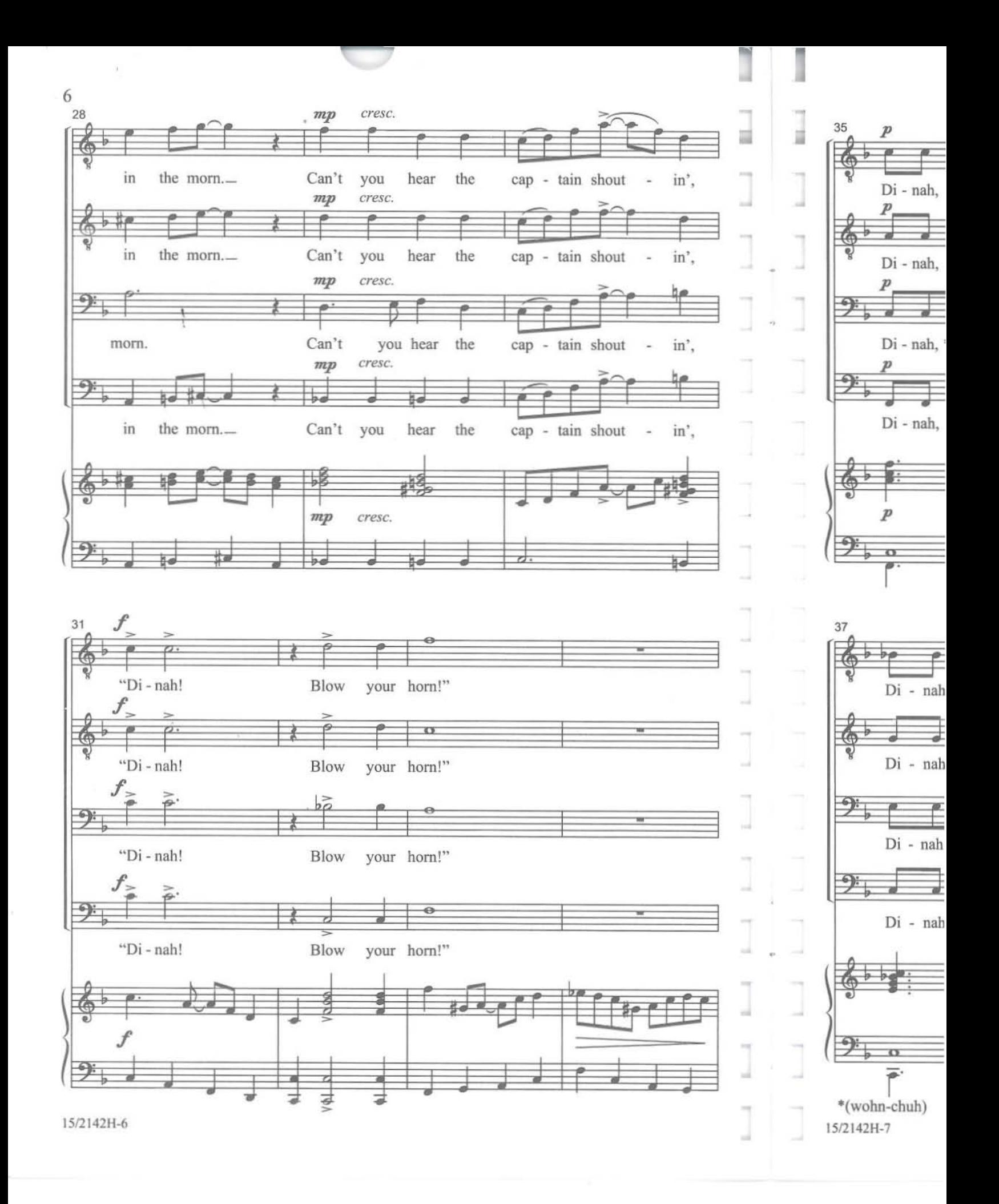
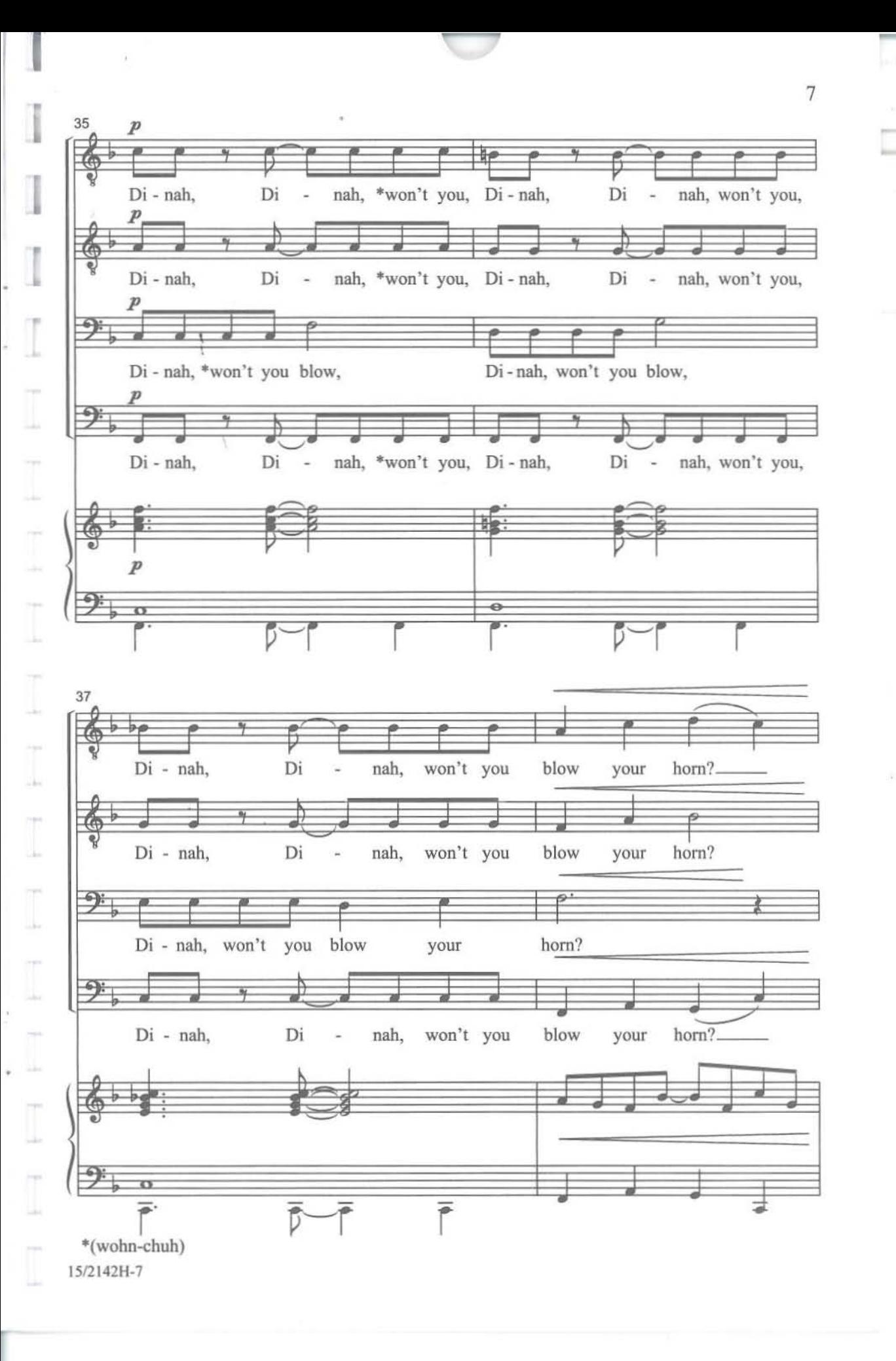

٨g

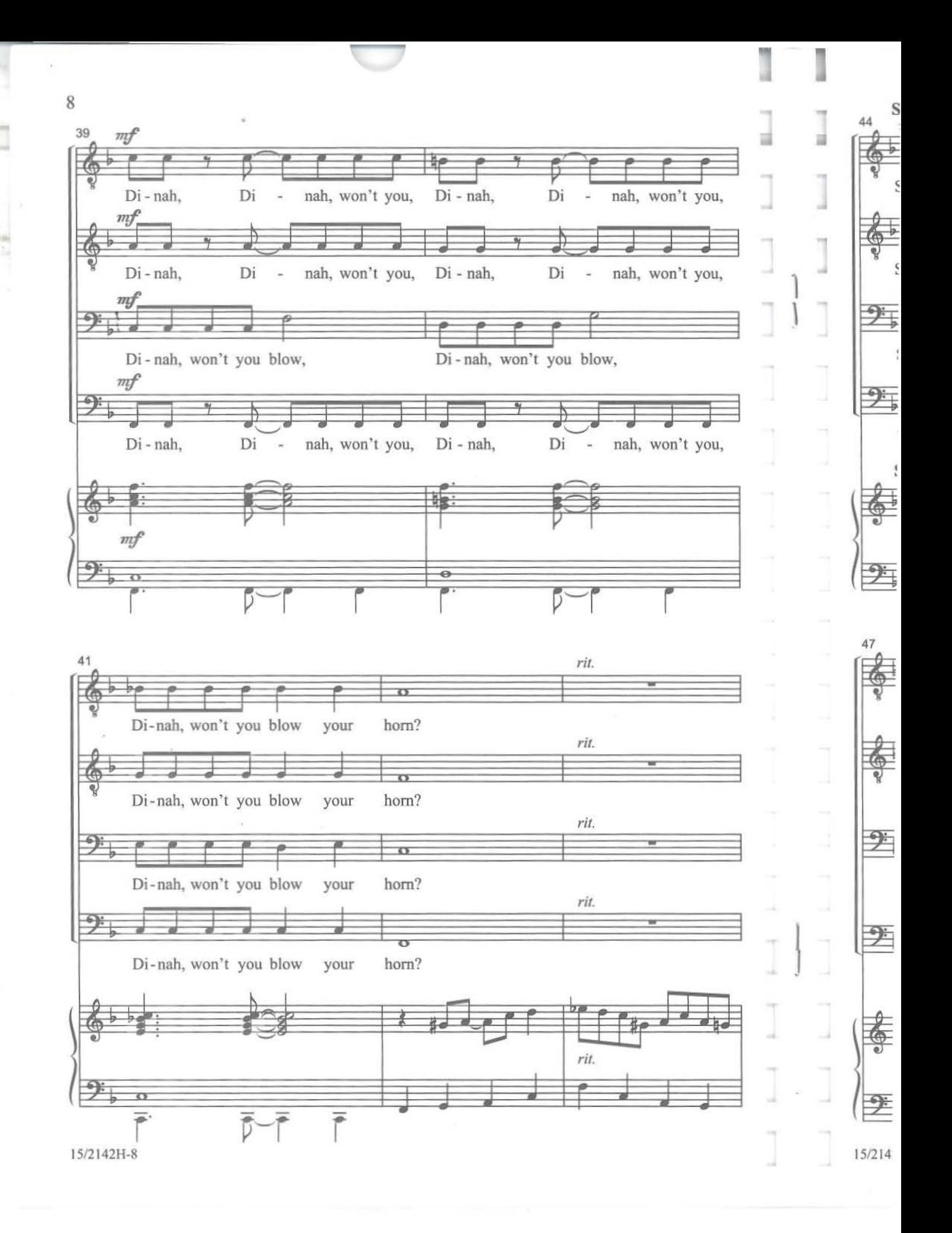

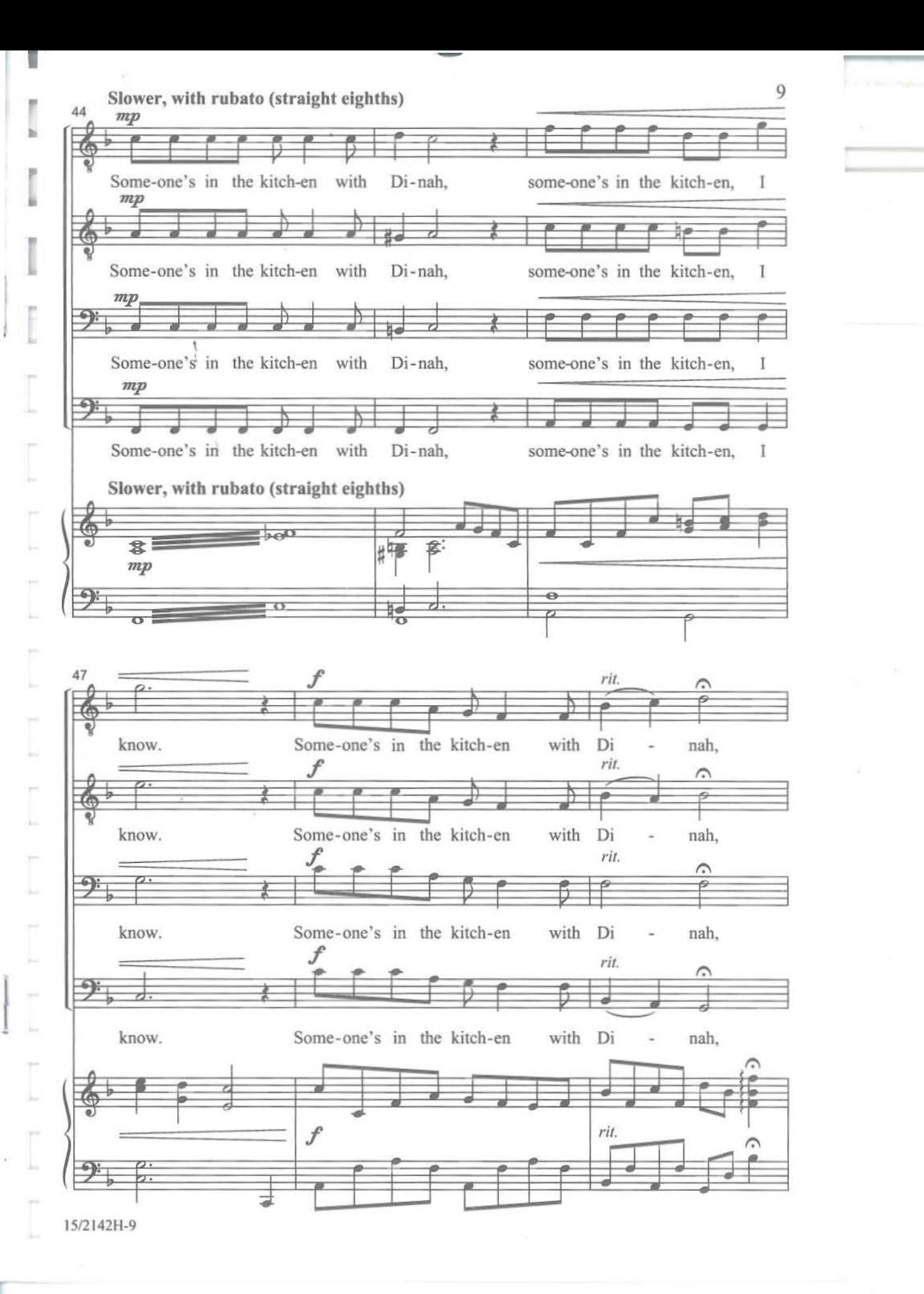

 $\gamma g$ 

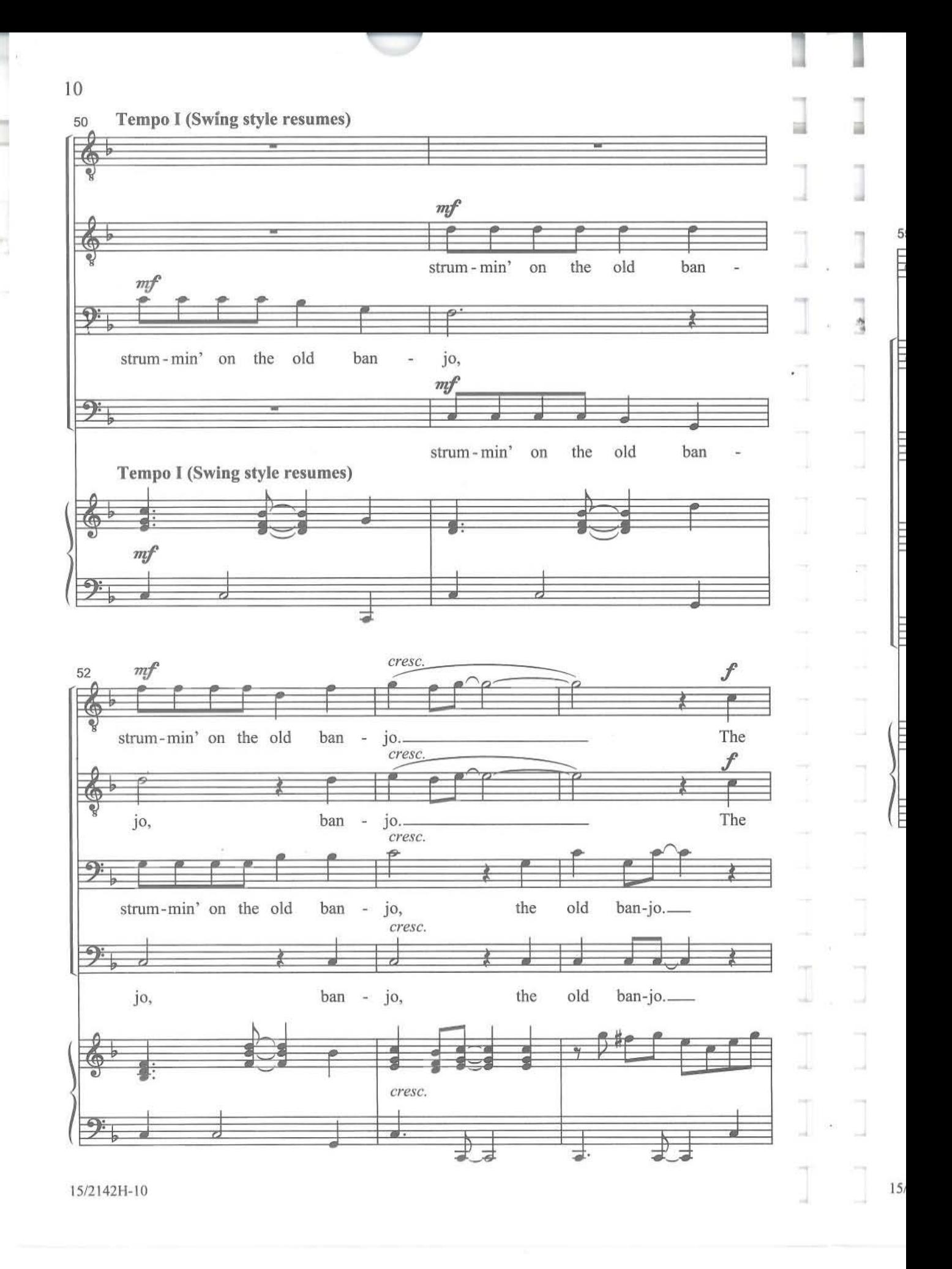

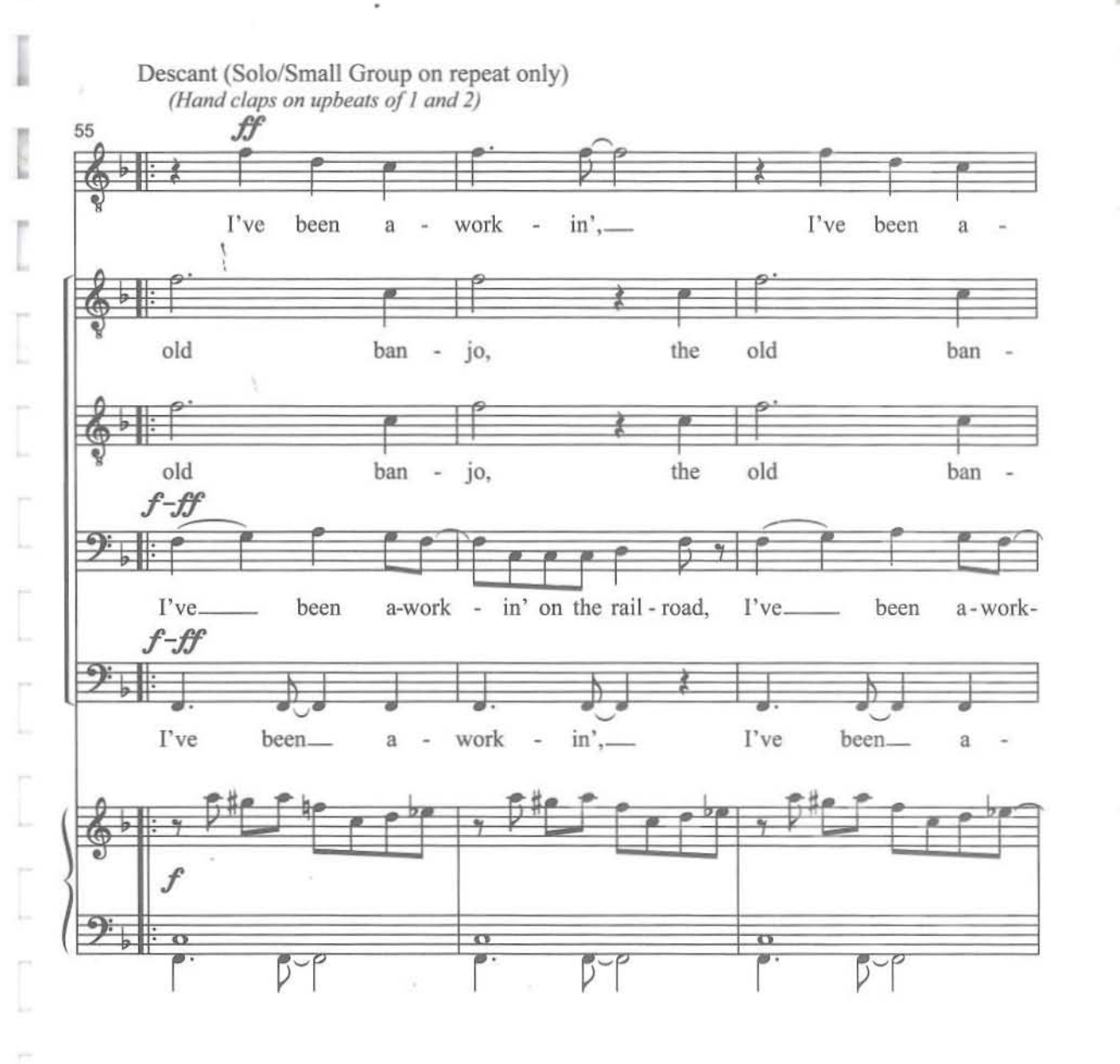

1512142H-11

J.

I

II

bg.

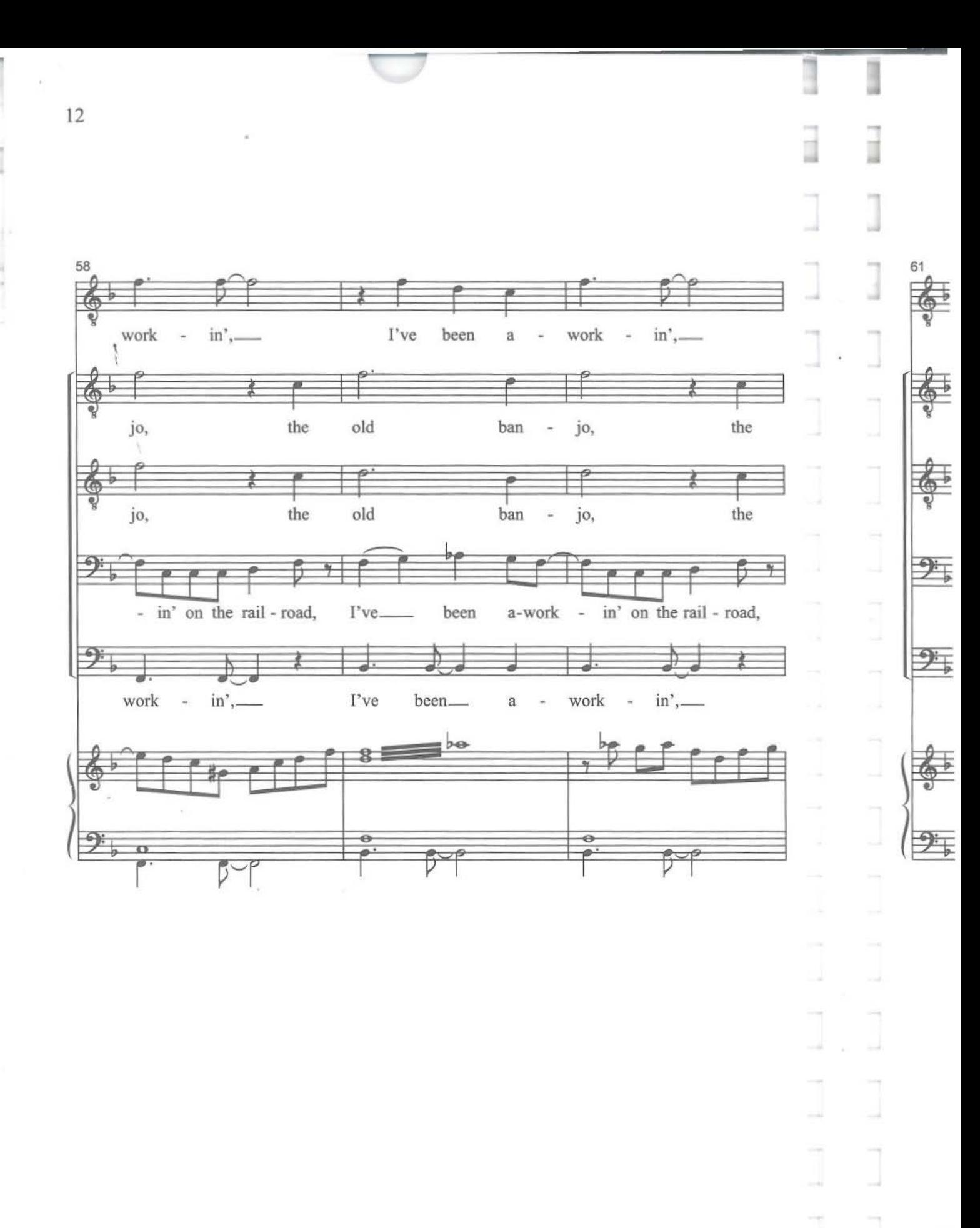

15/2142H-12

15/2142H

61 **I've** been wo.x . , <sup>a</sup> - - m,\_ **I've** been <sup>a</sup> - \ old ban - **jo. I've been work-in' and sing** - **in' and** Â  $\overline{\mathcal{D}}$  $\overline{a}$ w  $\overline{\mathcal{A}}$ Ő old ban - **jo. I've been work-in' and sing - in' and**  $\overline{\phantom{a}}$  $\rightarrow$ I I've\_\_ been **a-work** - **in' on the rail - road, work-io' and sing** - **in' and** I've been\_ a - work - in', I've been work-in' and sing - in' and  $\frac{1}{2} \frac{1}{2} \frac{$  $\frac{1}{\sqrt{2}}$  $\overline{1}$ T P-6 **b**-6 **b-6 b-6** 

**1512142H-13**

Į

Ŀ

r

J.

r L

ţ,

L

j.

Ŀ

Ł

ļ,

13

19

 $\overline{\mu}$  $14$ d  $\mathbf{2}$  $1. \,$ 64 67 p. 11, m. 55  $in',$  $-$  in', work I've been work  $\omega$  $\it a$  $\overline{\mathbf{H}}$ J  $f\hspace{-0.1cm}f$ J The strum-min' on the old ban - jo.. jc  $f\hspace{-0.1cm}f\hspace{-0.1cm}f$  $\alpha$ j æ  $i$  $ban - jo.$ strum-min' on the old The チ i. strum-min' on the old  $ban - jo.$ ÷, j J  $\overline{\bullet}$  $\rightarrow$ ÷, strum-min' on the old jc ban - jo...  $\overline{2}$ p. 11, m. 55 1.  $\frac{1}{\sigma}$  $\Omega$  $\overline{D}$ B. 15/2142H-15 15/2142H-14

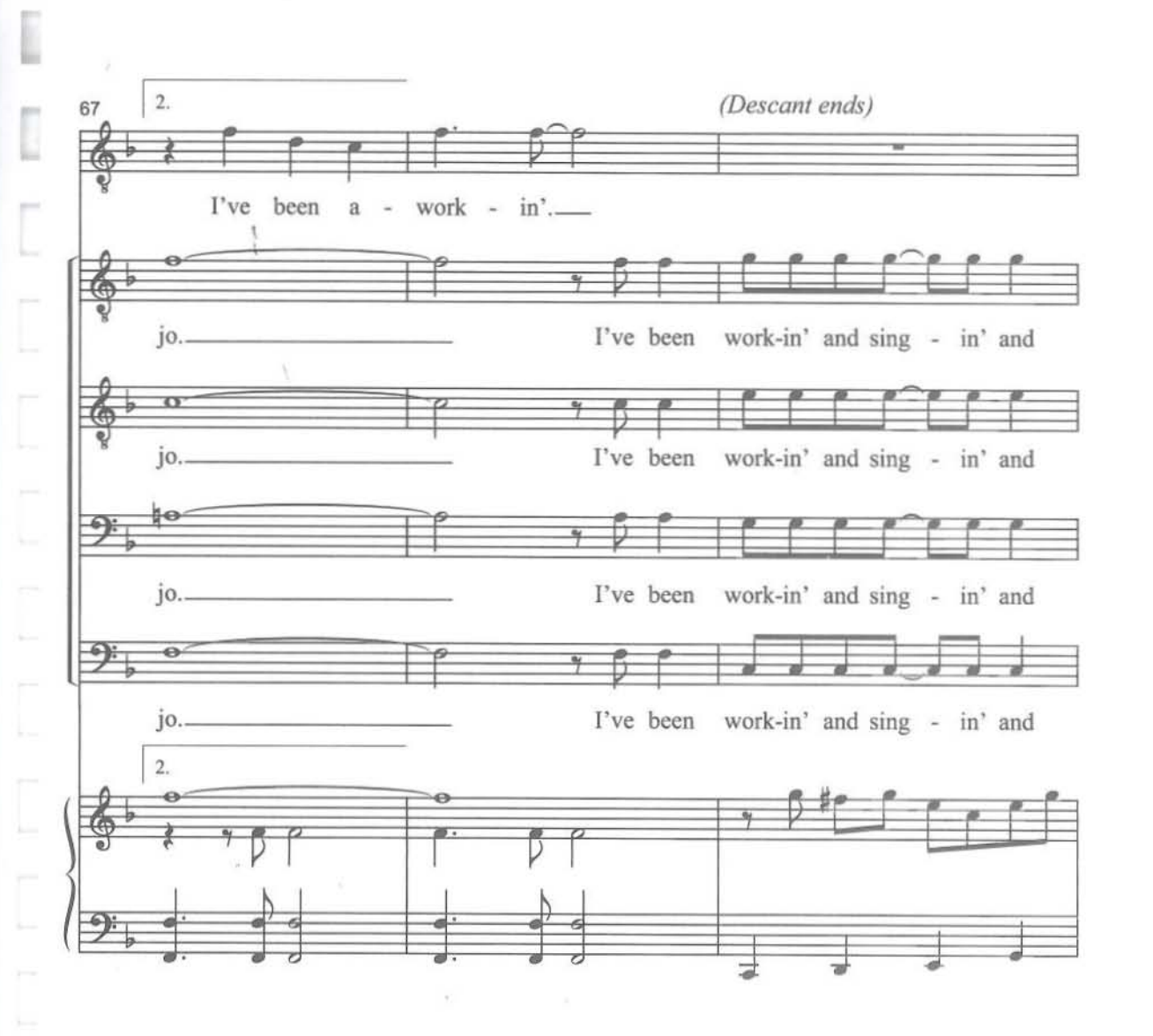

15/2142H-15

-

15

 $\gamma\bar{g}$ 

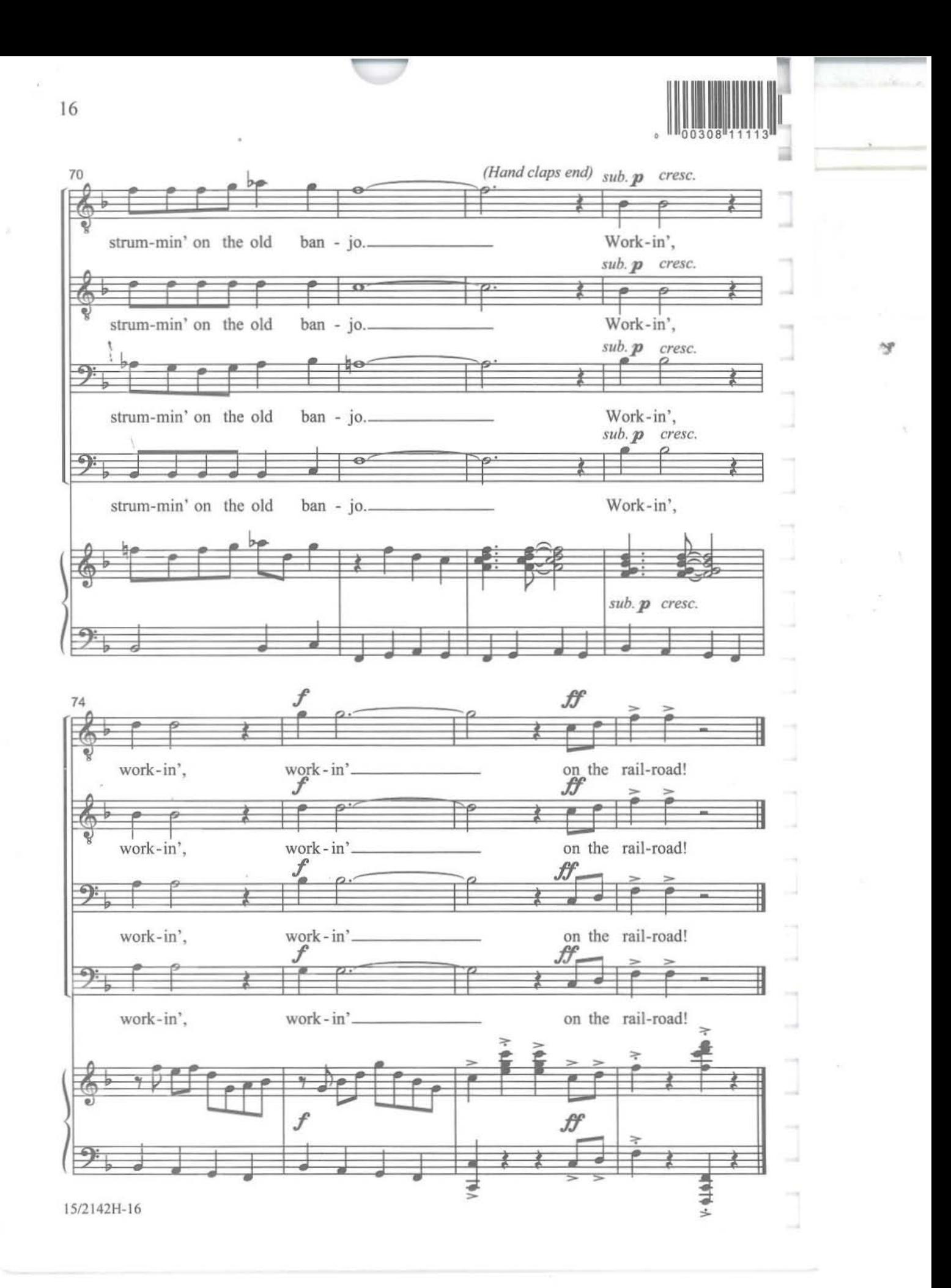

•

No. 6523 | Conte | Drinking Song (Vinum Bonum) | TTBB & Piano Four-hands

## DAVID CONTE

"Drinking Song" ("Vinum Bonum") from Carmina Juventutis

for TTBB Chorus and Piano

**ECSPUBLISHING COMMITTED TO THE** 

#### PROGRAM NOTES

*Carmina Juventutis* (Songs of Youth) was commissioned by the Cornell University Glee Club in celebration ofits 125th anniversary. The work is dedicated to all members and alumni ofthe Glee Club, to Professor Thomas A. Sokol, its Music Director since 1957, and to Ronald Schiller. Associate Conductor of the Glee Club.

*Vinwn Bonum* (Drinking Song) opens with a majestic flourish as the singers praise "wine, the blessed creature which the pure vine produced." Following this introduction, there is a sudden change of tempo to Allegro; at several passages the joyous singers clap. The majestic opening music returns as the singers entreat "the whole world to drink equal draughts, now and forever." -David Conte

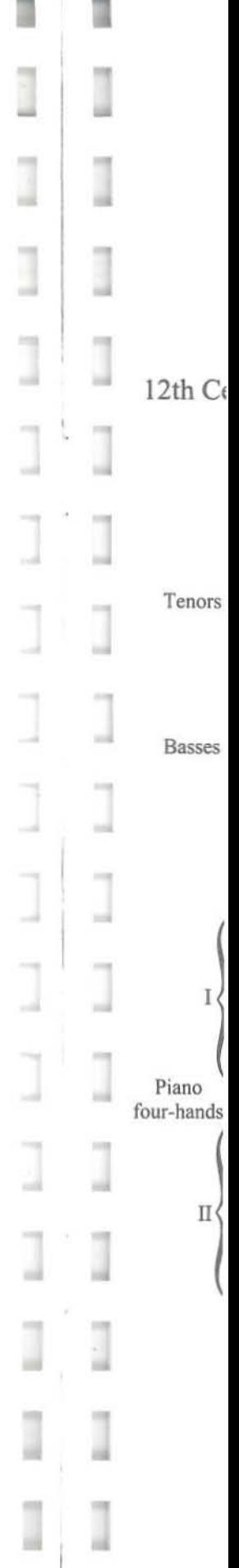

Drinking Song *\/inum bonum cum sapore* (12th century, anonymous)

Vinum bonum cum sapore Bibit abbas cum priore. Et conventus de pejore Bibit cum tristitia.

,

Ave, felix creatura, Quam produxit vitis pura; Omnis mensa stat secura In tua præsentia.

Felix venter quem intrabis, Felix quicquid tu rigabis, Felix lingua quam lavabis, £t beata labia.

o quam felix in ealore, o quam flagrans in ardore, o quam placens es in ore, Dulce linguae vinculum.

Supplicamus: hie abunda, Omnis turba sit facunda, Si cum voce nos jucunda Persones gaudia.

Monochorum grex devotus Cleris omnis, mundus totus, Bibit adæquales potus Et nunc et in szcula.

*The abbot. with the prior. drinks good wine with relish, the brethren drinlt. inferior wine with sadness.*

*Hail, blessed creature*  $which the pure vine produced;$ *every table stands secure* in thy presence.

 $H$ *appy* is the belly which thou shalt enter, *happy* whatsoever thou shalt moisten, *happy the tongue which thou shalt lap*, *and blessed the lips.*

*o how blessed art thou in thy warmth, ohow glowing* in *thy heat, D how pleasing in the mouth, thou sweet bond of the tongue.* 

*We pray thu: abound here, and may the whole company be loquacious; and so let us utter ourjoys*  $with$  *merry voice*.

May *tM ckvout* band *ofmonks,*  $all$  *the clergy, and the whole world drink equal draughts, now andfor ever.*

*Cannina Juventutis.* Catalog No\_ 4906. is available from the publisher.

Catalog No. 6523

Commissioned by the Cornell University Men's Glee Club

# "Drinking Song" ("Vinum Bonum")<br>from Carmina Juventutis

for TTBB Chorus and Piano Four-hands

12th Century, anonymous

Glee f the iller,

vine,

dden ning ir."

tonte

r,

 $2US$ ;

ь

David Conte

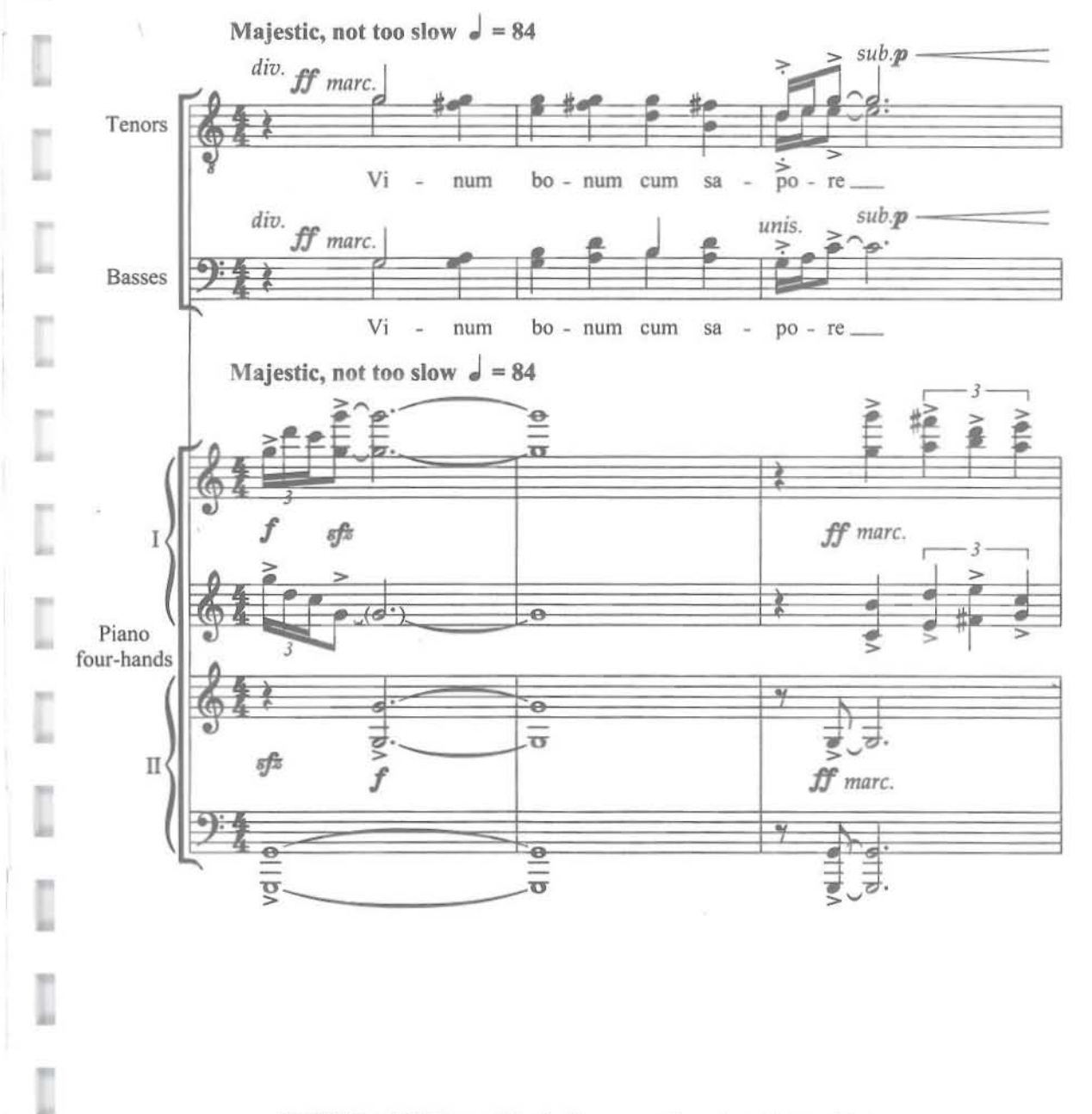

© 1994 E. C. Schirmer Music Company, Inc., for all countries. A division of ECS Publishing, Boston, Massachusetts.

3

19

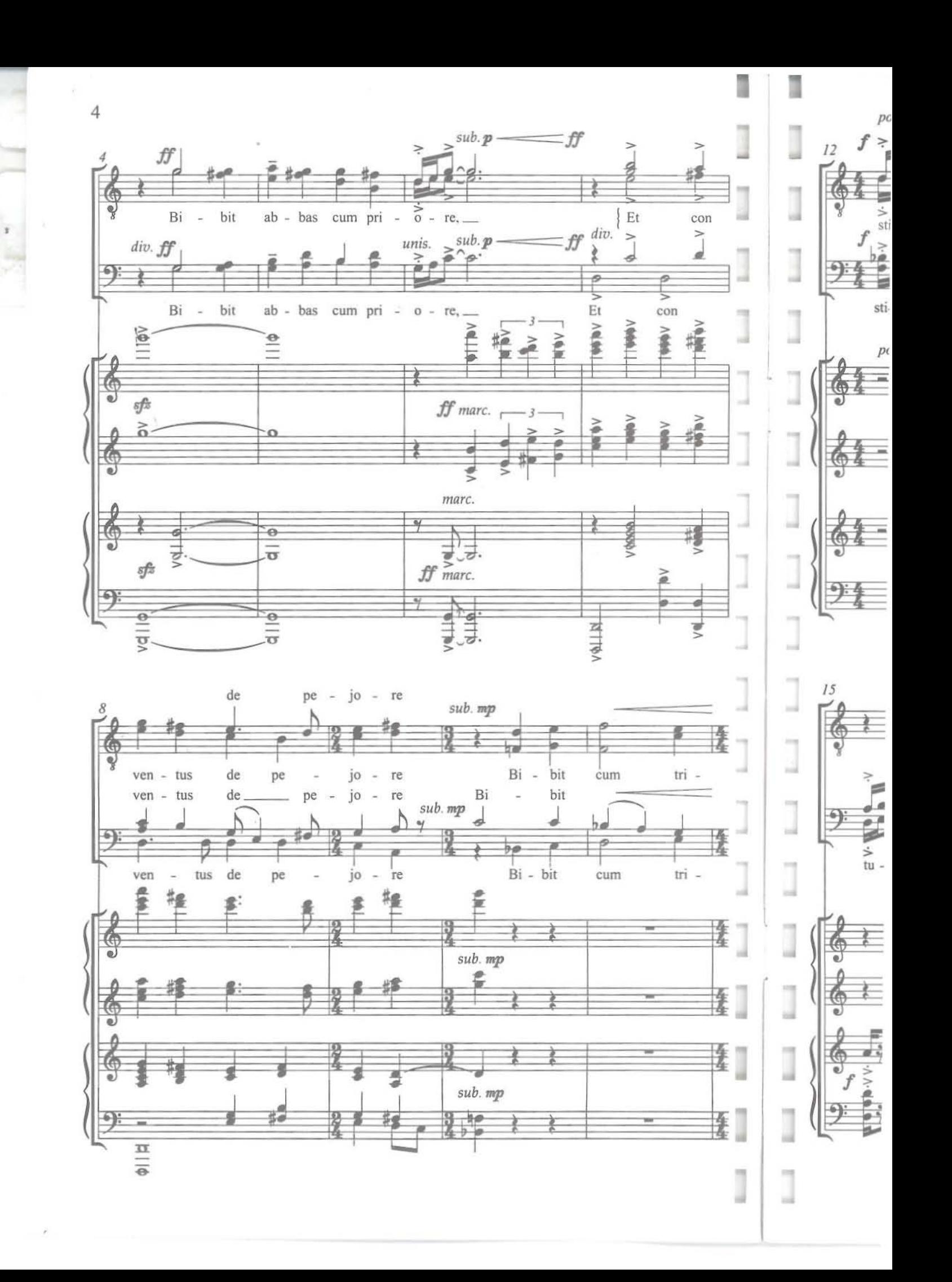

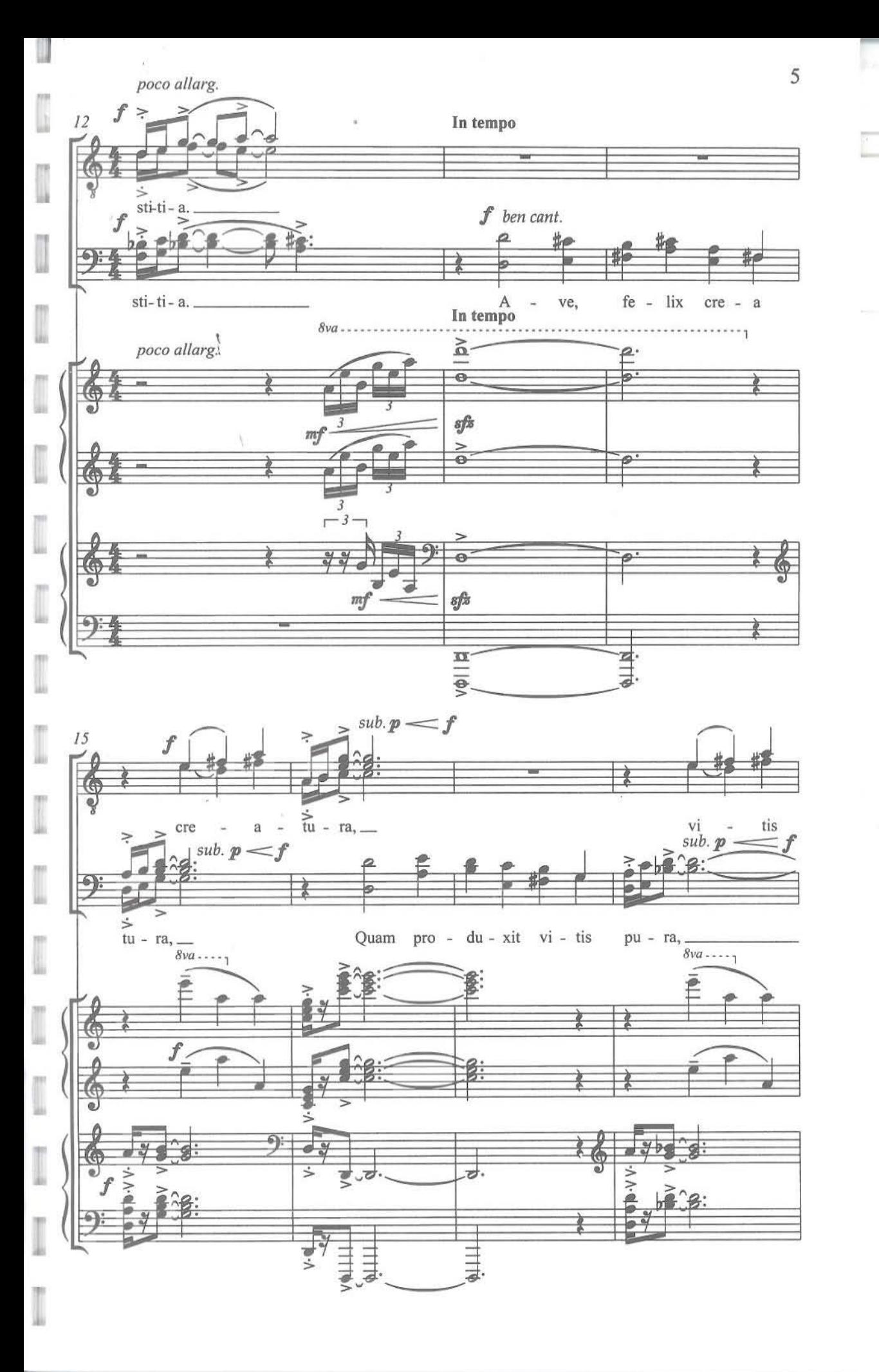

 $\gamma\bar{q}$ 

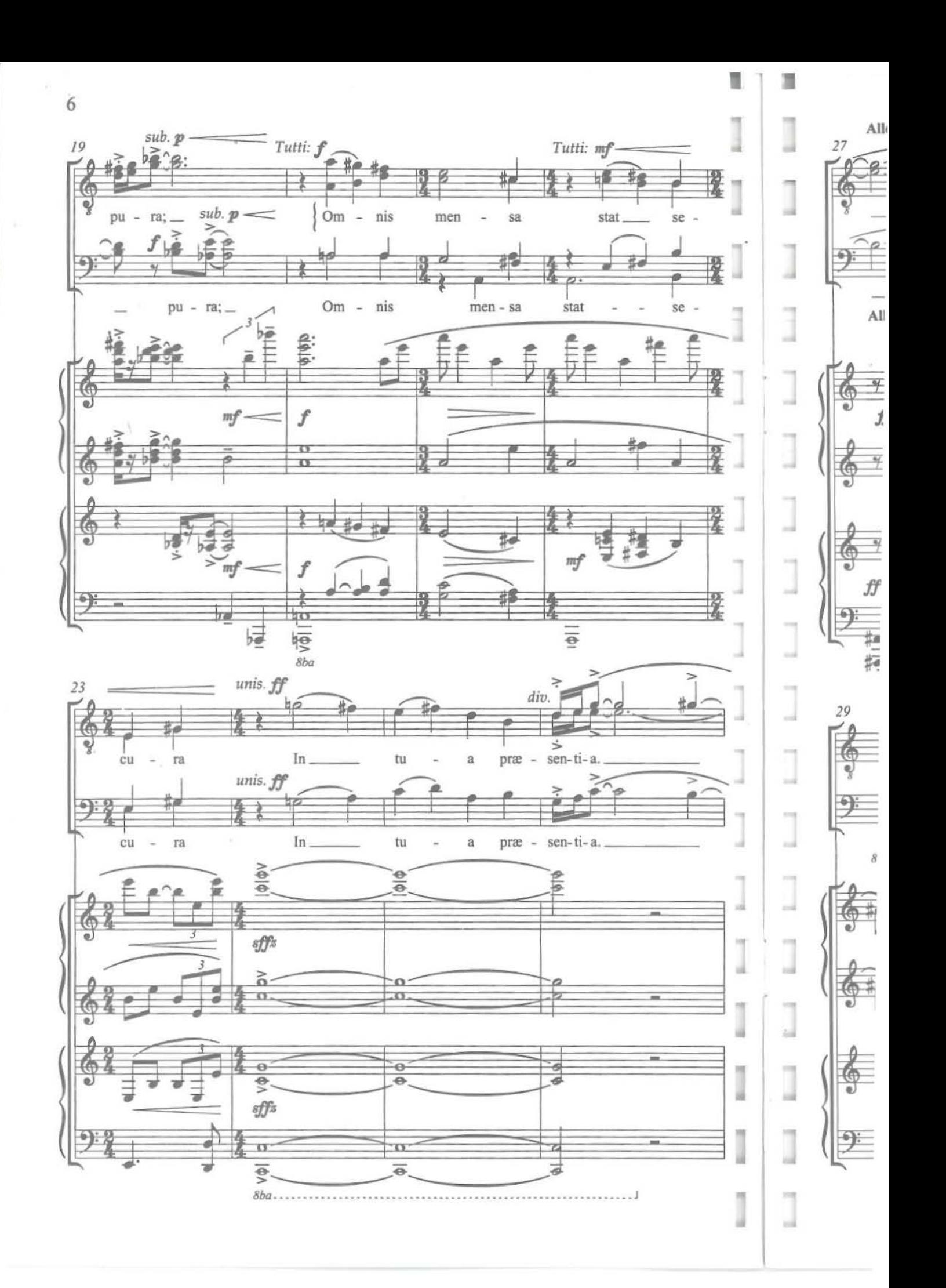

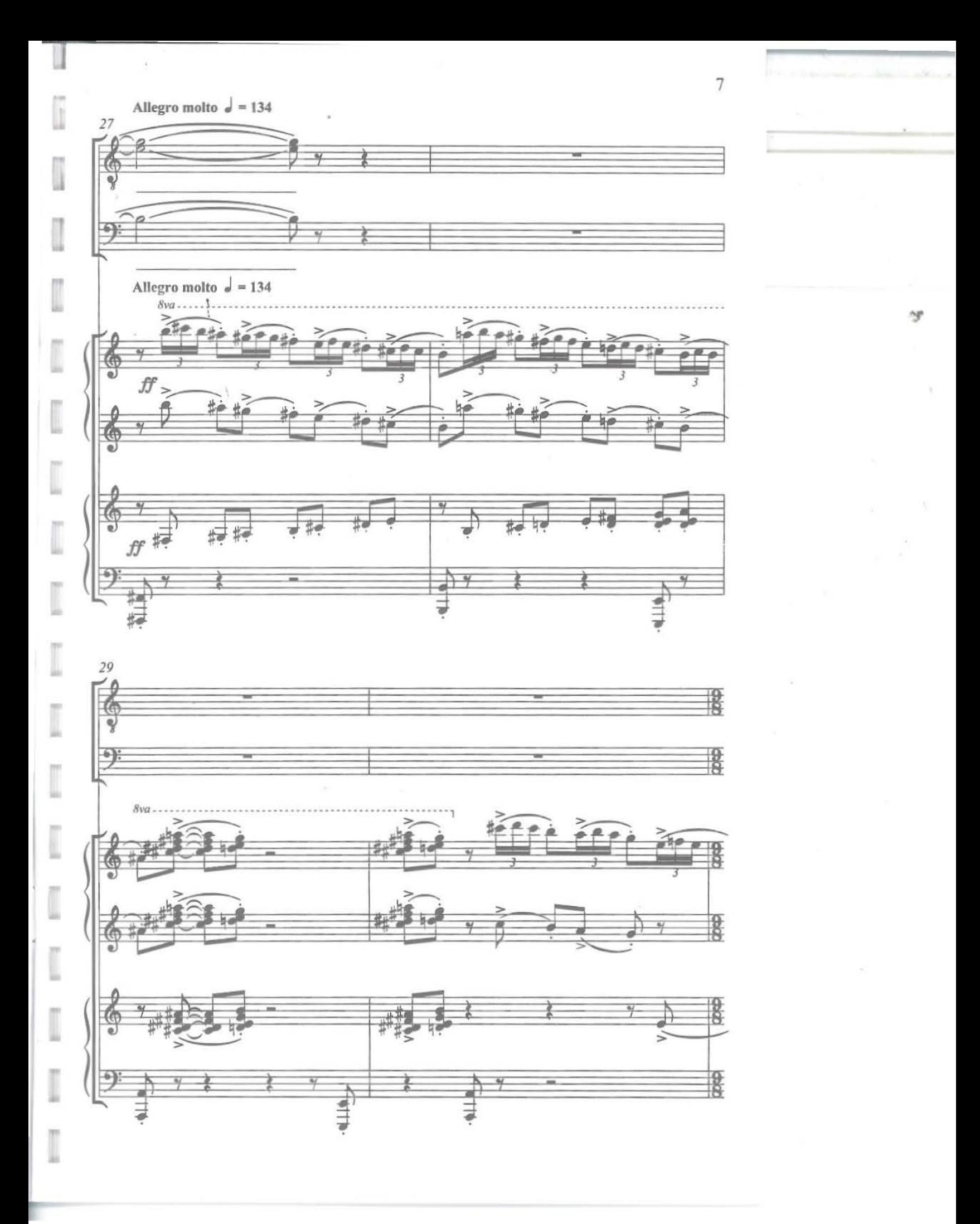

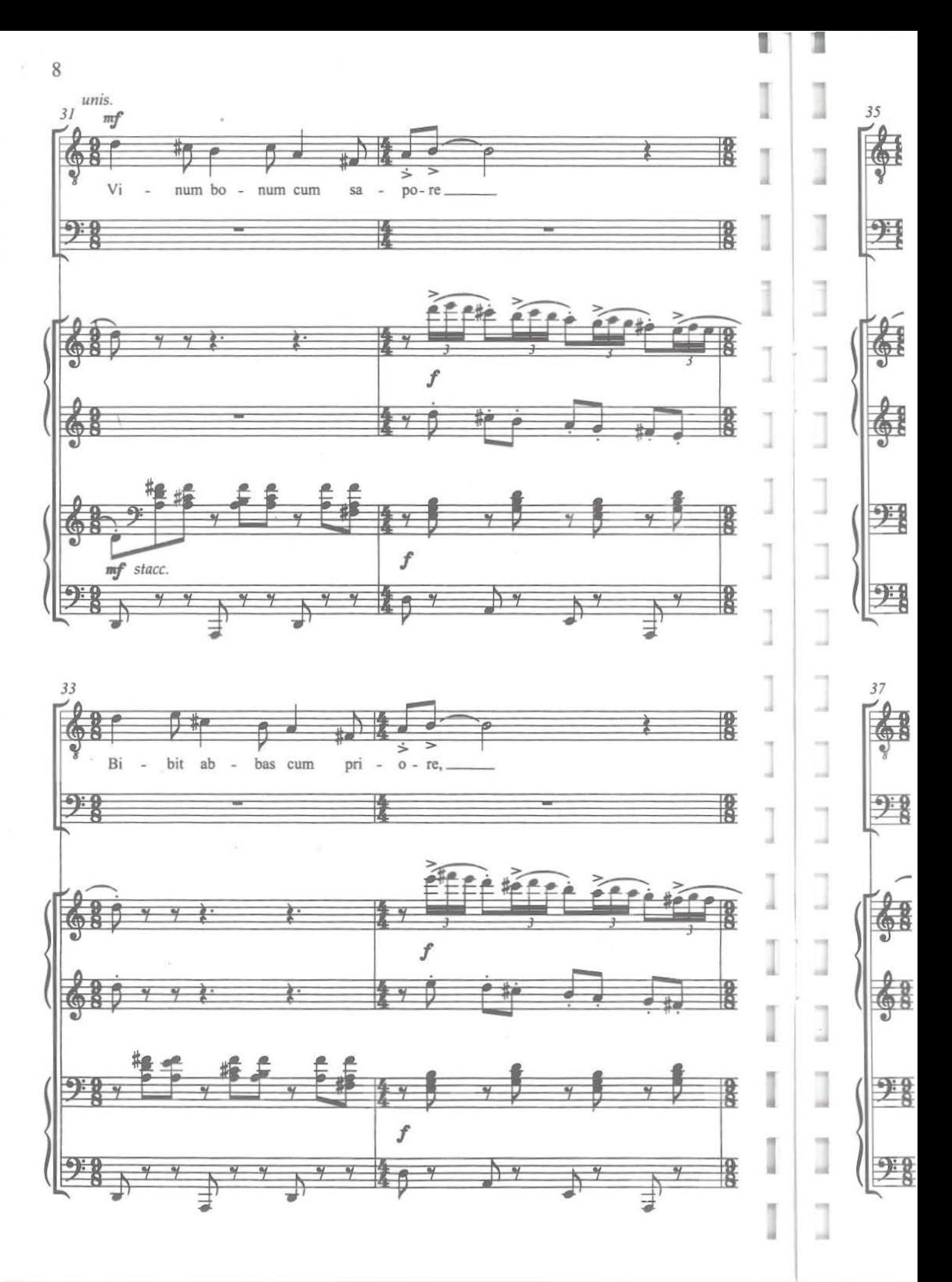

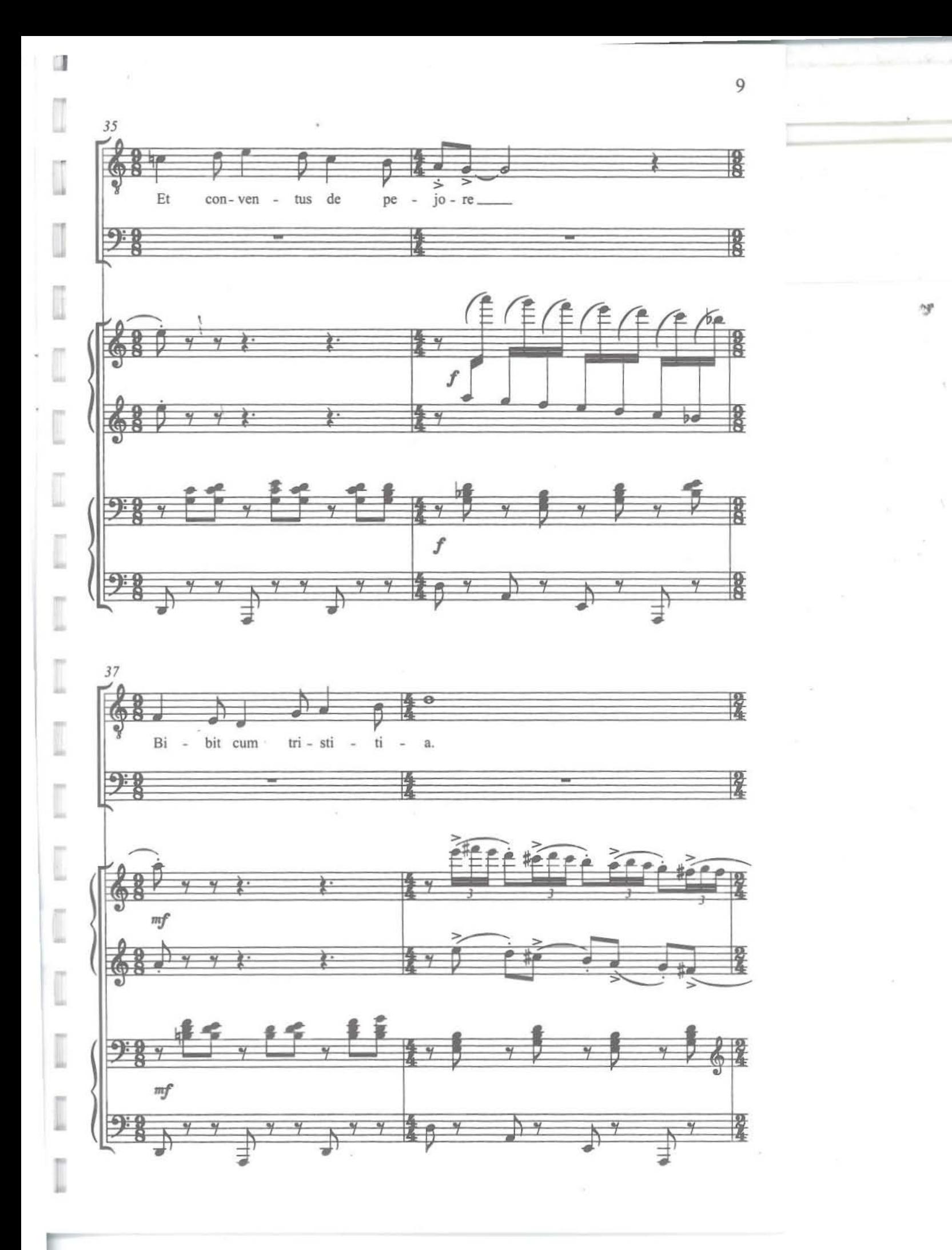

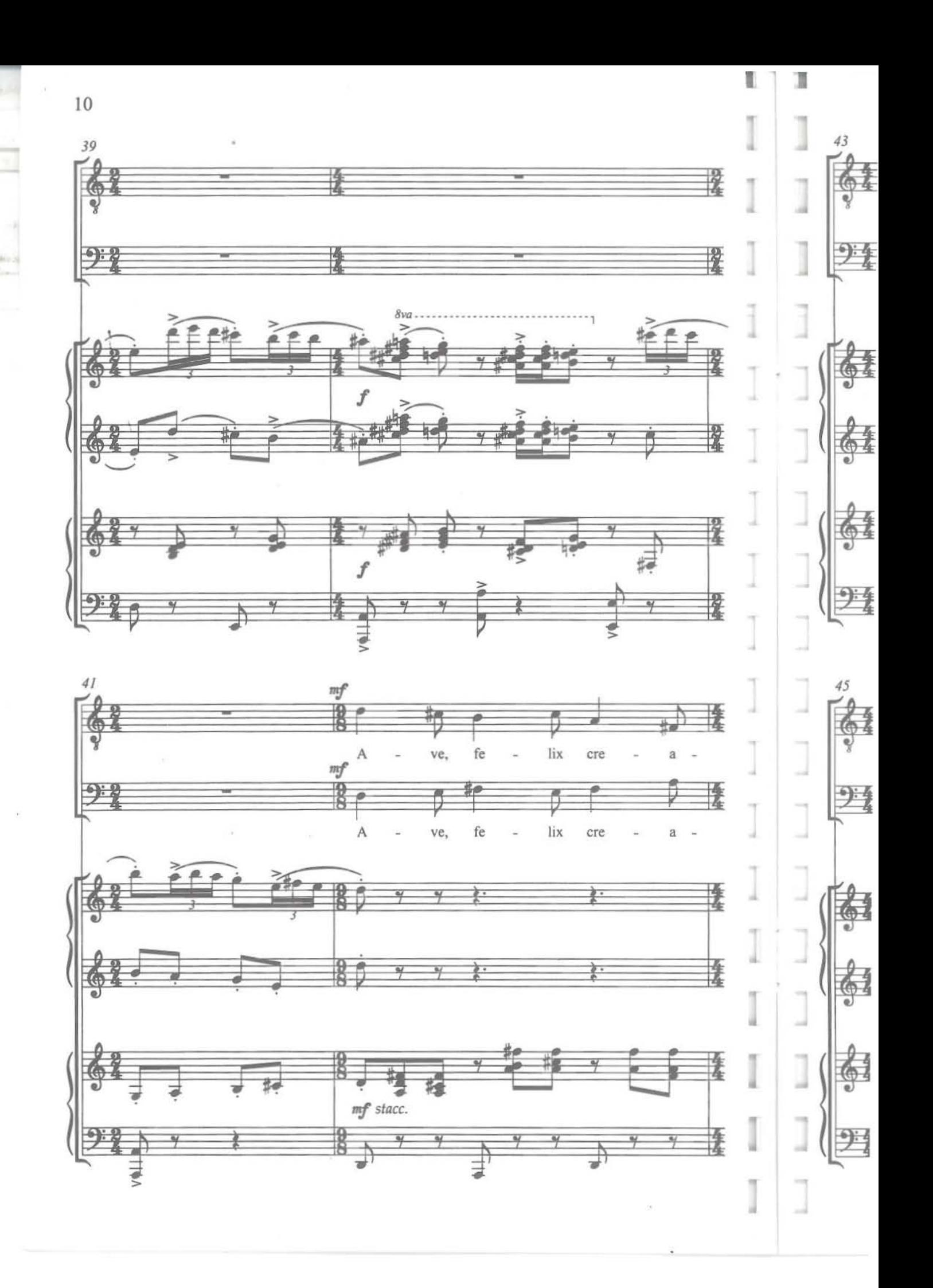

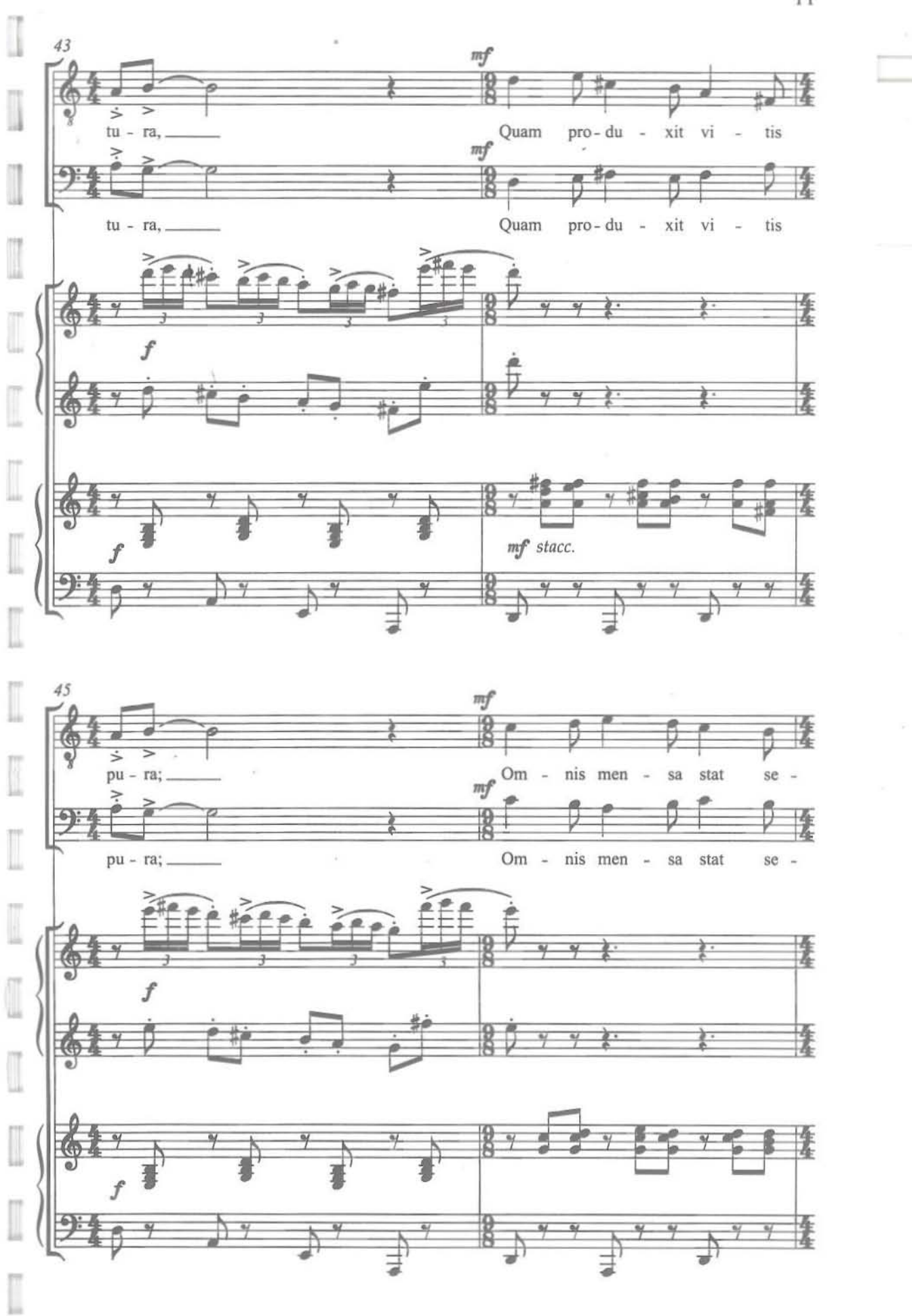

 $11$ 

 $\gamma$ 

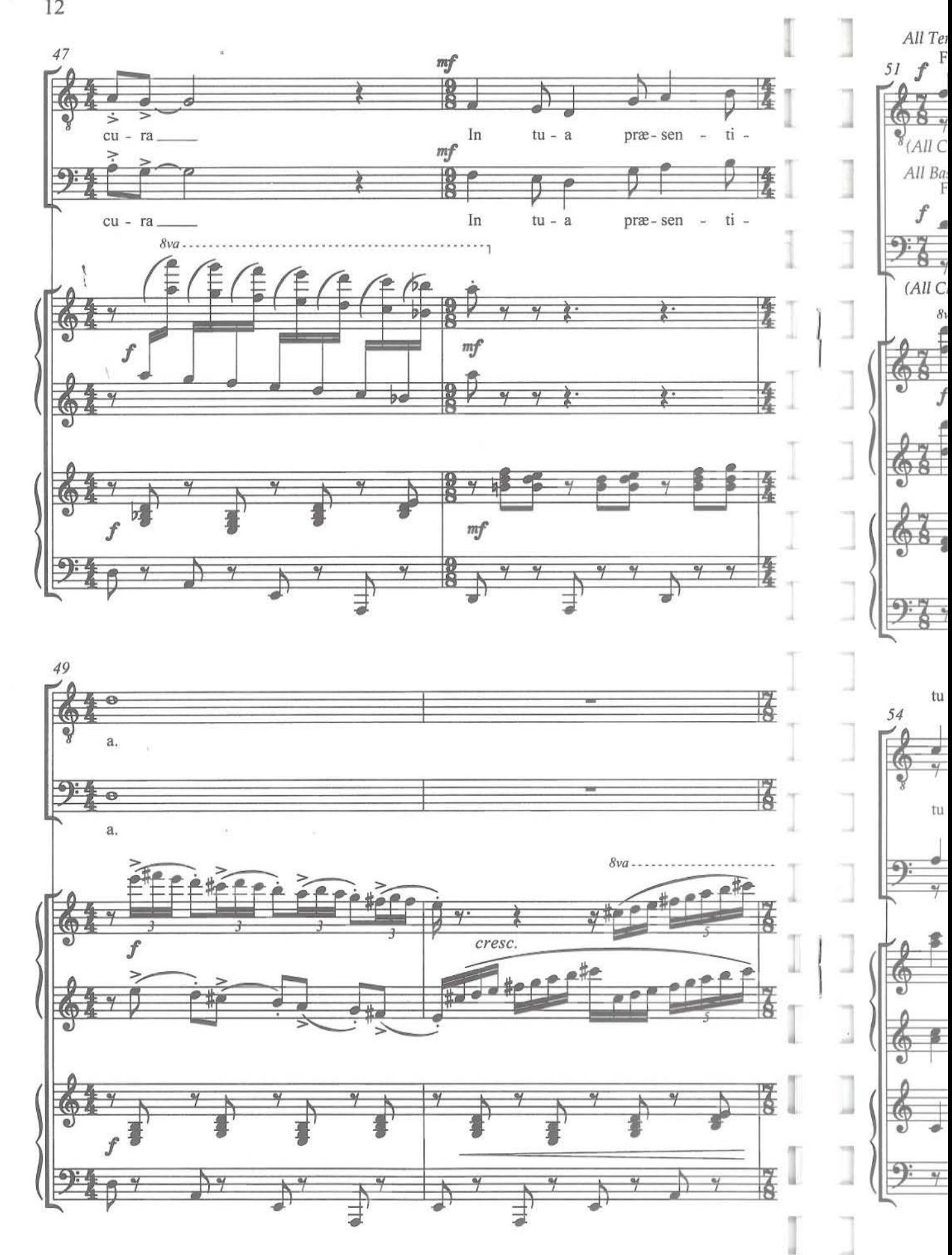

ı

12

All Tenors  $Fe - lix$  quic - quid  $in - tra$ bis, lix ven - ter quem  $\boldsymbol{f}$ Fe 51 ø) a. w -d 78  $-$ J  $68y$  $\rightarrow$  $\overline{\phantom{a}}$ Ŧ.  $\sqrt[8]{(All Cap)}$ I All Basses  $\rm Fe$  - $Fe$ lix ven quem in - tra bis, lix quic - quid ter  $\overline{\phantom{a}}$  $\rightarrow$  $f$   $_{\rm d}$  $\mathcal{D}_{\mathbf{b}}$  $b$  $b = 1$ **Billian**  $\Theta$ :  $\rightarrow$  $\times$  1 孚  $\overline{M}$ (All Clap)  $\overline{\phantom{a}}$  $8va - 1$ 書 ø. 魇 湿  $\frac{1}{2}$ I  $\overline{f}$  $\bullet$ Ī  $\begin{bmatrix} 1 \\ 1 \\ 2 \end{bmatrix}$  $+$   $+$   $+$ ⋣  $58$ ø. Ī 电口息  $\overline{5}$ 一 這 I bis,  $Fe$  $_{\rm lix}$  $\lim$ ri - ga tu  $\overline{\phantom{a}}$ gua  $\sim$ div. 54 l  $rac{8}{2}$ ľ  $\rm Fe$ bis, lix lin  $\mathbf{u}$ ri ga  $\bar{\phantom{a}}$ gua Ξ ₫ ø  $b =$  $50^\circ$  $b$  as  $\frac{8}{8}$  $\frac{1}{2}$  $\mathbb{I}$  $rac{8}{3}$  $\overline{N}$  $\circ$ I  $rac{8}{8}$ B 婦  $\frac{q}{l}$  $\overline{\phantom{a}}$  $rac{1}{8}$ Ř  $\frac{q}{2}$ ŷ  $\overline{\bullet}$ Ï.  $rac{8}{8}$ 4  $\overline{\mathcal{C}}$  $\overline{\mathcal{M}}$ HTM H  $\overline{\mathbf{a}}$ ۰  $\overline{b}$ 一 I

I

13

6P

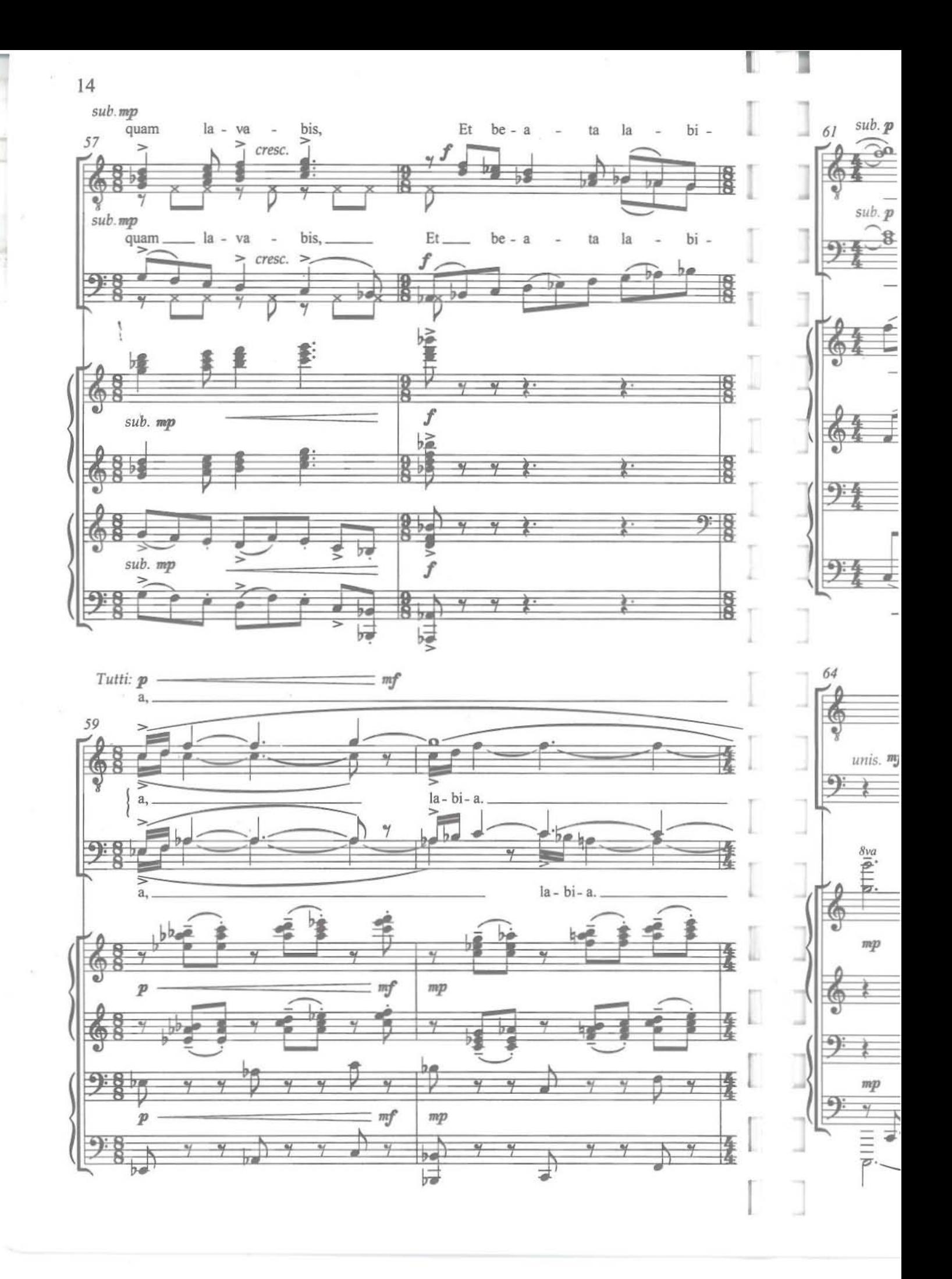

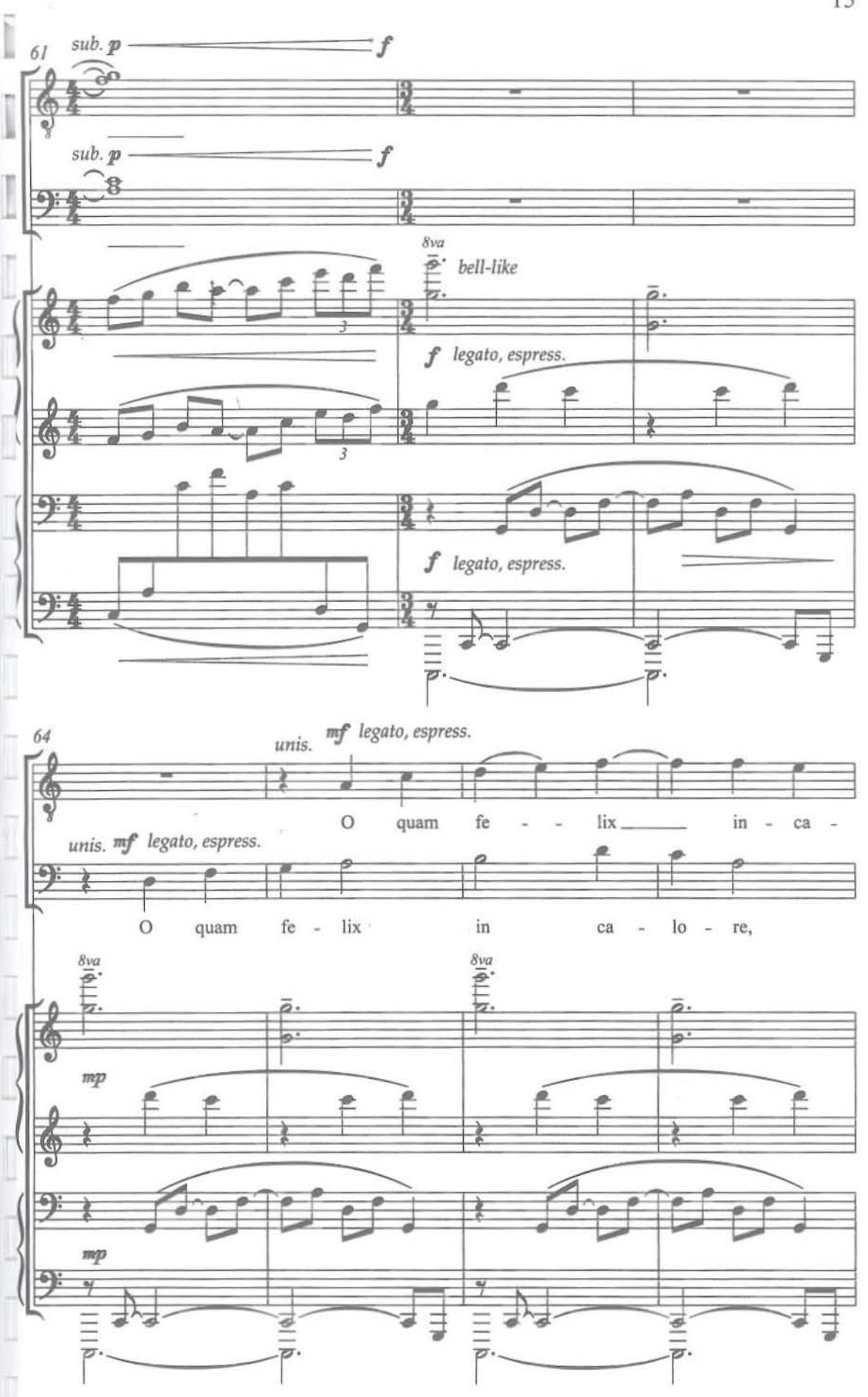

ü

15

by.

16

 $\tilde{E}$ 

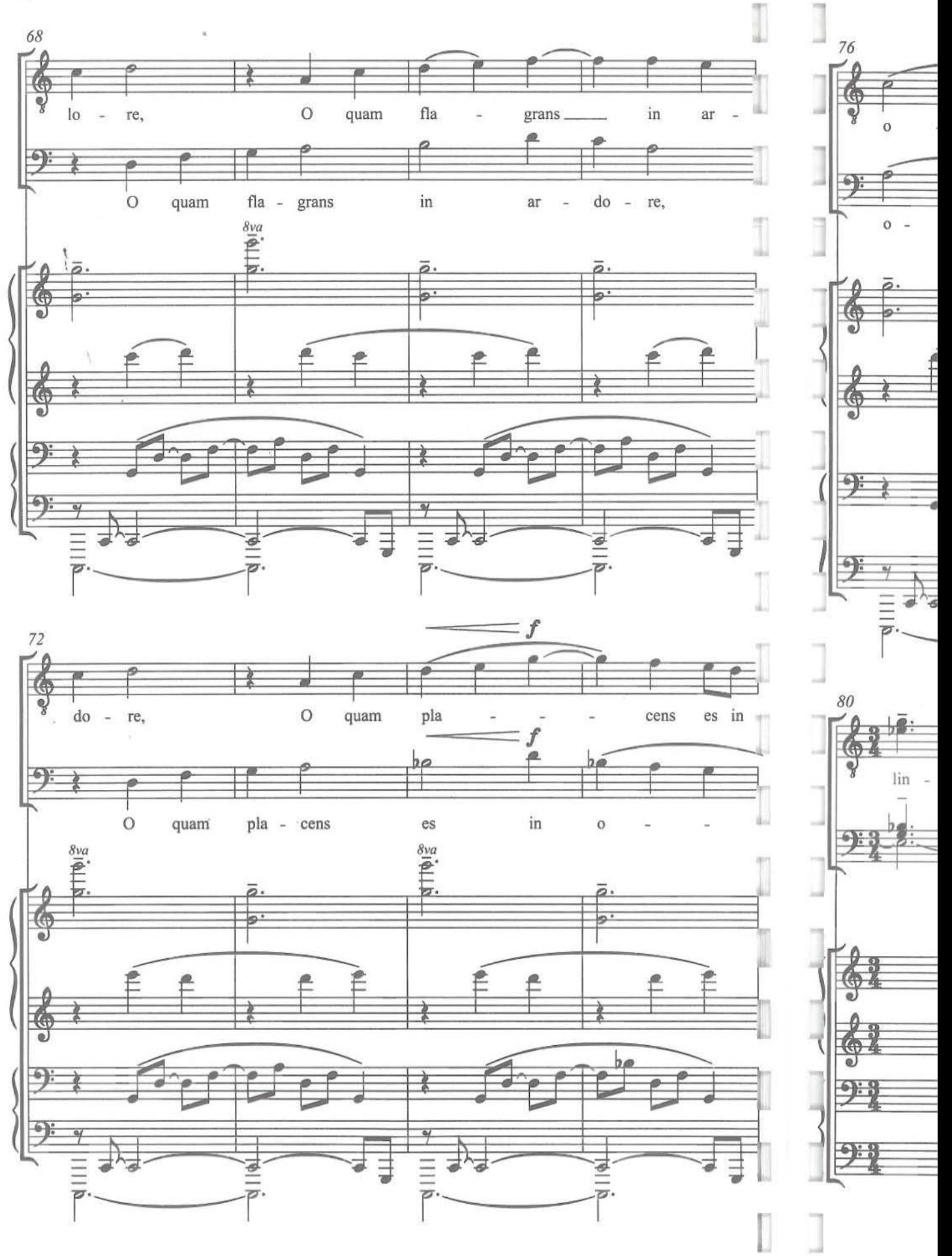

 $17\,$ 

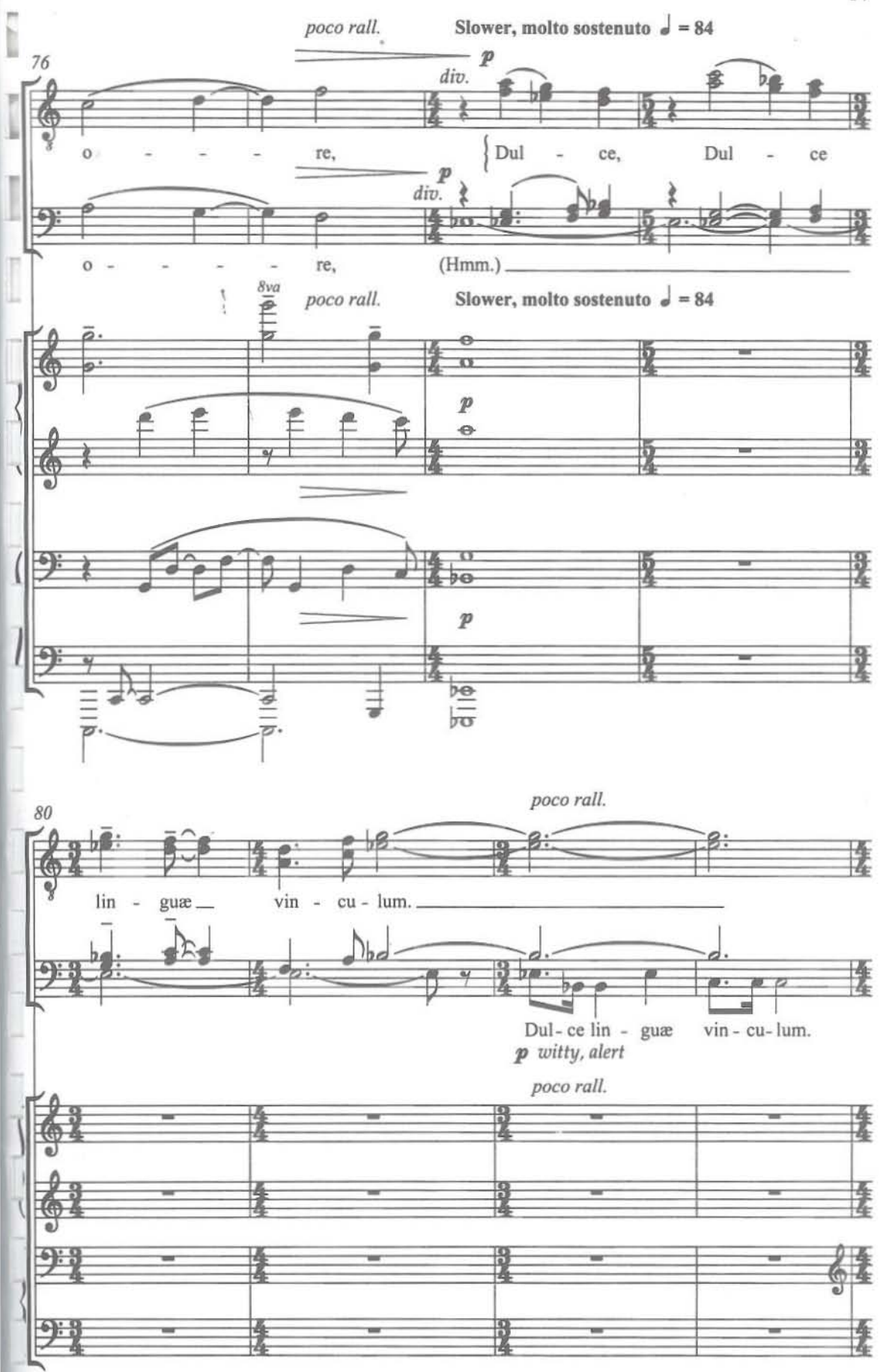

I

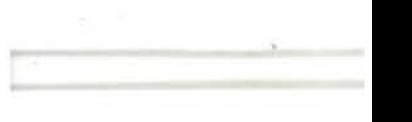

Ņ

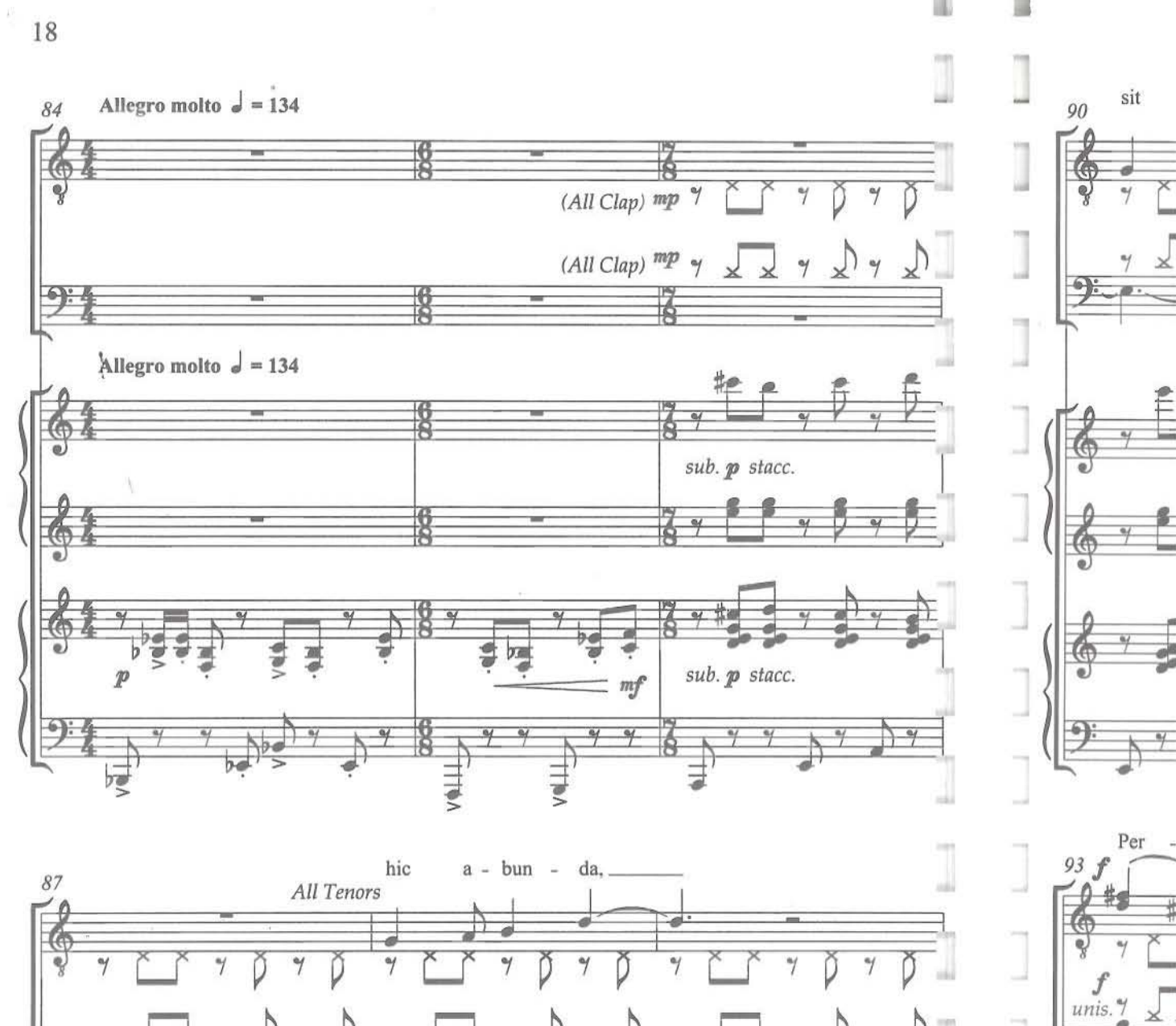

6

Per

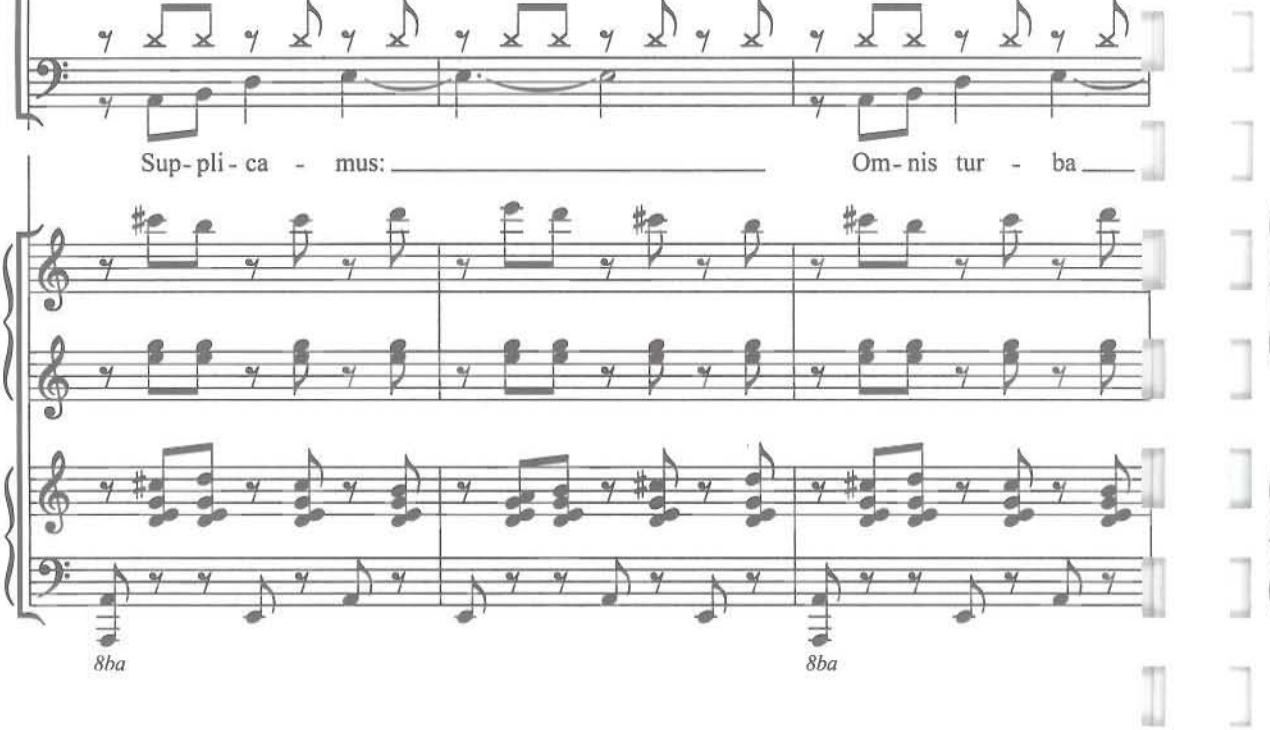

19

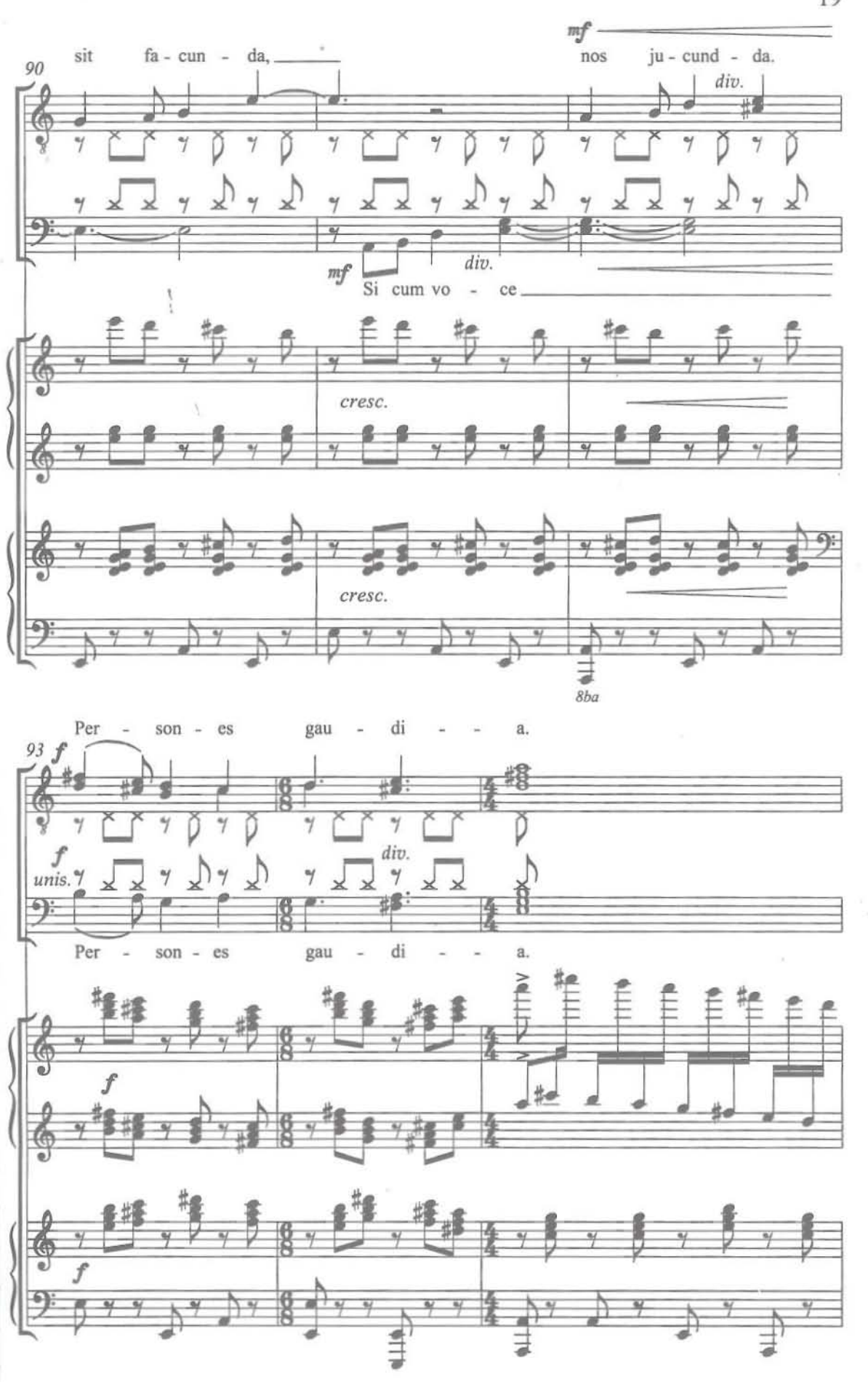

I

J

Ţ

 $\overline{\phantom{a}}$ 

**NP** 

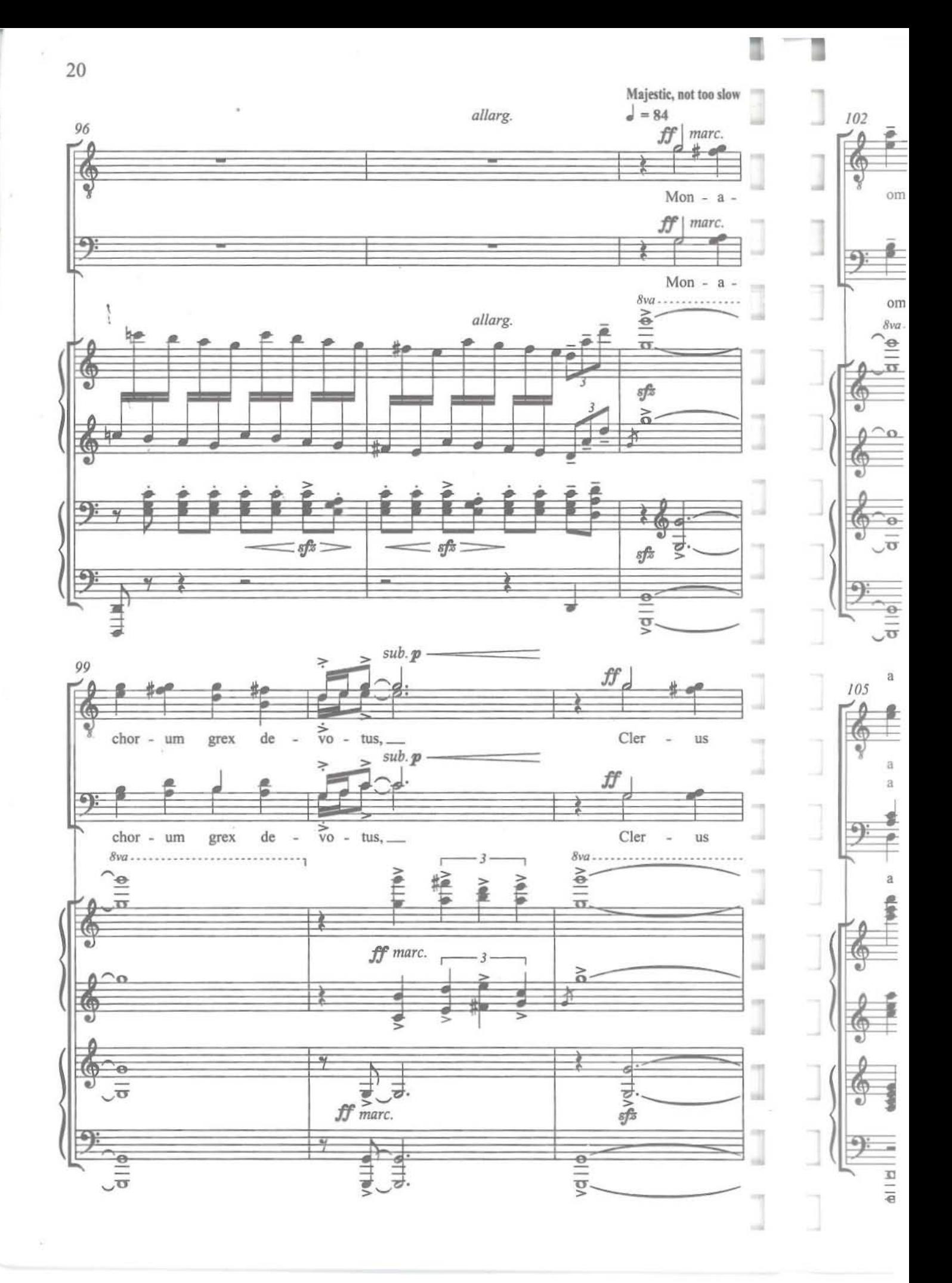

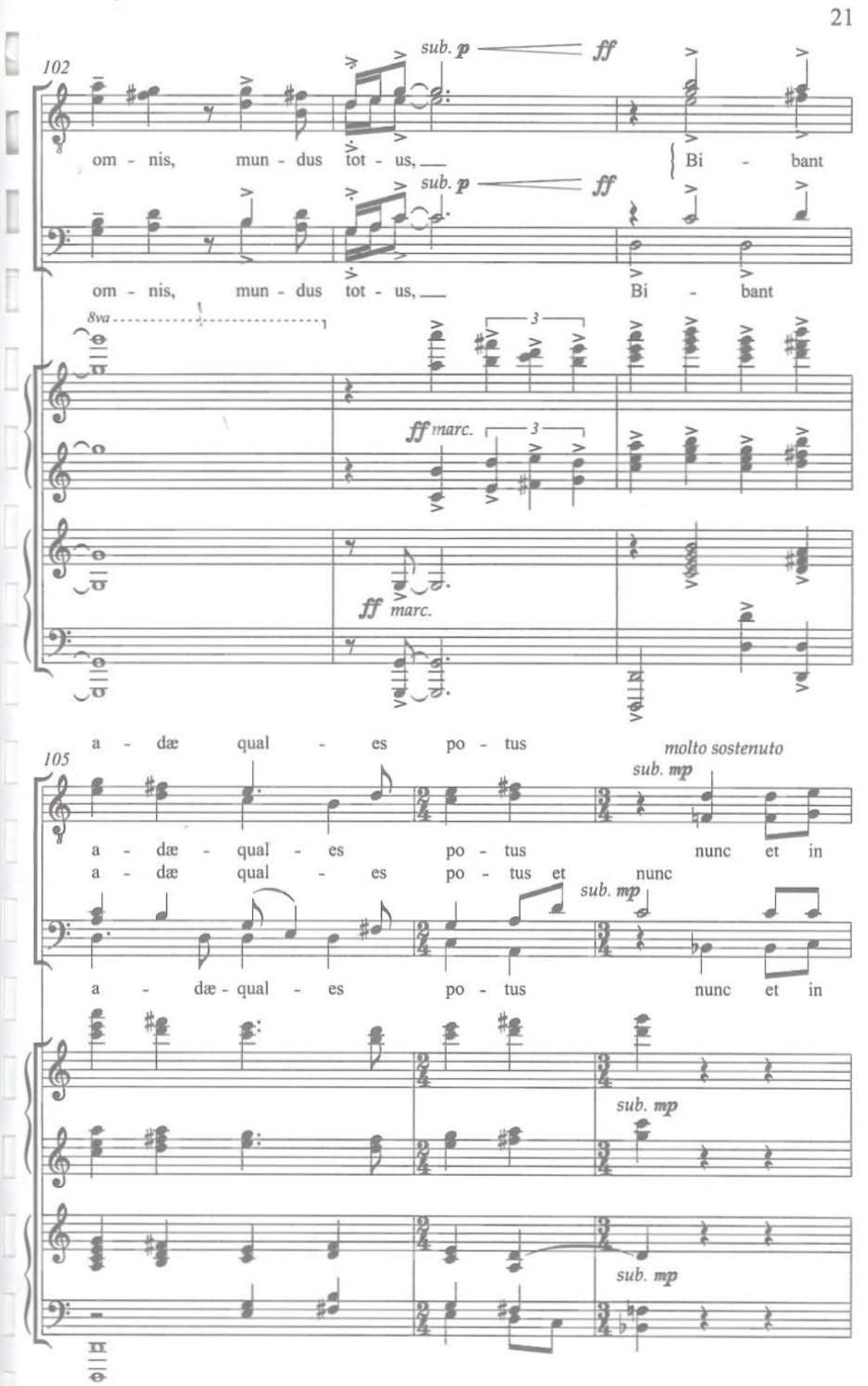

6P

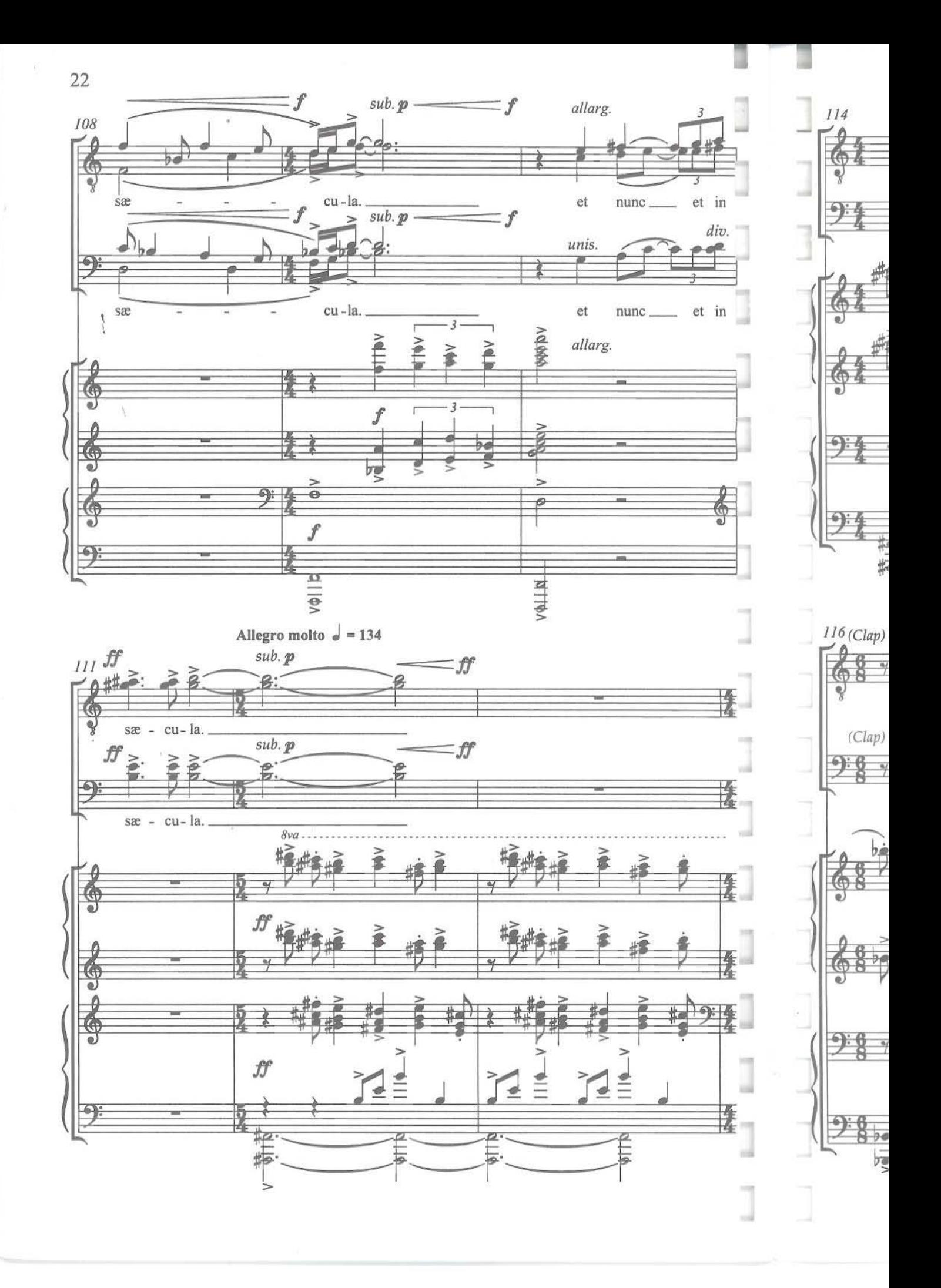

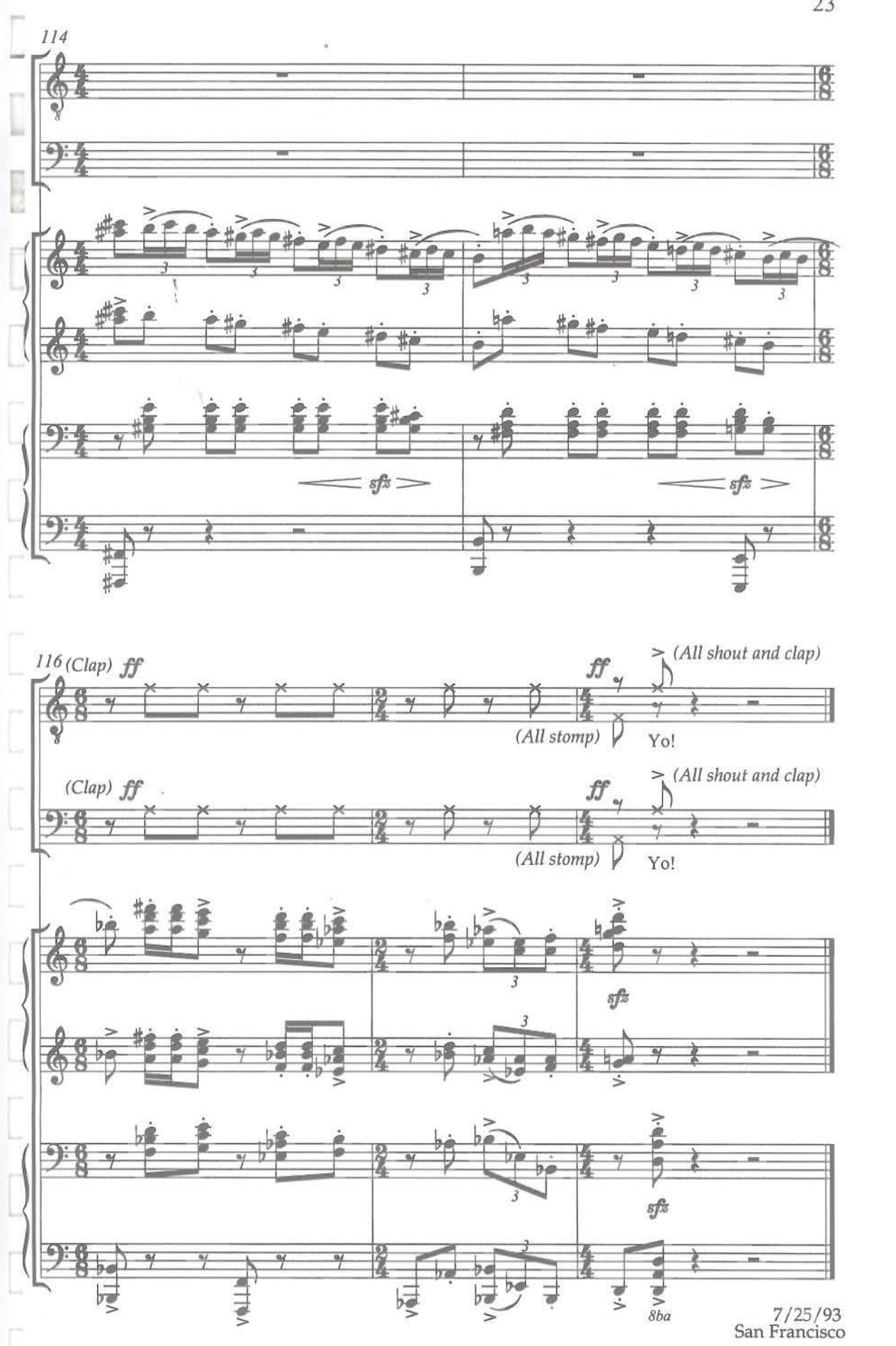

23

 $\gamma p$ 

#### David Conte

David Conte (b. 1955) has received commissions from many of America's leading performing ensembles, including Chanticleer, the San Francisco Symphony Chorus, and the Oakland-East Bay Symphony. He is the composer of three operas: The Dreamers (with librettist Philip Littell), The Gift of the Magi (with librettist Nicholas Giardini) and Firebird Motel (with librettist David Yezzi). Conte is Professor of Composition at the San Francisco Conservatory.

### ECSPUBLISHING COMMITTED TO THE

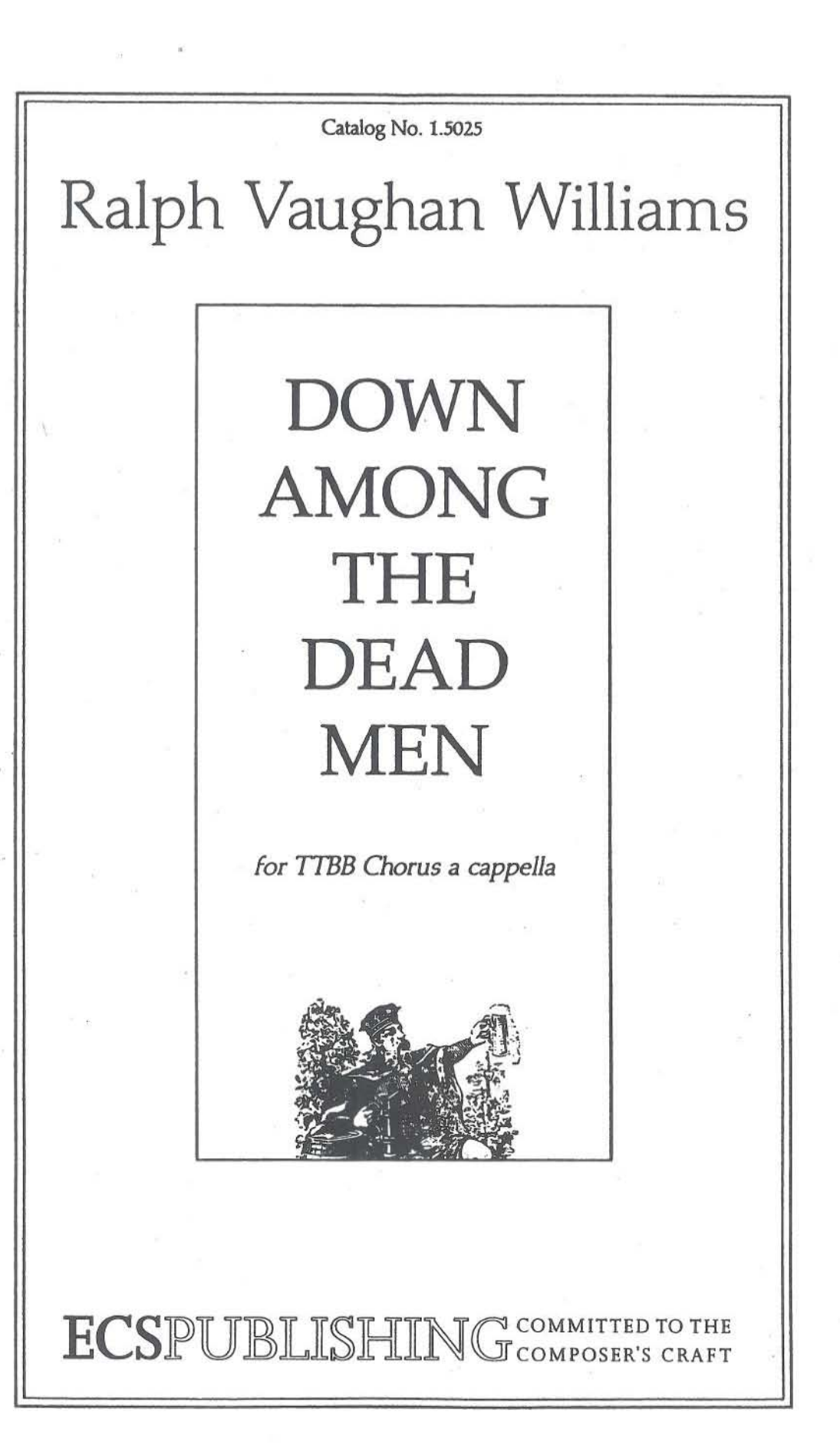

#### Down Among The Dead Men Old English Air For Male Voices (T. T. B.B.) a cappella

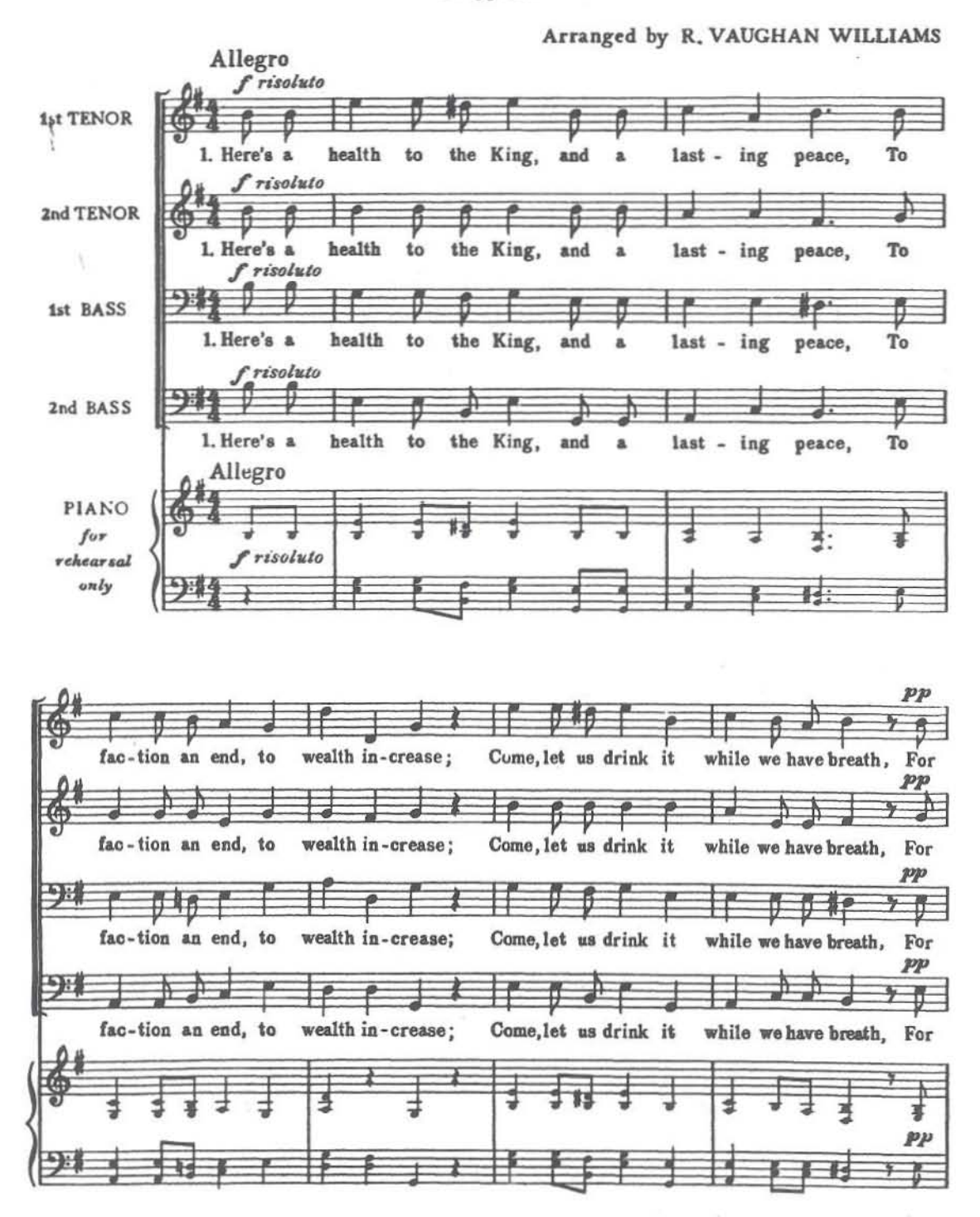

© Copyright 1961, by Joseph Williams, Ltd., International Copyright Secured. Sole US Agents, Galaxy Music Corporation, a division of ECS Publishing, Boston, Massachusetts.
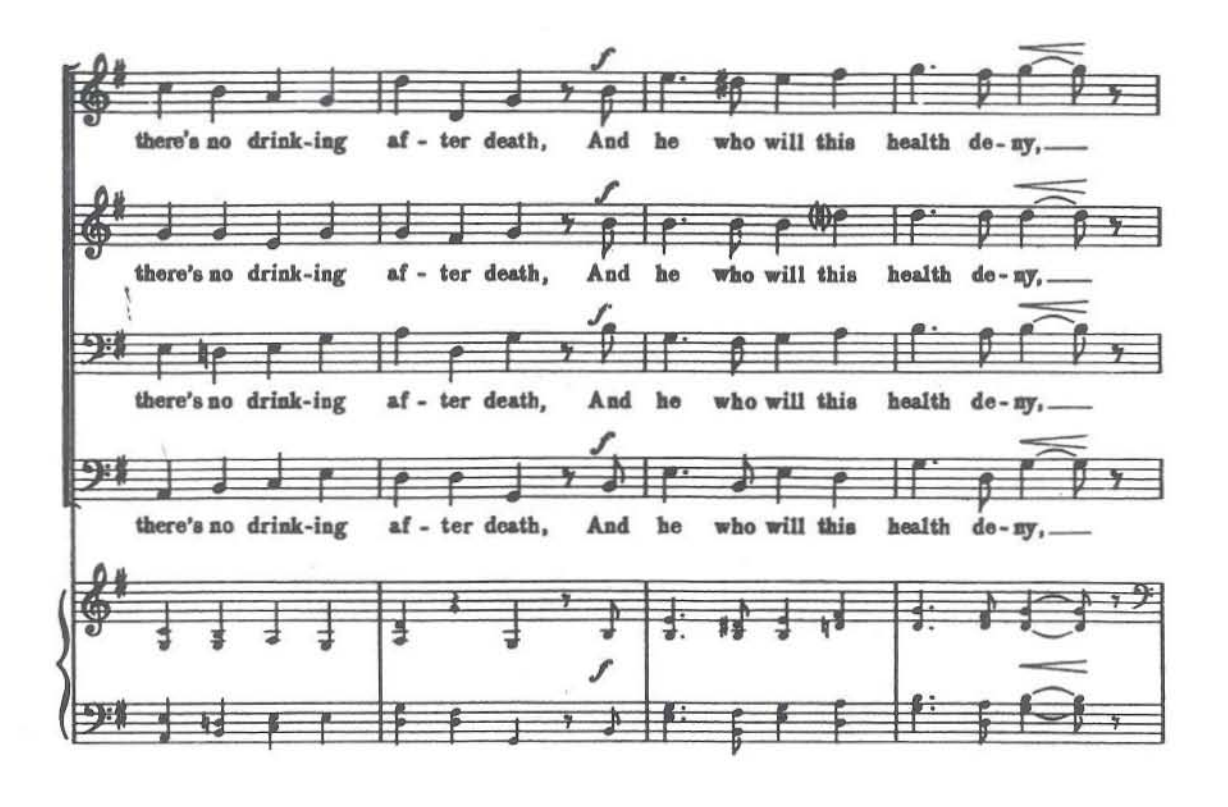

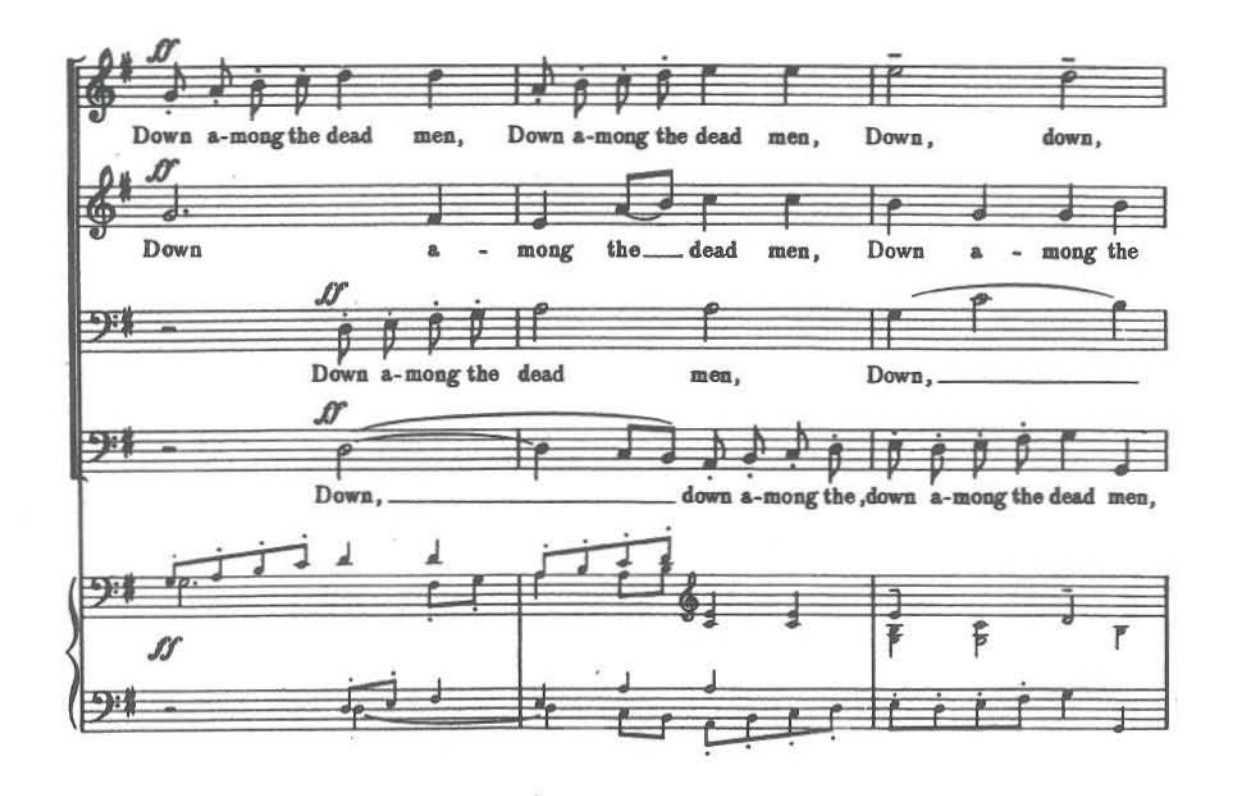

C Down a - mong the dead men down. down, down. let him lie. più f. ෬ dead Down a - mong the dead let lie. men, men him A  $\rightarrow$ down. Down a - mong the dead men 1<sub>et</sub> him lie. più f  $\triangleright$ 笋 down a-mong the dead men, down a - mong the dead  $m<sub>en</sub>$ let him lie. più f

 $\ddot{\phantom{0}}$ 

charm-ing\_beau-ty's health go round, In whom ce-les-tial<br>smil-ing\_Bac-chus' joys I'll roll, De-ny no pleas-ure joys are found, And 2. Let 3. In to my soul; Let  $\eta f$ ⋥ FP z. charm-ing\_beau-ty's health go round, In whom ce-les-tial<br>smil-ing\_Bac-chus' joys l'll roll, De-ny no pleas-are 2. Let joys are found, And 3. In to my soul; Let  $\mathbb{H}$  $+ +$  $\mathbb{F}$ ⋕⋕  $+$ 斬  $\pm$ charm-ing\_beau-ty's health go round, In whom ce-les-tial<br>smil-ing\_Bac-chus' joys I'll roll, De-ny no pleas-ure 2. Let joys are found, And 3. In to my soul; Let  $\sqrt[m]{\rho}$ 22 日  $\overline{R}$  $\overline{1}$ charm-ing... beau-ty's health go round, In whom ce-les-tial<br>smil-ing... Bac-chus' joys I'll roll, De-ny no pleas-are joys are found, And<br>to my soul; Let 2. Let 3. In no pleas-ure <u> 14:</u>

 $\blacktriangleleft$ 

may con - fu - sion still pur - sue The sense-less wom-an - hat - ing crew; And Bac-chus'\_health round brisk-1y\_\_ move, For Bac-chus is a friend to love; And may con - fu - sion still pur - sue The sense-less wom-an - hat-ing crew; And Bac - chus' health round brisk-ly move, For Bac-chus is friend to love; And  $\mathbf{a}$ ₩ 学 y. 非 秤 The sense-less wom-an - hat - ing crew; may con - fu - sion still pur - sue And friend to love; Bac-chus' health round brisk-ly move, For Bac-chus is And  $\mathbf{a}$  $\mathbf{r}$  $\overline{p}$  +  $\overline{y}$ حاد ᆂ nd. The sense-less wom-an - hat-ing crew; And may con - fu - sion still pur - sue Bao-chus' health round brisk-ly move, For Bao-chus is  $\mathbf{a}$ friend to love; And fs:

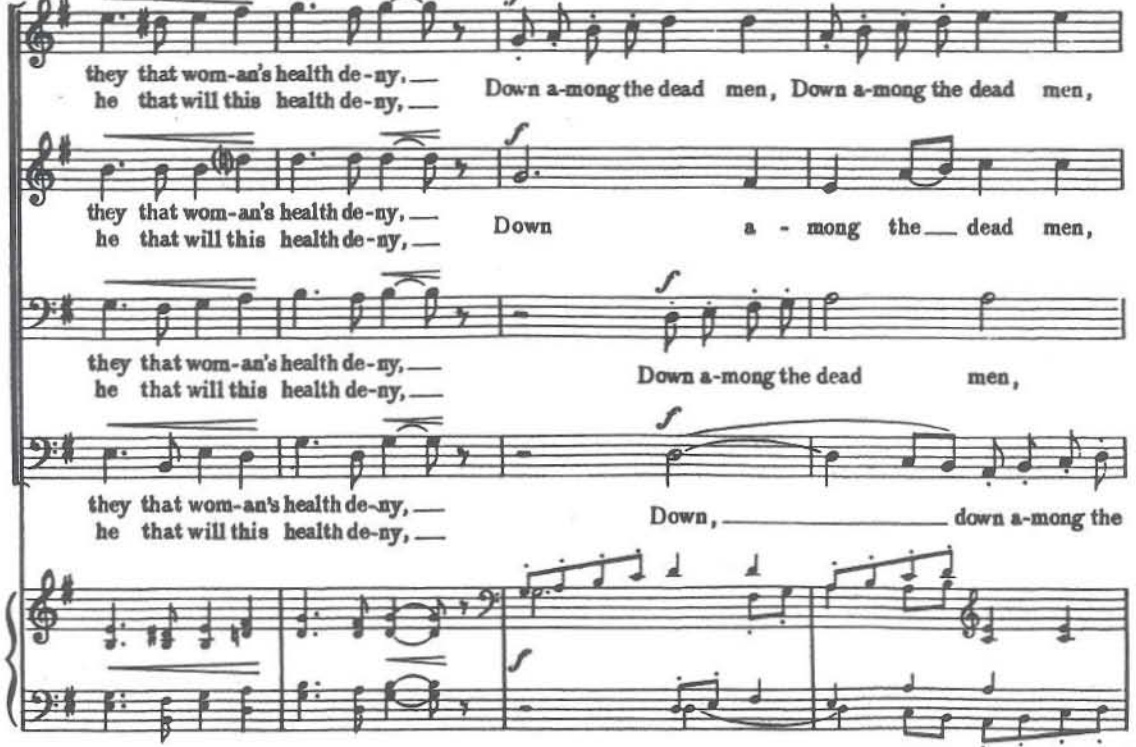

 $\mathbf s$ 

Down, down. down. down, down, Down a-mong the dead men let him lie.  $\boldsymbol{x}$ ൳ mong the dead Down men. Down a-mong the dead men let him lie. £  $\cdot$ Down, down Down a-mong the dead men let him lie. ะ ค let him lie. down a-mong the dead men, down a-mong the dead men. Down a-mong the dead men g

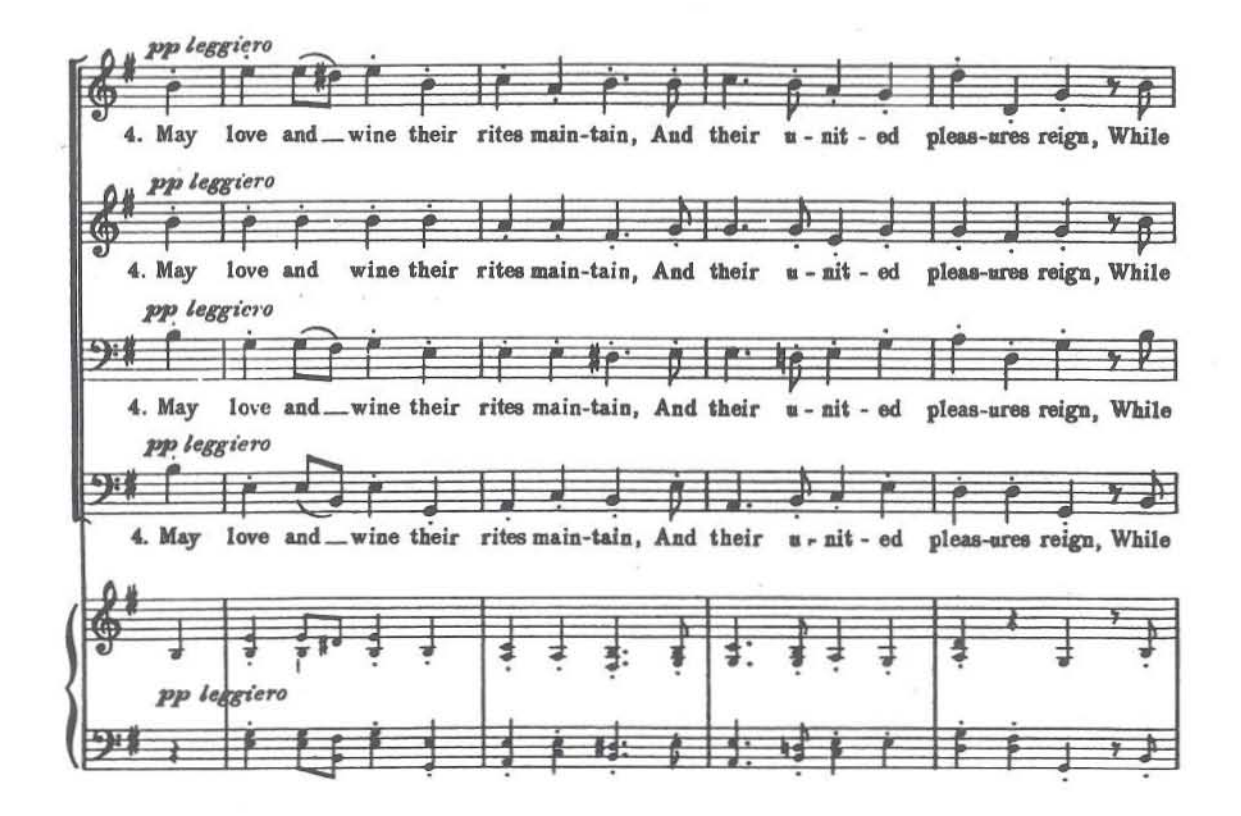

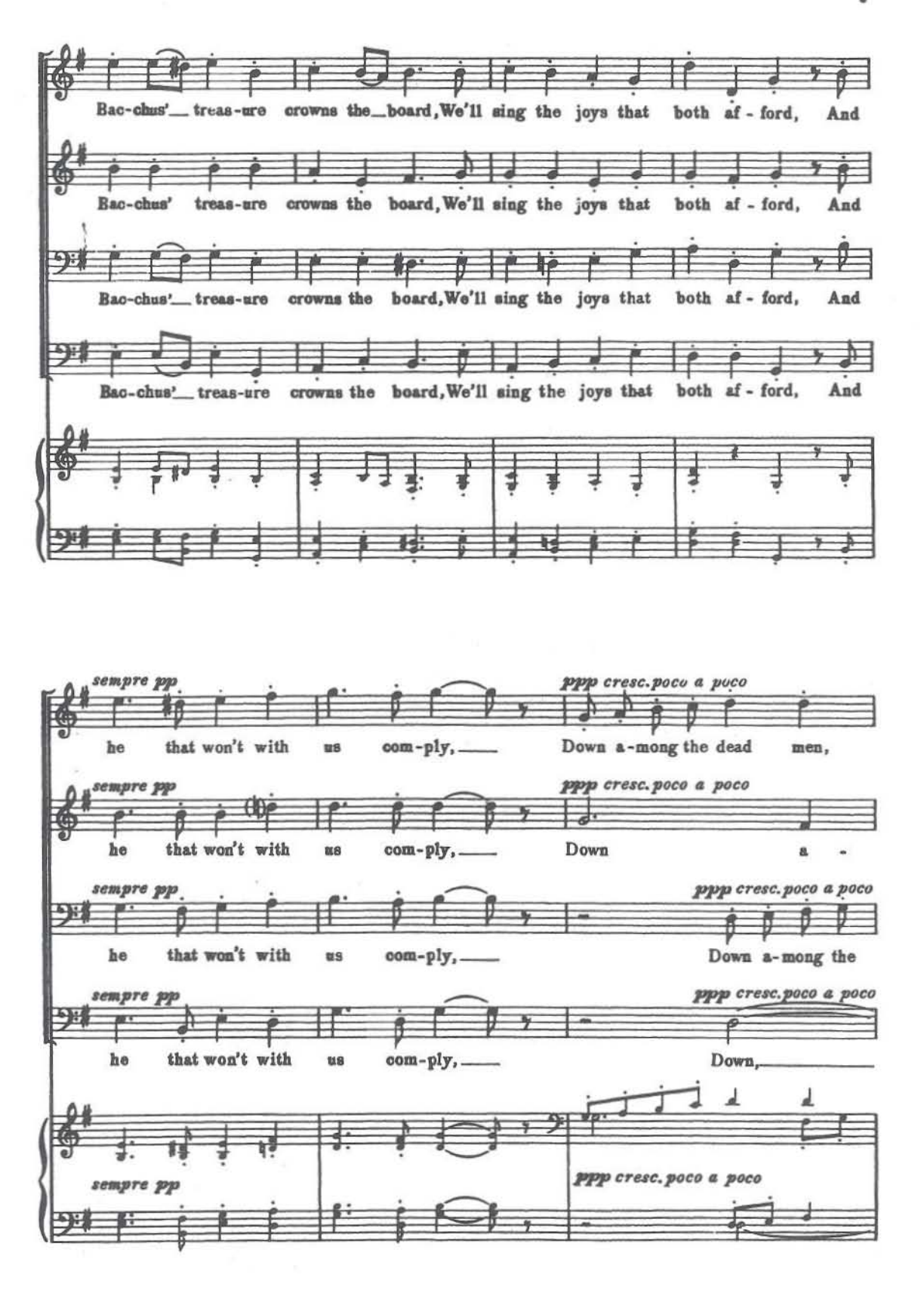

u.

 $\overline{z}$ 

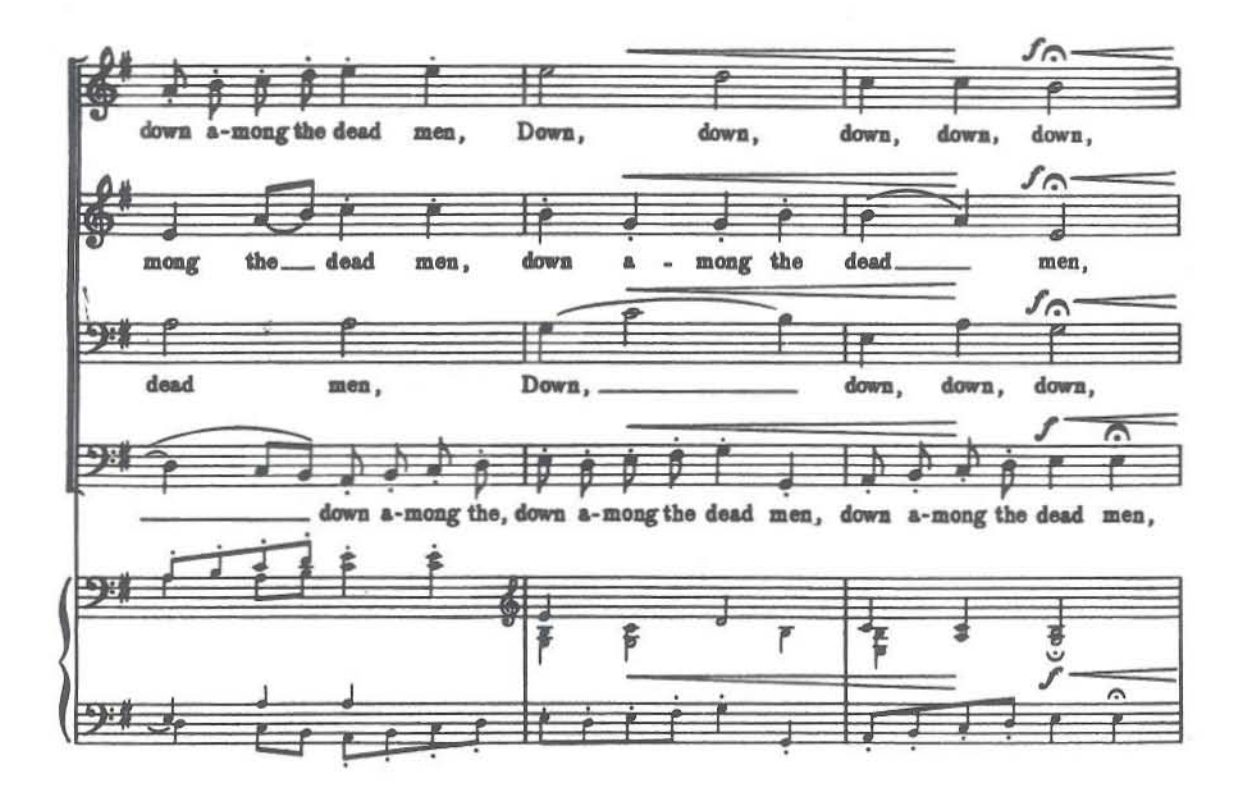

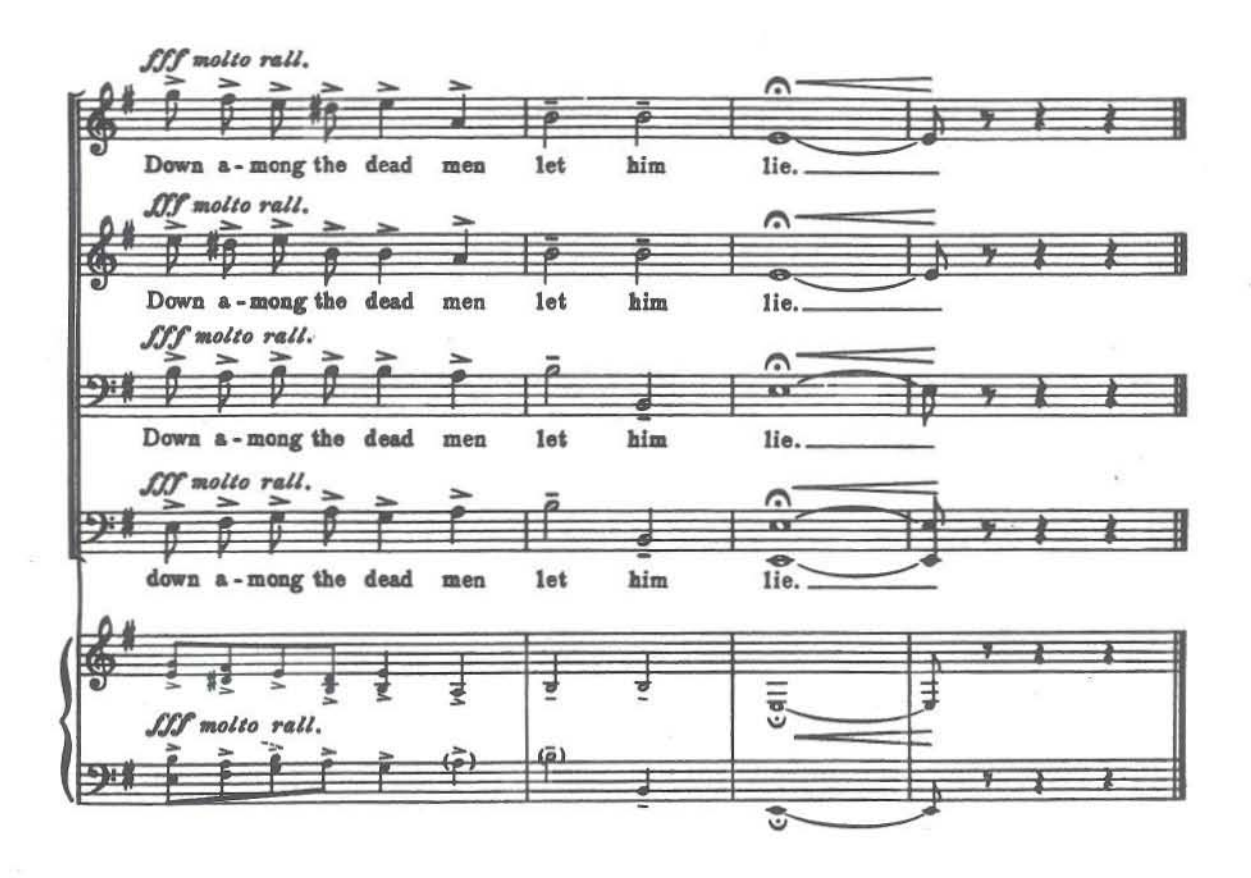

COMMITTED TO THE **ECSPUBLISHIN** 

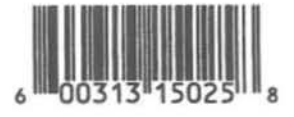

No. 6511 | Gregorio | Dona nobis pacem | TTBBB

## **JOSEPH GREGORIO** Dona nobis pacem for TTBBB Chorus unaccompanied

**ECSPUBLISHING COMMITTED TO THE** 

### Performance Notes

This setting should be performed as seamlessly and smoothly as possible, with perfonners attempting to create an overarching crescendo lasting from measure 14 through measure 59. Staggered breathing is recommended in phrases where breaths implied by punctuation or rests do not suffice.

### Program Notes

*Dona nobis pacem* was first performed in Bailey Hall at Cornell University, Ithaca, New York. on May 24, 2003 by the Cornell University Glee Club, conducted by the composer. Its text means "grant us peace." The piece unfolds slowly and gently, exploring the wide range of sounds available to men's chorus along the way-from the very low and hushed to the very high and powerfully loud. Its main melodic idea is a simple line ascending stepwise from E-flat to B-flat, then rising to C and finally settling back down on B-flat. This melody occurs three times over the course of the piece: at the beginning, sung by the first tenors; in the middle of the piece, sung by the baritones as the music enters the harmonically dark E-flat minor; and at the end, sung again by the baritones following an intense climax.

### Waging Peace Through Singing

In 2001 the Carlton Savage Endowment for International Relations and Peace invited composers of all nationalities to submit choral music on the theme of "waging peace" to the Oregon~based group "iwagepeace.com." The purpose of the program is to encourage the creation and distribution of an international repertoire of choral music on peace~related text5.

Composers from more than thirty countries participated: Argentina, Australia, Austria, Belgium, Canada, Chile, China, Congo, England, Estonia, Finland, France, Germany, Greece, Ireland, Israel, Italy, Lithuania, Mexico, the Netherlands, New Zealand, Poland, Portugal, Romania, Scotland, Slovakia, South Africa, Spain, Swit:z.erland, the United States and Ven~ ezuela. The jury selected works for five levels of distinction or "Honors."

In 2002 an international jury chose a list of selected works from more than seven-hundred entries in ten categories sent to "Waging Peace through Singing." Each selected work was assigned one of five levels of distinction or "Honor." The list can be found at the following URL: iwagepeace.com/selectedworks.htrnl. *Dona nobispacem* won Top Honors in Category IV(men's chorus) in the Emerging Composers classification.

### Joseph Gregorio (b. 1979)

Joseph Gregorio began his study of composition as an undergraduate at Cornell University with composer Steven Stucky. Gregorio's music has been performed in the United States and abroad by the Yale University Pro Musica, the Yale Camerata. the Cornell University Glee Club, the Cornell University Chorus and the San Francisco Conservatory's New Music Ensemble. He was selected to be a Category I participant in the 2005 Oregon Bach Festival's Composers' Symposium, and for a public performance and recording of his work. there by the ensemble-in-residence, FIREWORKS. Gregorio has co-conducted the Yale Recital Chorus and the Yale Repertory Chorus, and has guest~conducted the Cornell Uni~ versity Glee Club. He is presently the assistant conductor of the San Francisco Conserva~ tory Chorus, and was awarded the 200S~2006 assistant conductorship of the San Francisco Bach Choir. Gregorio holds a BA. *magna cum laude* in music from Cornell University, and a MM. in choral conducting from Yale University. While at Cornell, he was the recipient of the Ellen Gussman Adelson scholarship in music and the Thomas Sokol award, and while at Yale, he received the Richard French and Hugh Giles prizes in choral conducting. Under the tutelage of David Conte at the San Francisco Conservatory of Music, Gregorio is currentlyworking toward a master's degree in composition that he expects to complete in 2006.

#### Publisher's Note

Dona dobis pacem is also available for mixed voices unaccompanied (Catalog No. 6575).

### Catalog No. 6511 Dona nobis pacem

 $for TTBBB$  *Chorus unaccompanied* 

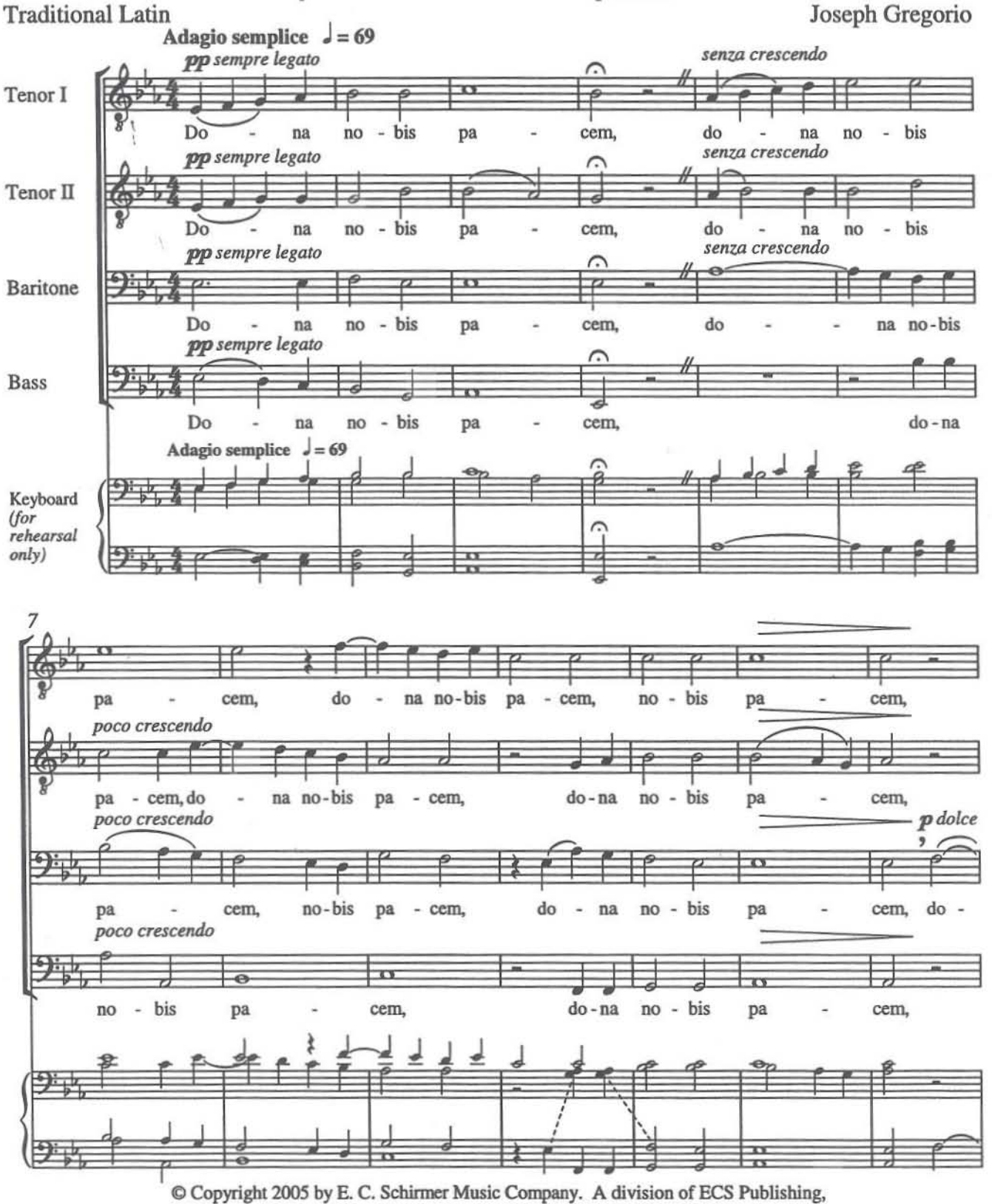

Boston, Massachusetts. All rights reserved. Made in U.S.A.

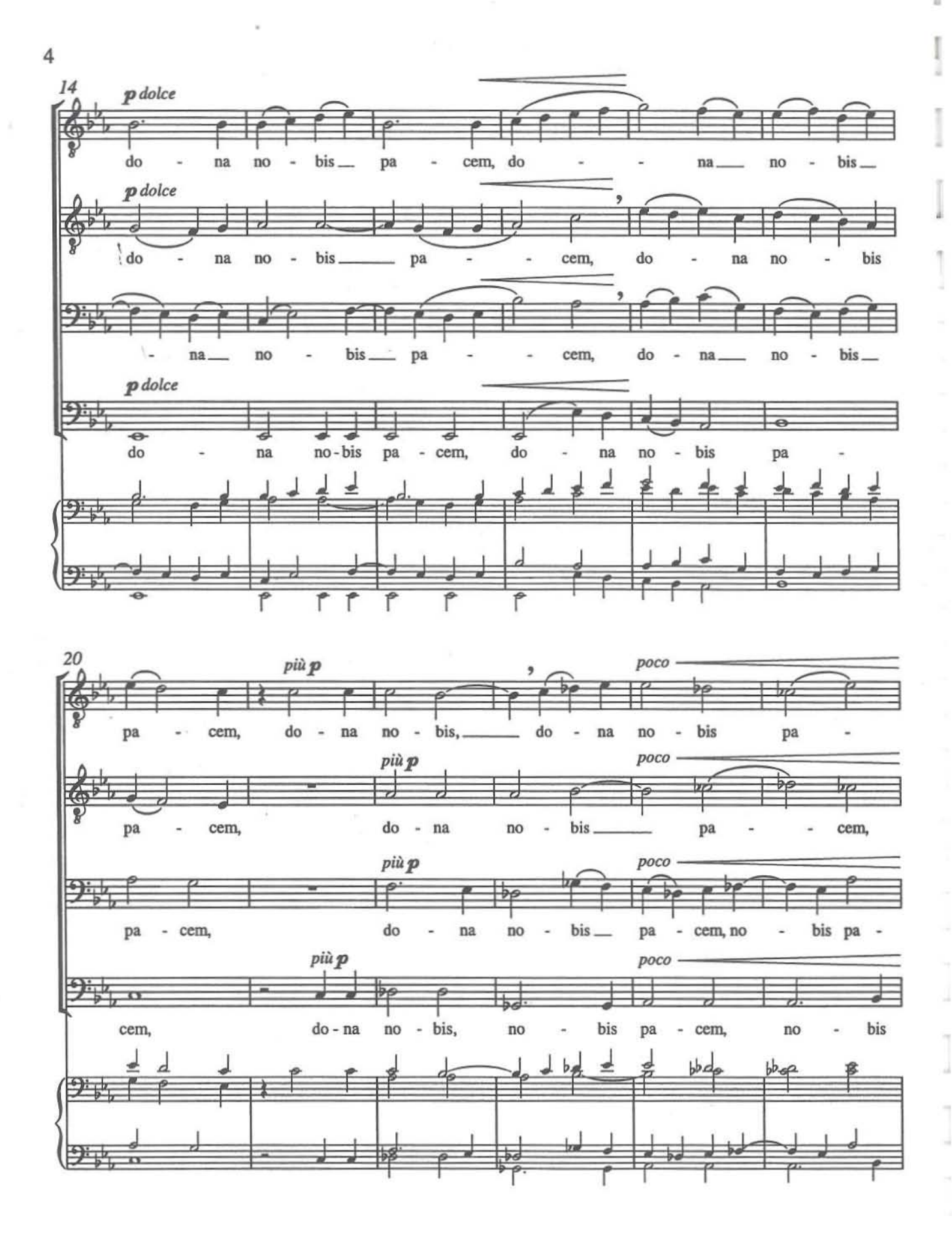

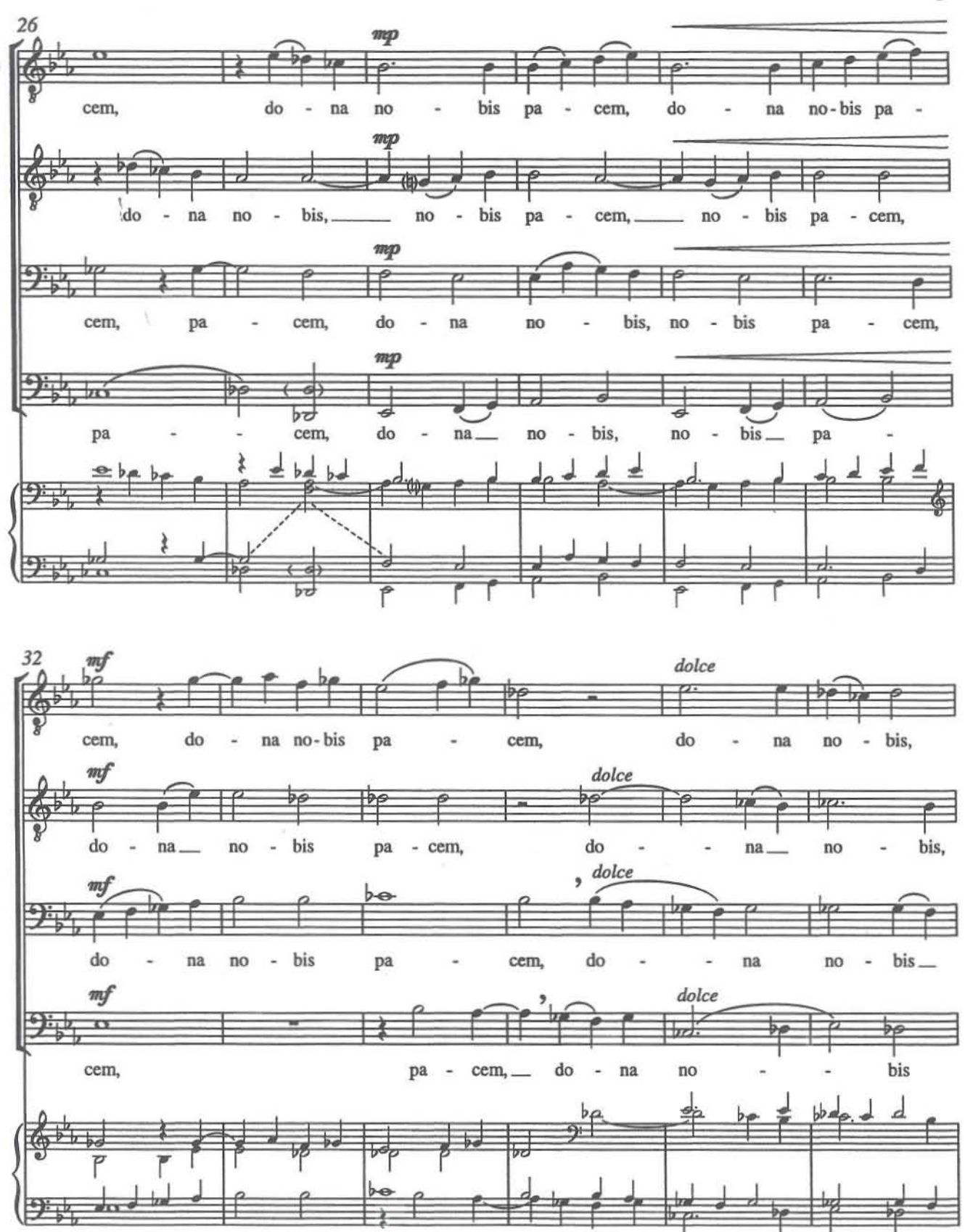

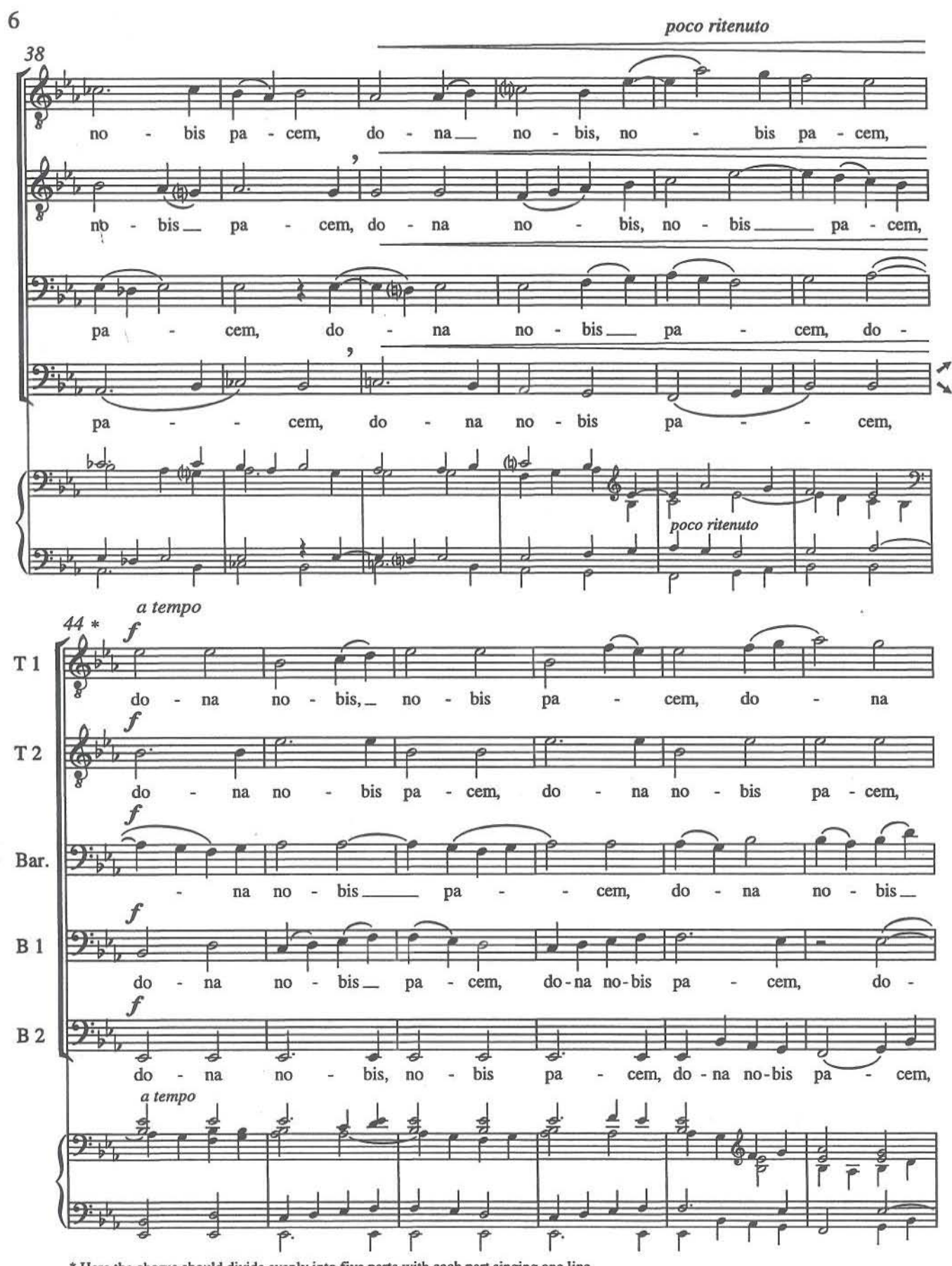

\* Here the chorus should divide evenly into five parts with each part singing one line.

I

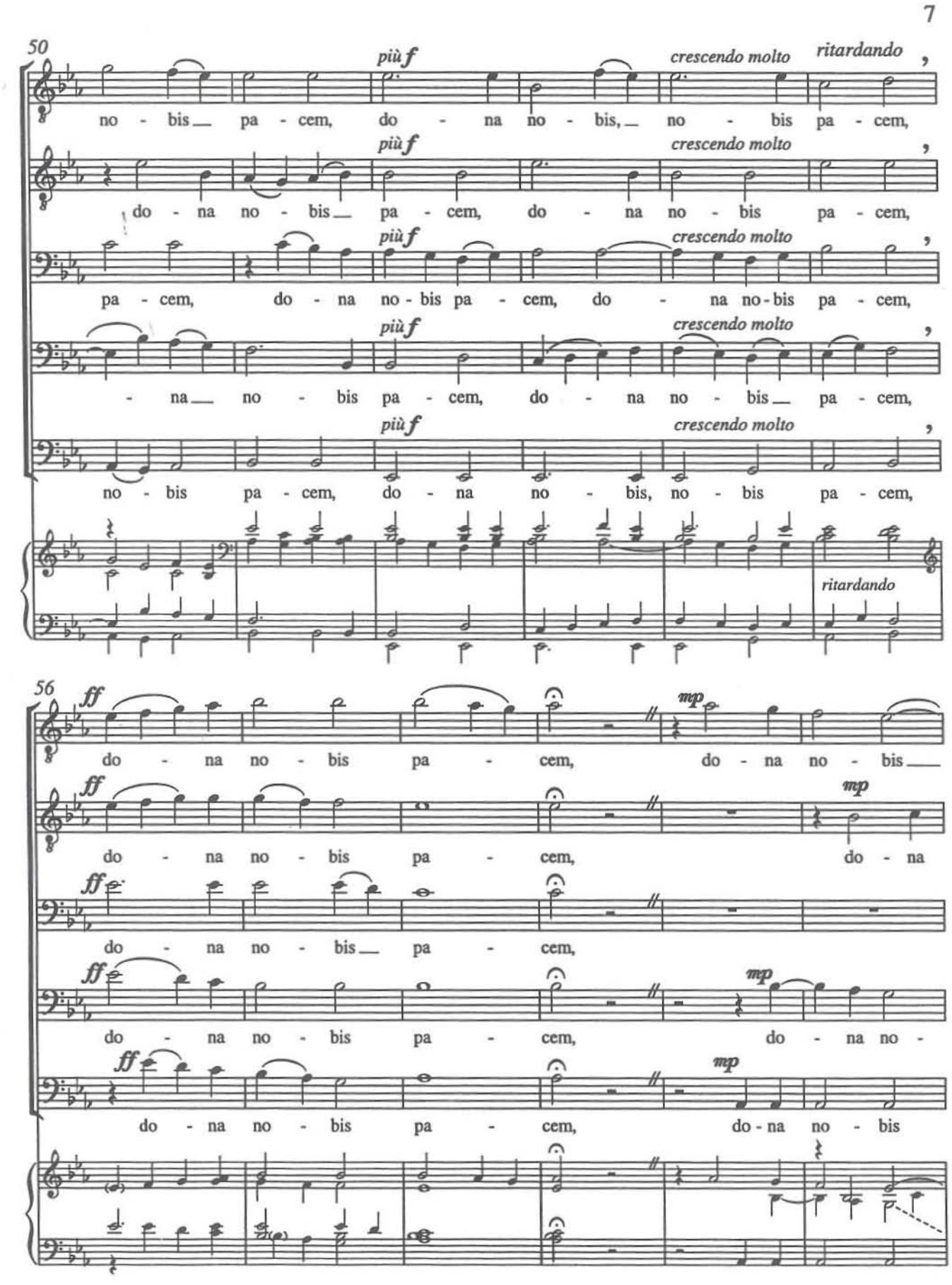

B  $\mathbb{I}$  $\mathbb{I}$ Į,  $\overline{\mathcal{D}}$ Ŀ. m ыh  $\begin{bmatrix} 1 \\ 1 \\ 2 \end{bmatrix}$ 

т

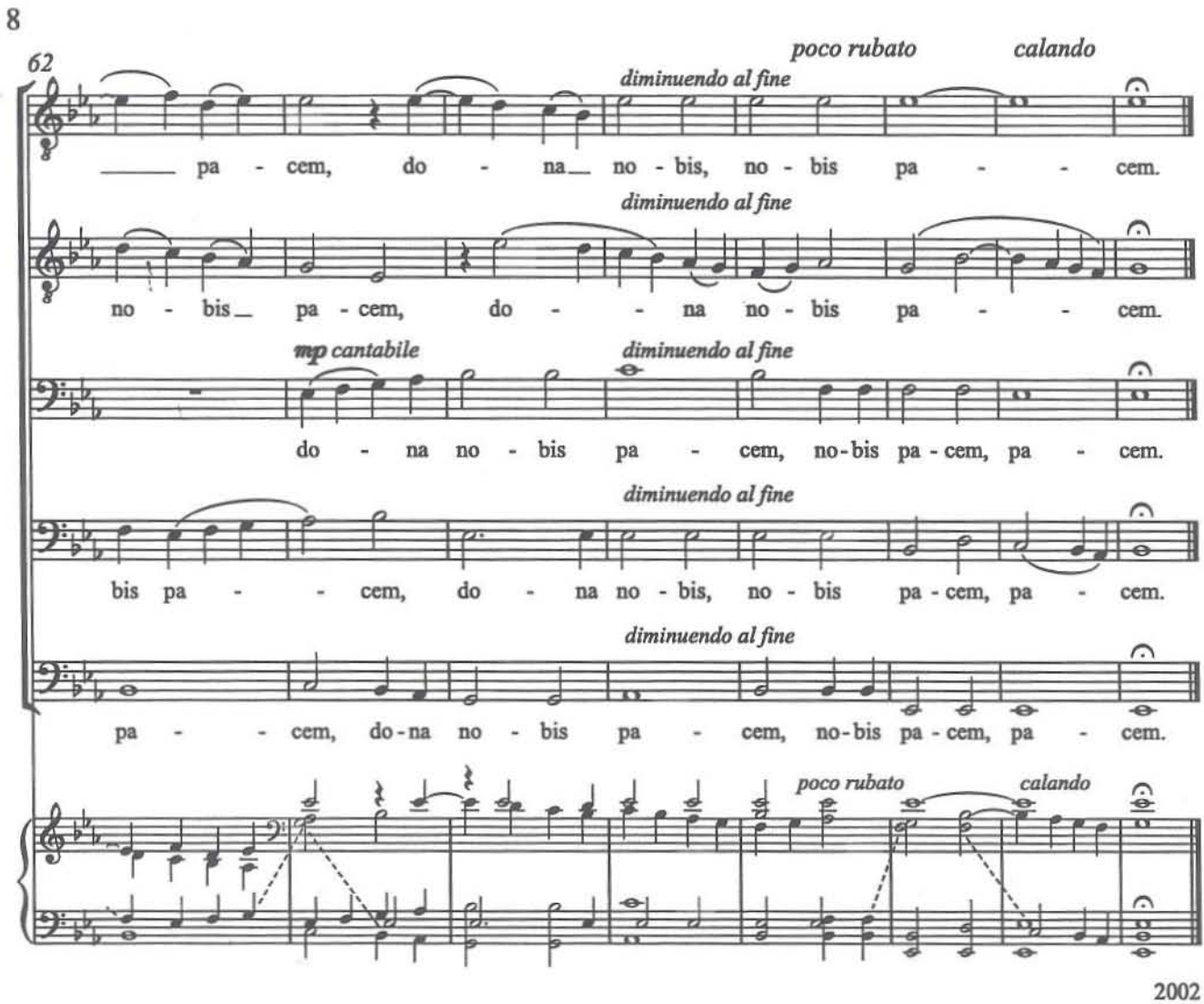

rev. 2005 4'30"

**ECSPUBLISHING COMMITTED TO THE** 

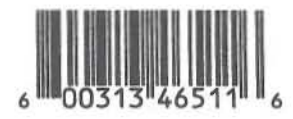

# STEPHEN CHATMAN "Remember" from Two Rossetti Songs

arranged for TTBB Chorus unaccompanied

COMMITTED TO THE **ECSPUBLISHIN** POSER'S CRAFT

Catalog No. 7.0469

The SATB version of this piece was commissioned by the Vancouver Chamber Choir, Jon Washburn, Conductor, with assistance from the Canada Council

### "Remember" from Two Rossetti Songs arranged for TTBB Chorus unaccompanied

Christina Rossetti  $(1830 - 1894)$ 

Stephen Chatman

Remember me when I am gone away, Gone far away into the silent land; When you can no more hold me by the hand. Nor I half turn to go yet turning stay. Remember me when no more day by day You tell me of our future that you plann'd: Only remember me; you understand It will be late to counsel then or pray. Yet if you should forget me for a while And afterwards remember, do not grieve: For if the darkness and corruption leave A vestige of the thoughts that once I had, Better by far you should forget and smile Than that you should remember and be sad.

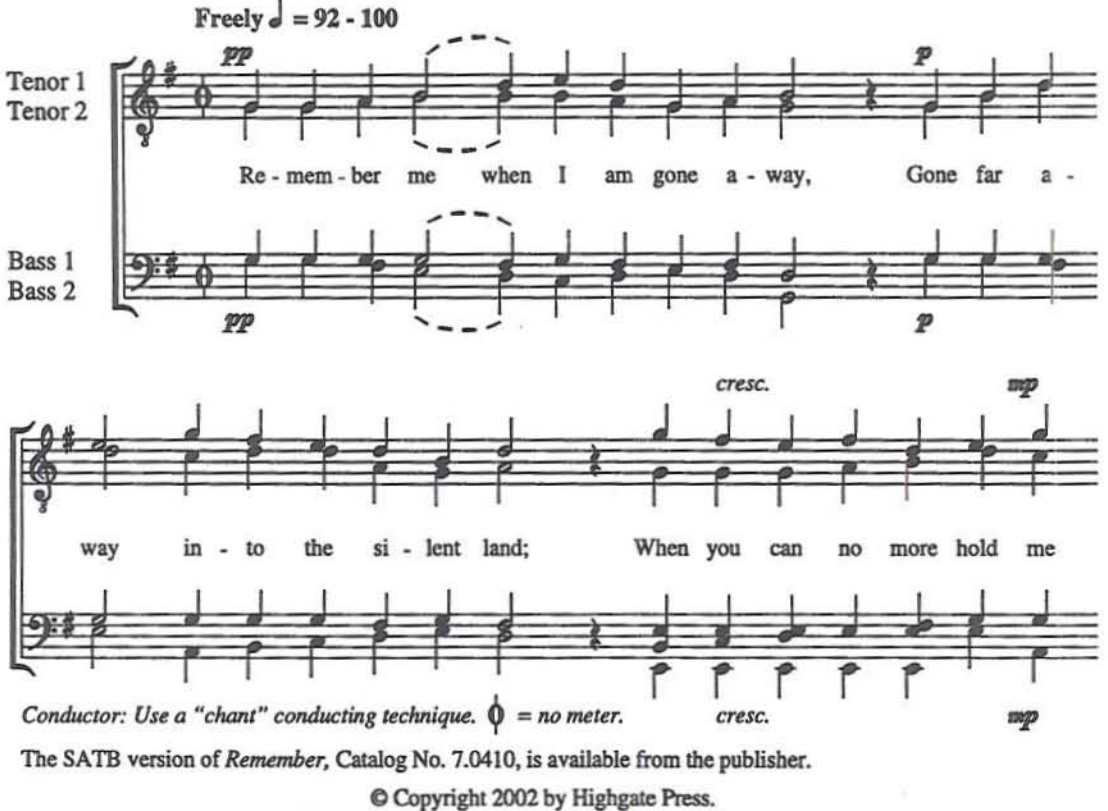

A division of ECS Publishing, Boston, Massachusetts. All rights reserved. Made in U.S.A.

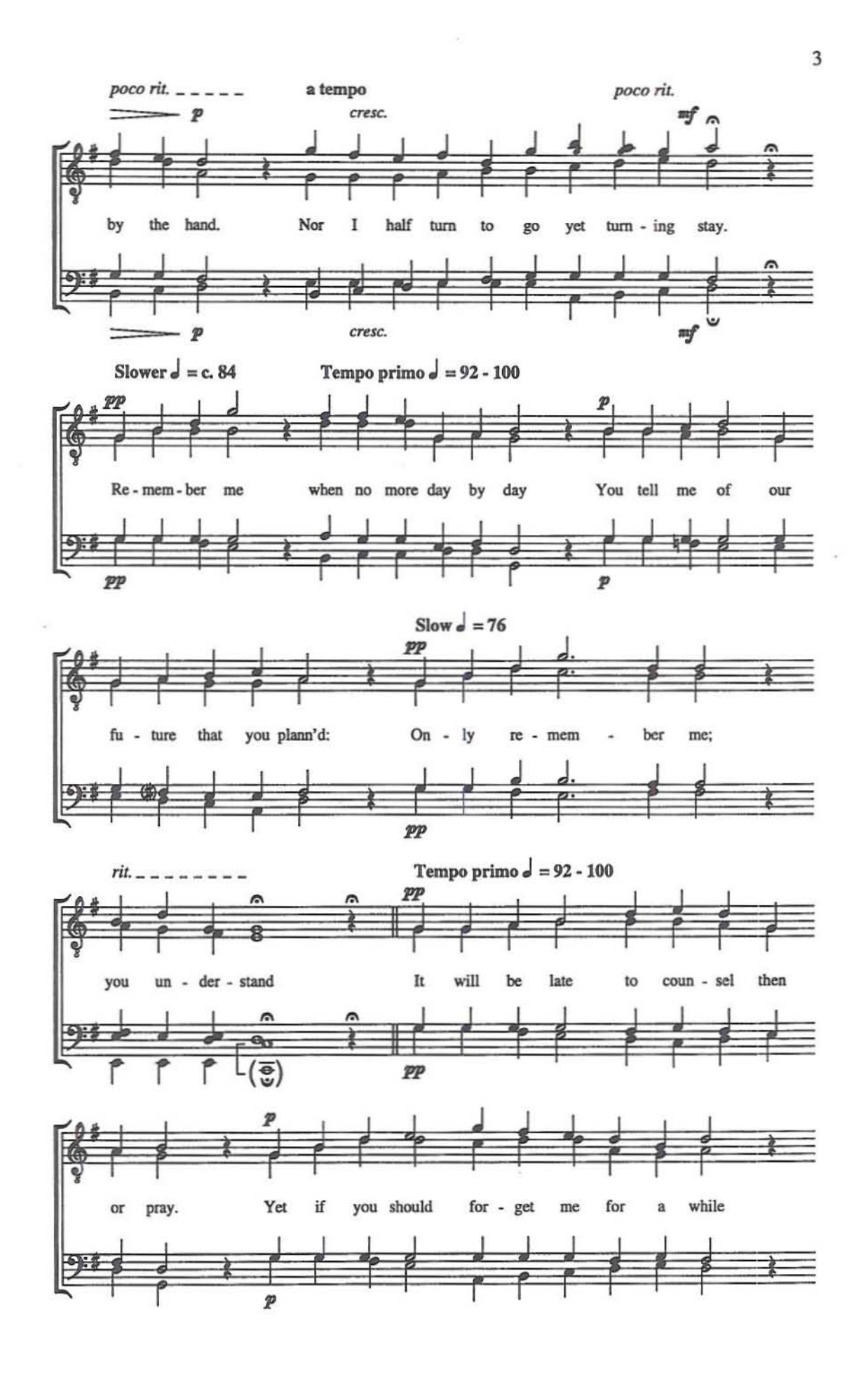

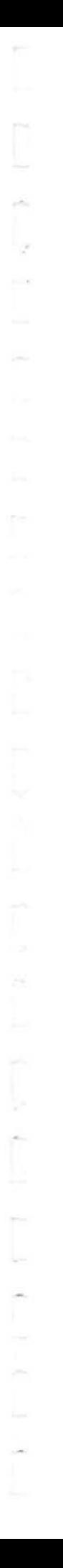

**T COMMITTED TO THE ECSPUBLISE** COMPOSER'S CRAFT N

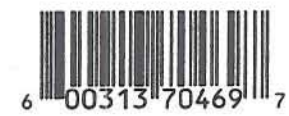

J

j

 $\frac{1}{\sqrt{2}}$ 

1999 (SATB)<br>arr. 2004 (TTBB)<br>2'30''

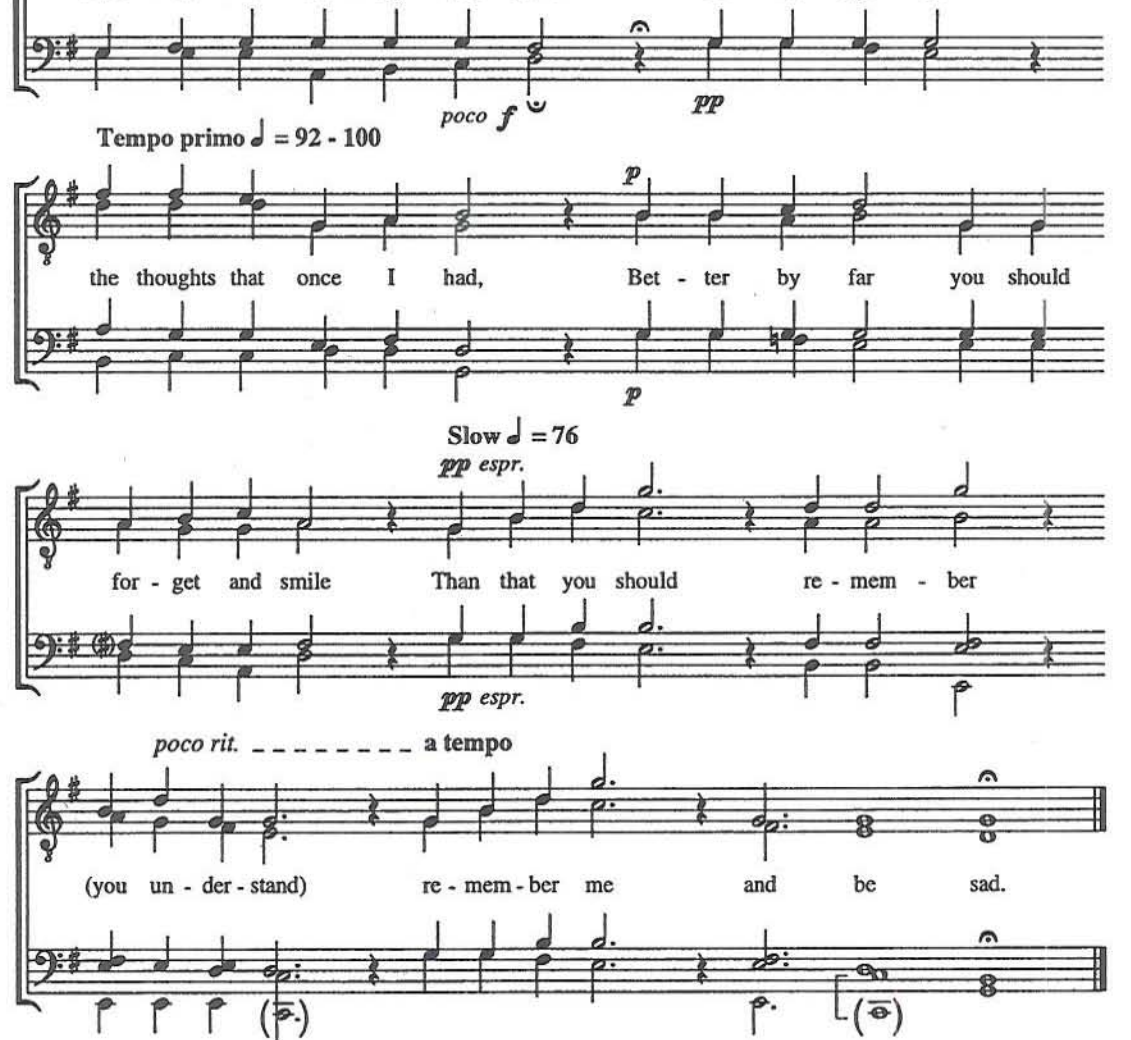

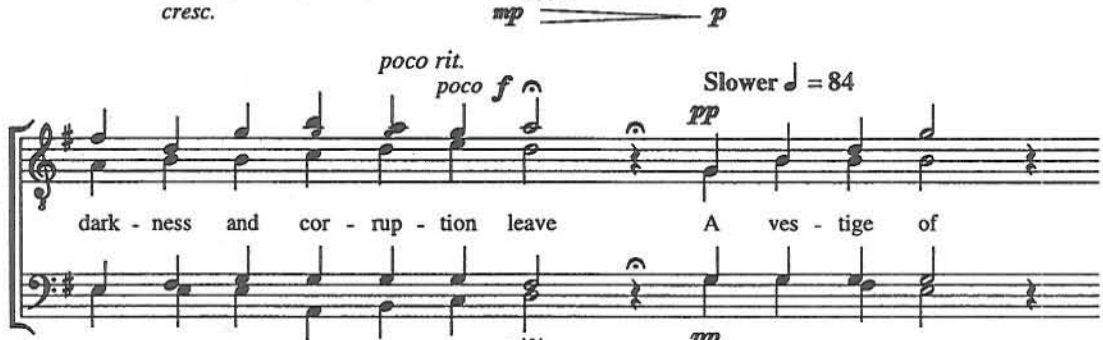

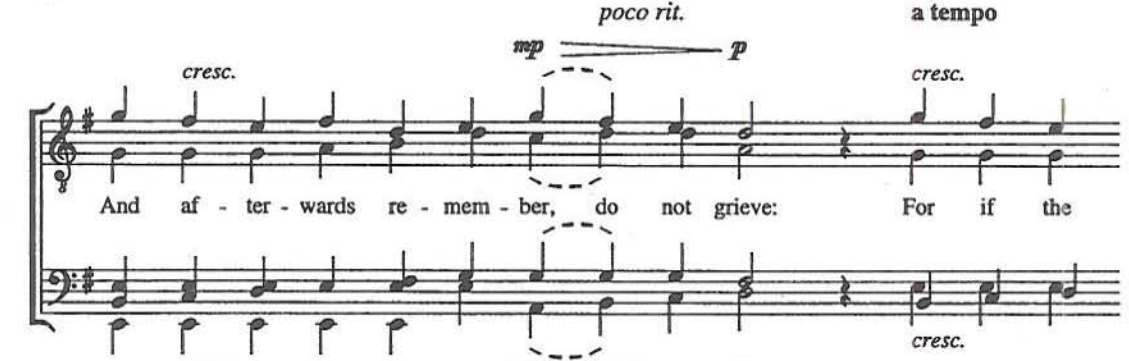

 $\ensuremath{\mathsf{4}}$ 

## GWYNETH WALKER Love Was My Lord and King!

for TTBB Chorus and Chamber Orchestra or Piano

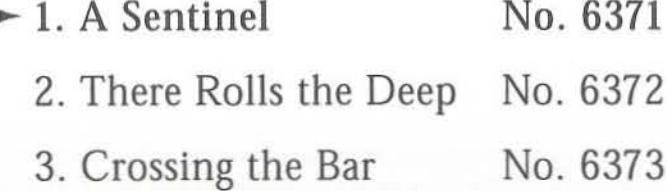

## **ECSPUBLISHING COMMITTED TO THE**

### Program Notes

The poetry of Alfred, Lord Tennyson (1809-1892) is characterized by dark, yet transcendent imagery - the depths of the ocean, the triumph of the spirit. These poems seem well·suited to musical settings for men's chorus; the deep tones, the sonority of male voices (perhaps speaking for the poet) rising in song.

Of the poems selected for this trilogy, #3 "Crossing the Bar" is the bestknown. Here are found the typical Tennyson references to the sea, with the "final voyage" leading us out across the water, to sec our "Pilot, face to face." The musical setting endeavors to express the growth from peaceful to ecstatic moods; the tolling of the bell, the meeting of the Pilot. "May there be no moaning of the bar, when I put out to sea."

\

The earlier two songs in the set are intended to introduce the Iisrener to the language of Tennyson. #1 "The Sentinel" describes the watchman keeping guard over love. He "whispers to the world of space, in the deep night, that all is well." #2 "There Rolls the Deep" speaks of Tennyson's affirmation of life. "For in my spirit will I dwell... I cannot think the thing farewell."

Throughout the varied imagery of this poetry  $-$  the depth of the sea, the dark of the night, the tumult of passion and the acceptance of death — there speaks one, central message: "Love was my lord and king."

-Gwyneth Walker

### Gwyneth Walker

Dr. Gwyneth Walker (b. 1947) is a graduate of Brown University and the Hartt School of Music. She holds B.A., M.M. and D.M.A. Degrees in Music Composition. A former faculty member of the Oberlin College Conserva· tory, Walker resigned from academic employment in 1982 in order to pursue a career as a full-time composer. She now lives on a dairy farm in Braintree, Vermont. Gwyneth Walker is a proud resident of Vermont. She is the recipient of the Year 2000 "Lifetime Achievement Award" from the Vermont Arts Council.

Walker's catalog includes over 140 commissioned works for orchestra, band, chorus and chamber ensembles. The music of Gwyneth Walker is published by E. C. Schirmer Music Company of Boston (choral and vocal music) and MMB Music of St. Louis (orchestral and instrumental music).

#### Publishers Notcs

### Duration: 11'00"

#### Instrumentation

2 Flutes I Oboe 1 Clarinet I Bassoon 2 Horns 2 Trumpets 1 Trombone Percussion (1 player) Strings

The full score (Catalog No. 6369) and parts (Catalog No. 6370) are available from the publisher. A full score (Catalog No. 6506) and parts (Catalog No. 6507) for "Crossing the Bar" are also available from the publisher.

**Piano/Choral Score** 

 $\overline{\mathcal{E}}$ 

Catalog No. 6371

Commissioned by The Orpheus Male Chorus of Phoenix, Inc. for their 75th Anniversary Season (2003-2004) John T. Brown, Commissioning Music Director Joseph Eunkwan Choi, Interim Music Director

### Love Was My Lord and King!

### 1. A Sentinel

for TTBB Chorus and Chamber Orchestra or Piano

Alfred, Lord Tennyson (1809-1892)

Gwyneth Walker

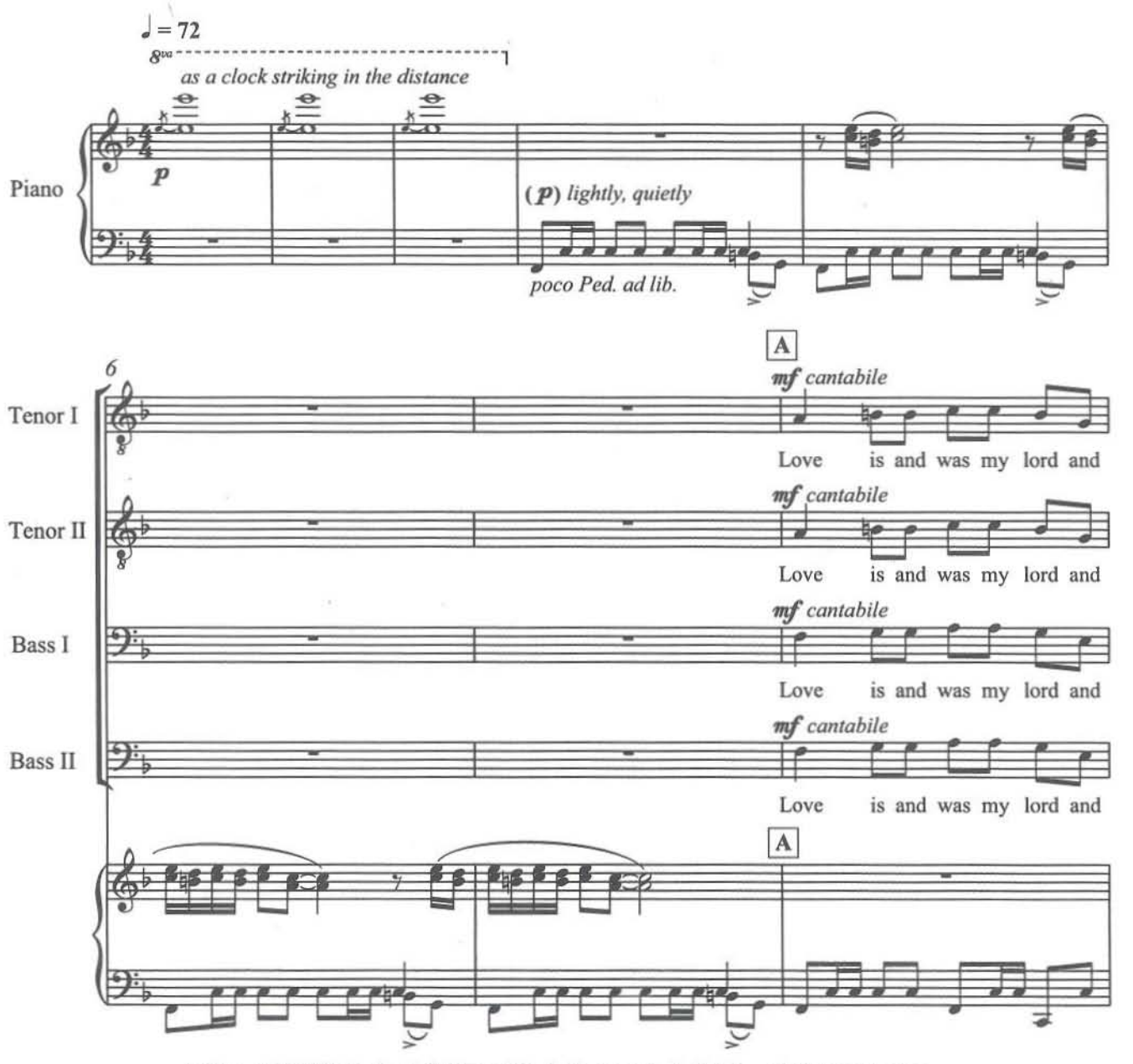

C Copyright 2005 by E. C. Schirmer Music Company. A division of ECS Publishing, Boston, Massachusetts. All rights reserved. Made in U.S.A.

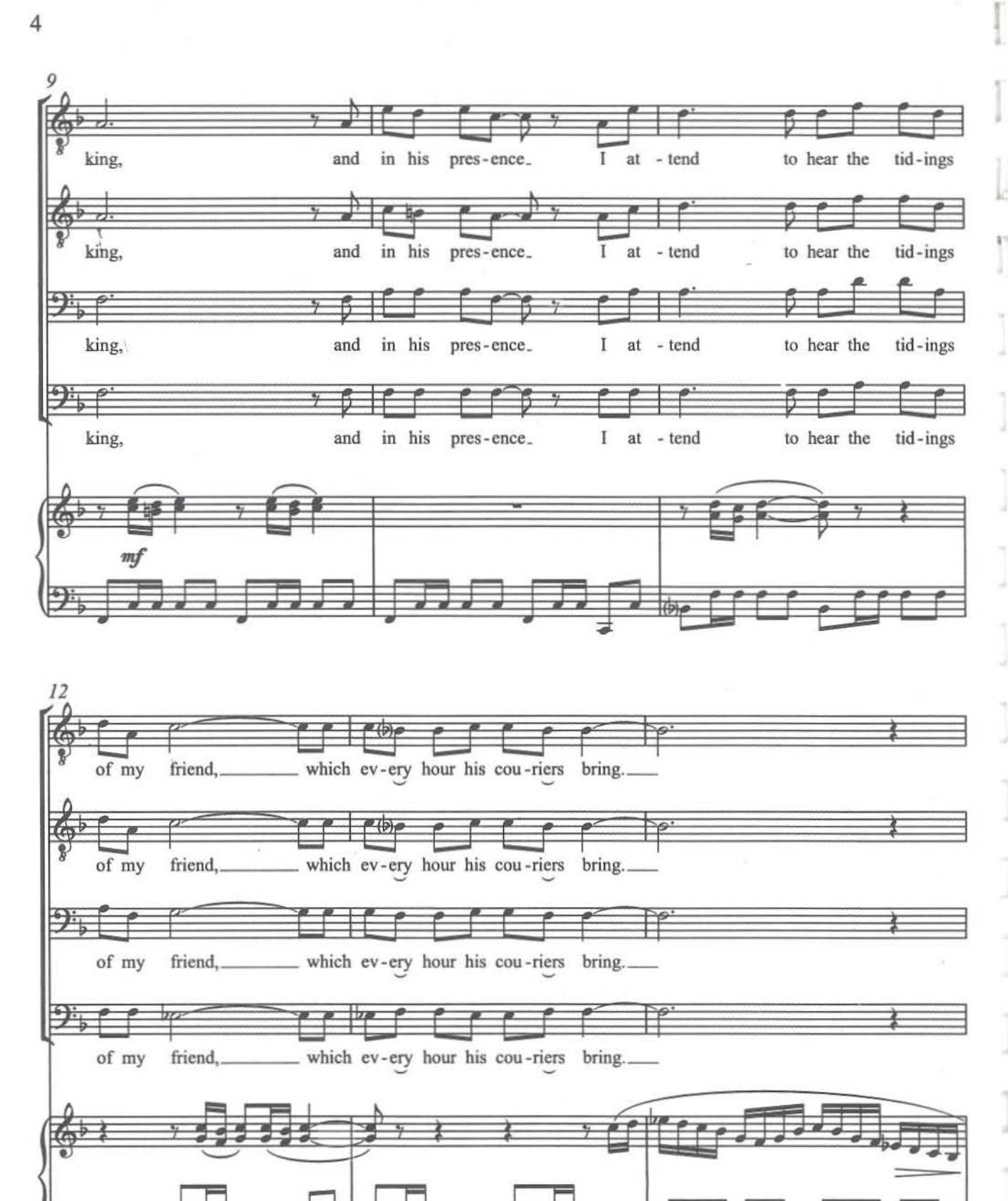

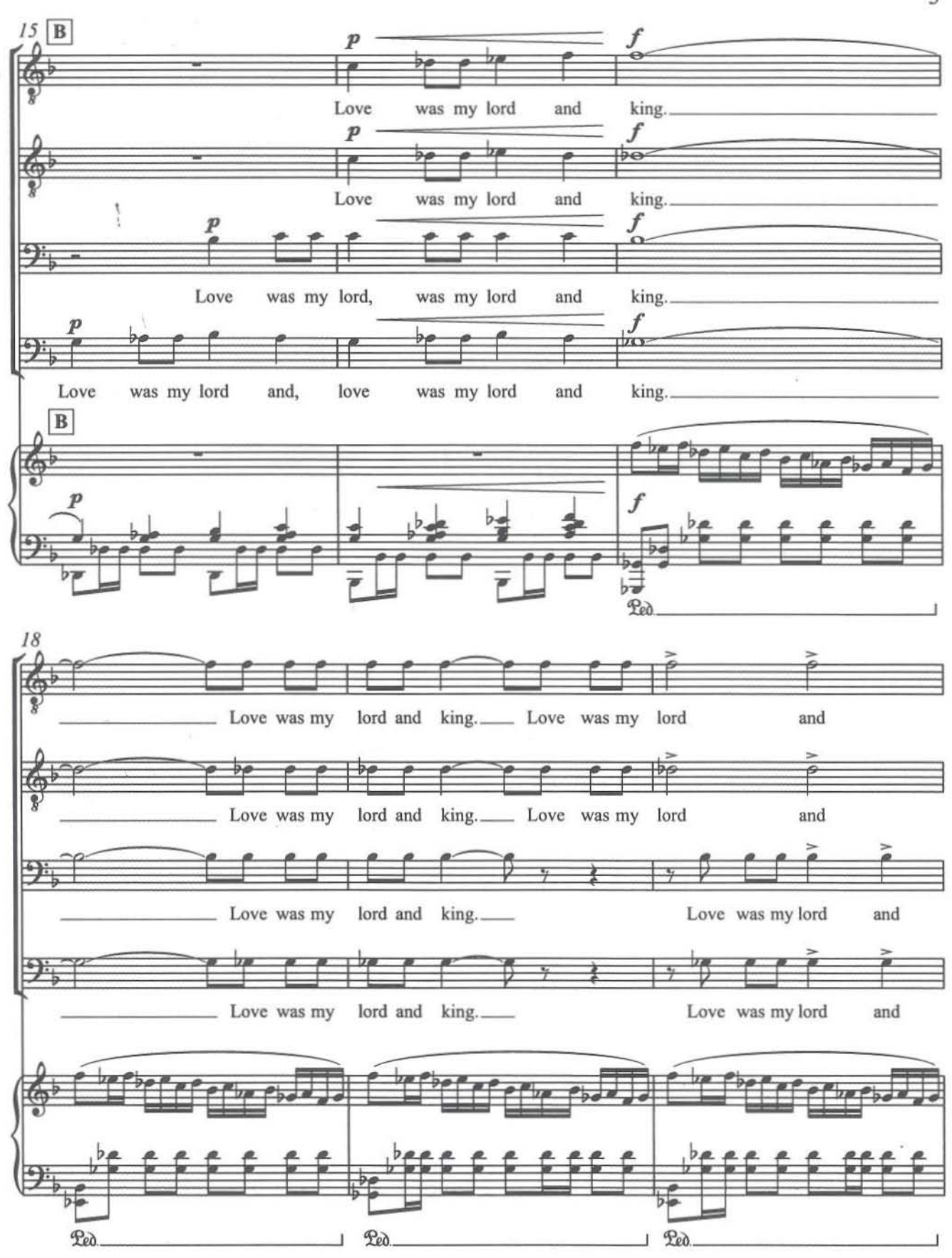

u

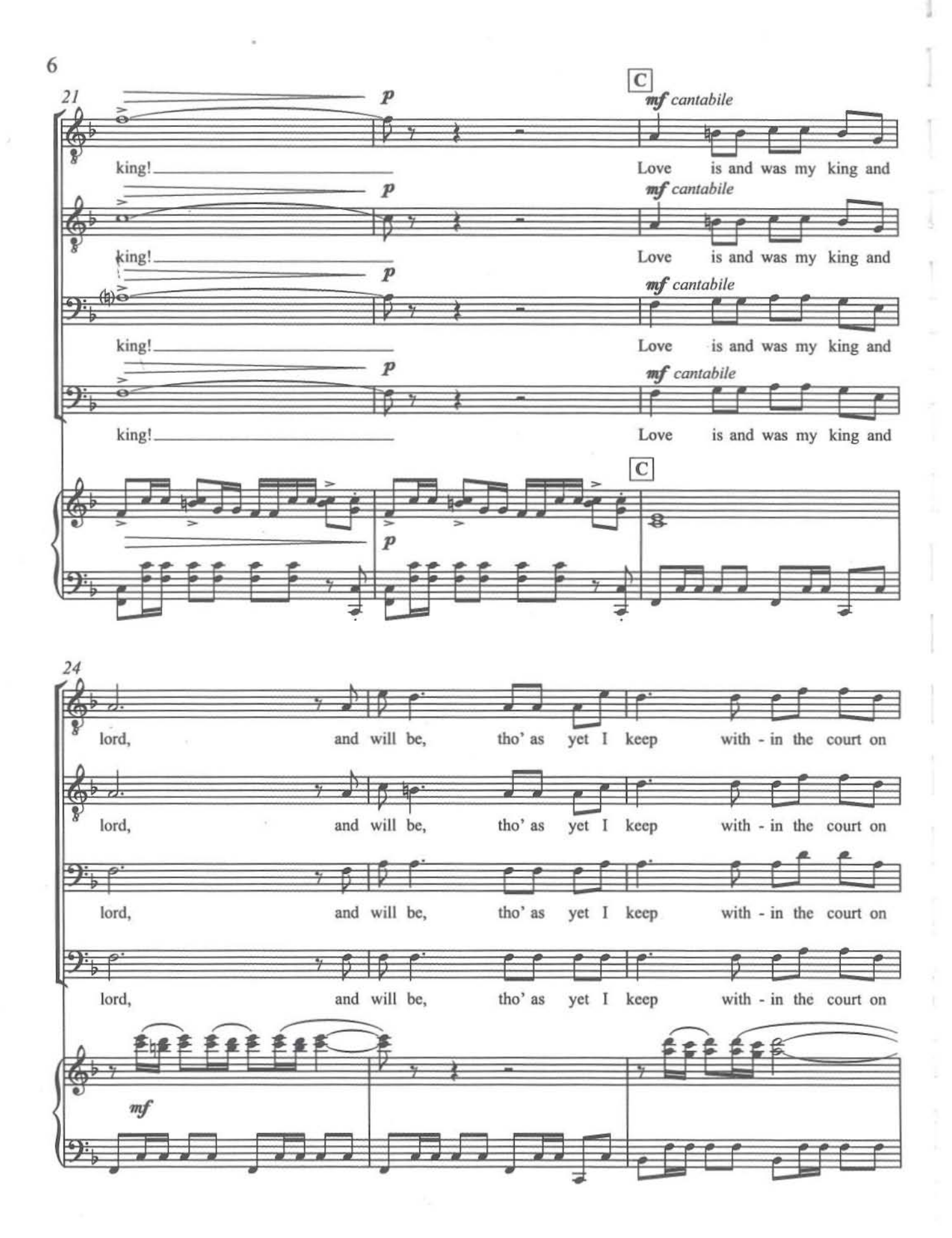

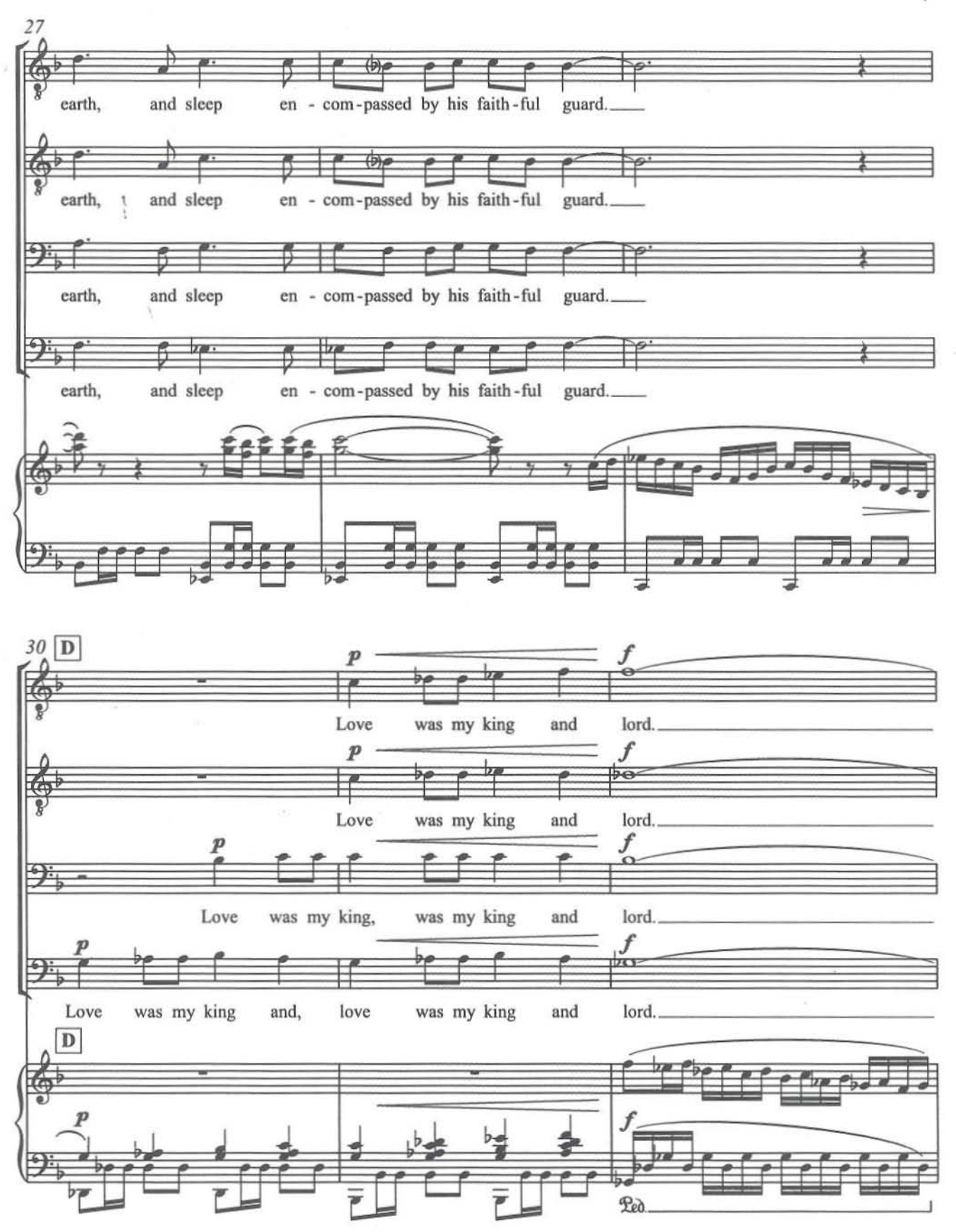

 $\overline{7}$ 

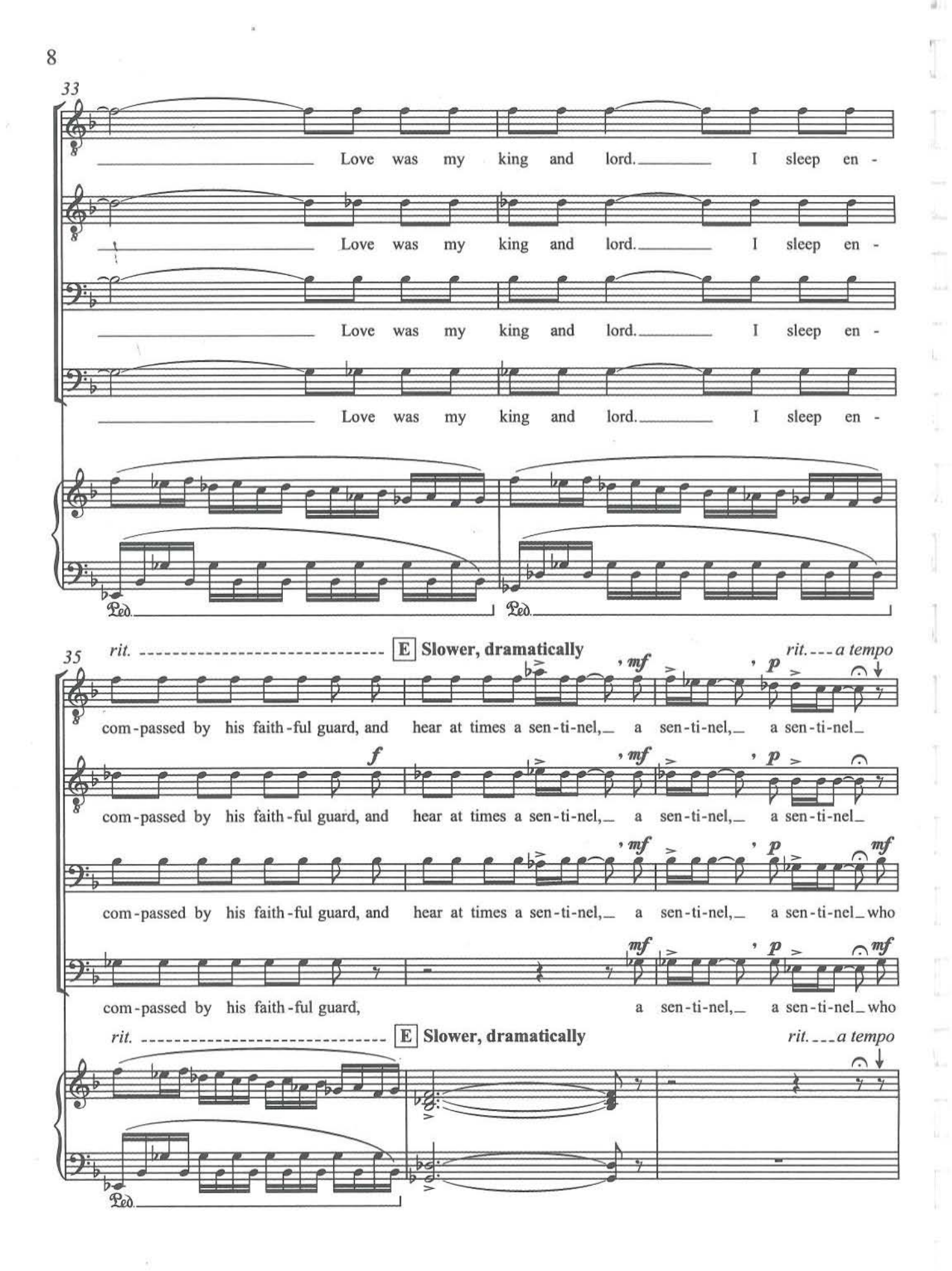

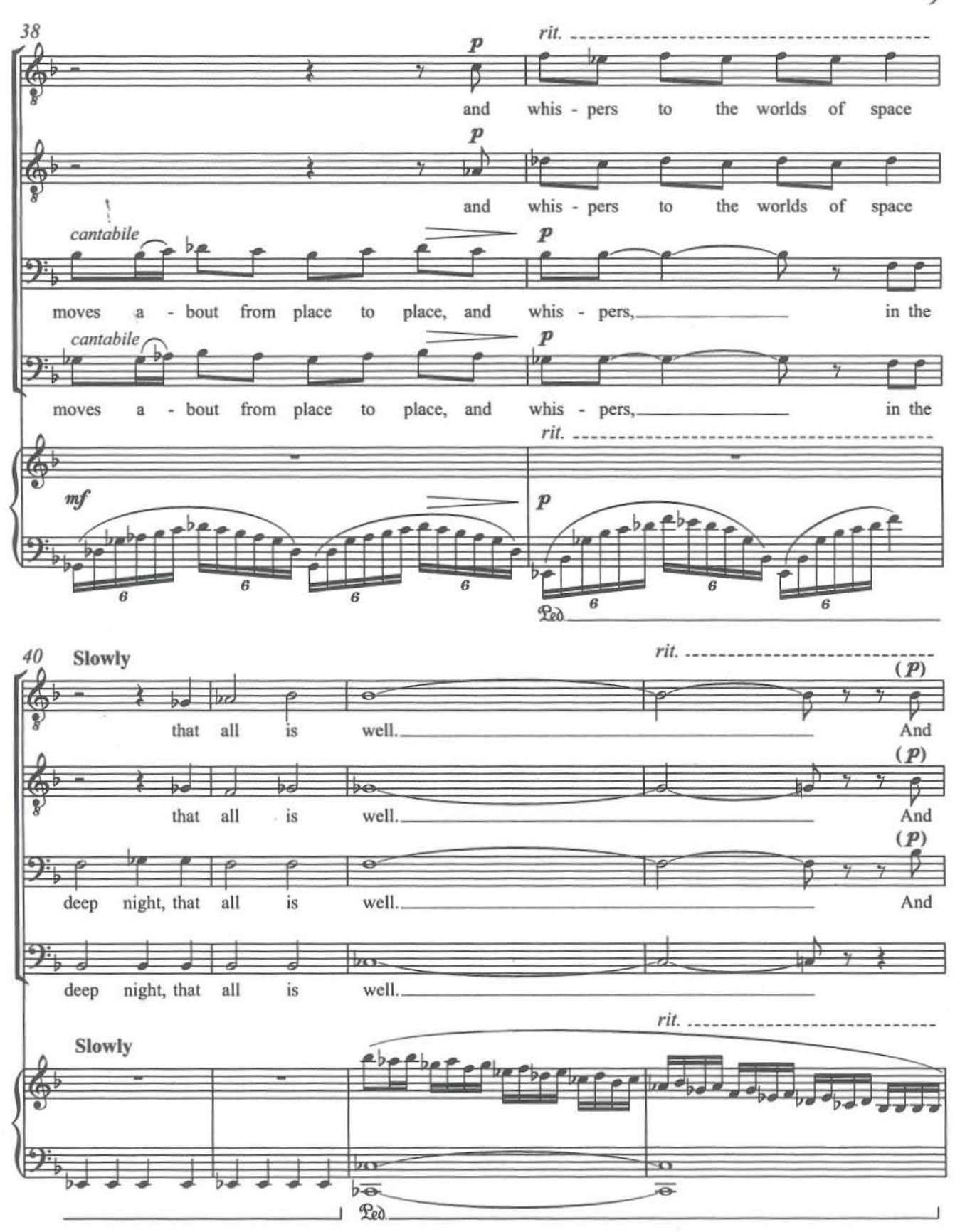

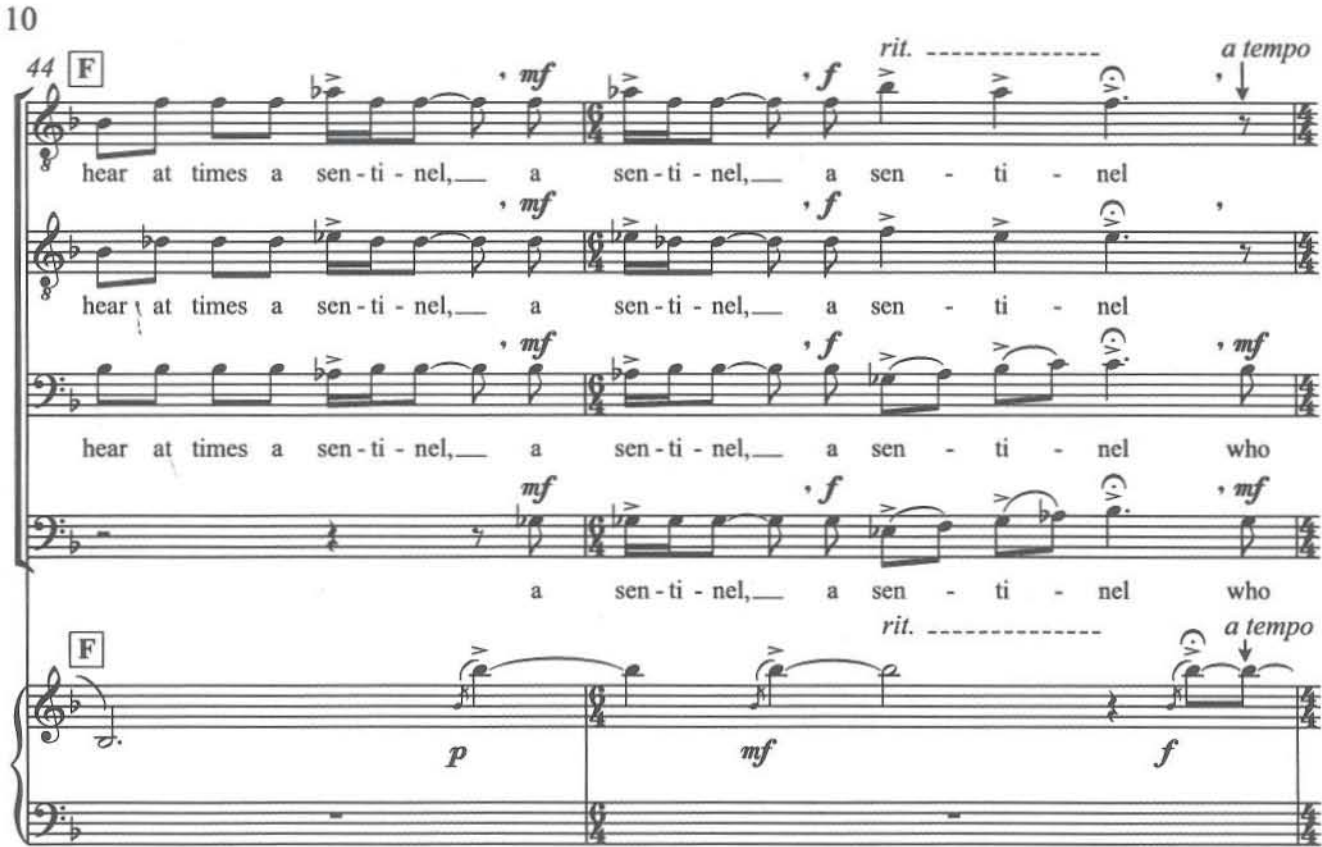

D

w

 $\overline{\mathbf{r}}$ 

u

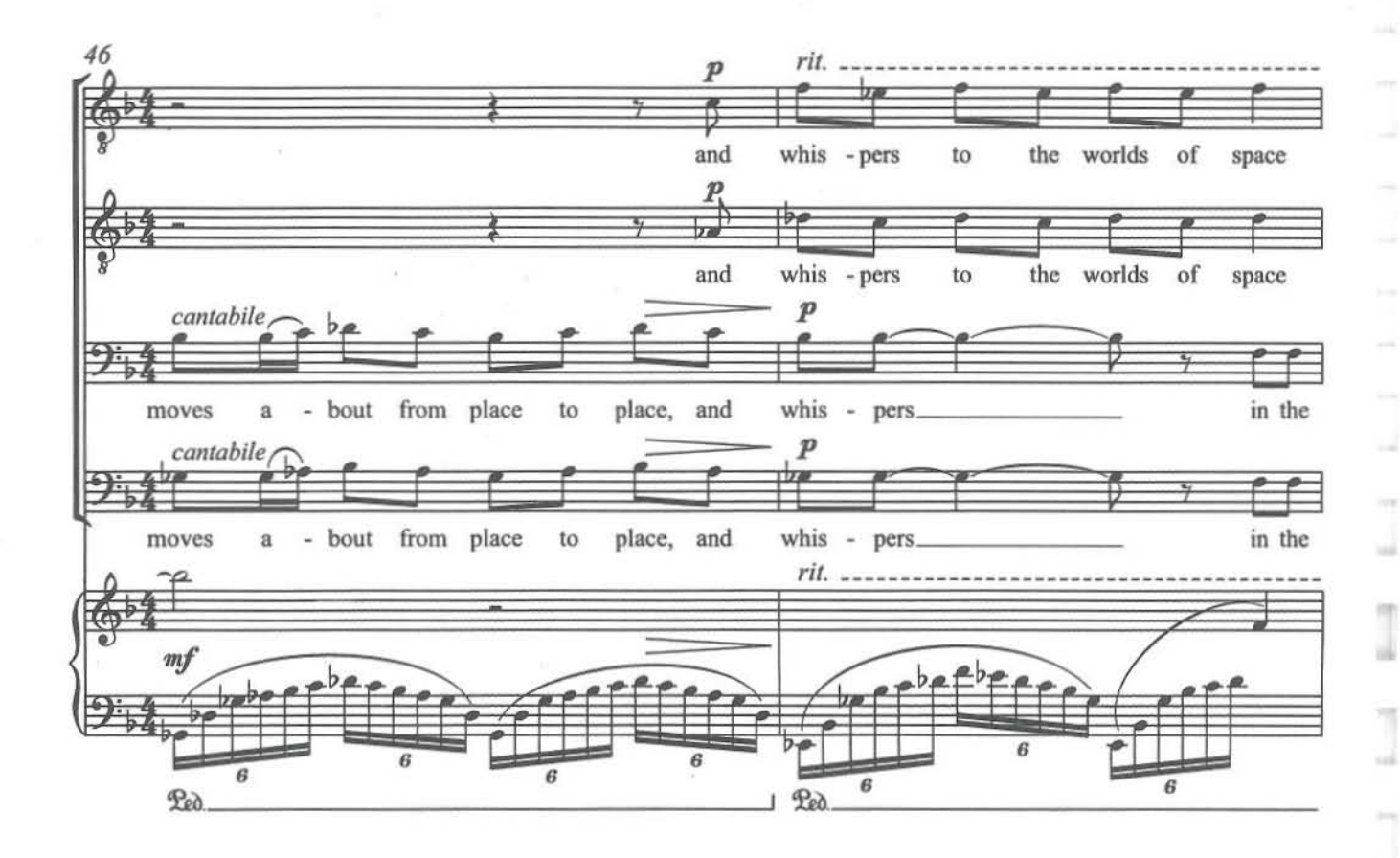

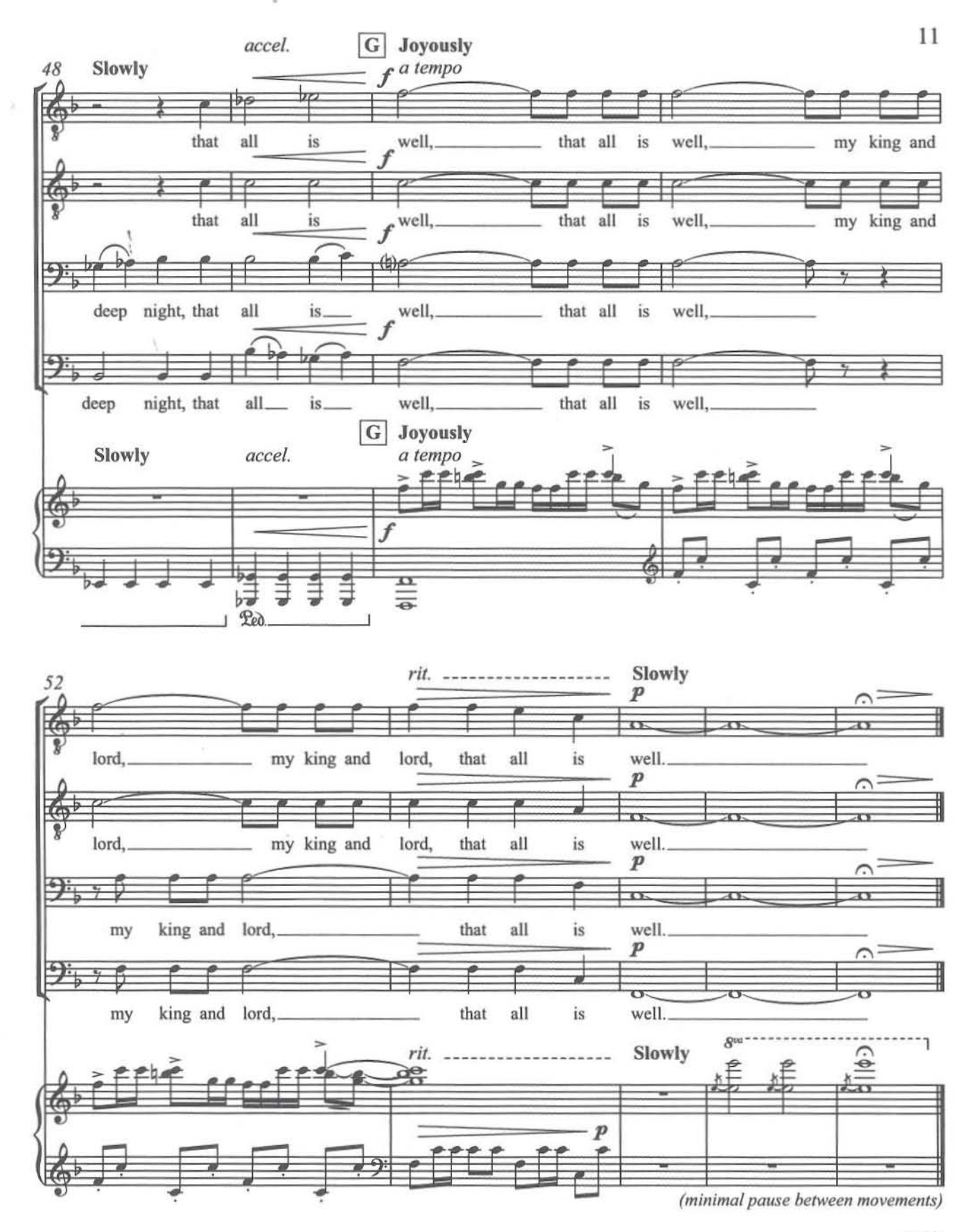

A,

D

Ū

I

I

Ī

2003 3'30" ı.

### **ECSPUBLISHING COMMITTED TO THE**

ţ

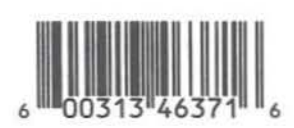

ġ

**Appendix C** - Example of One of the Projected Songs

## STEPHEN CHATMAN "Remember" from Two Rossetti Songs arranged for TTBB Chorus unaccompanied

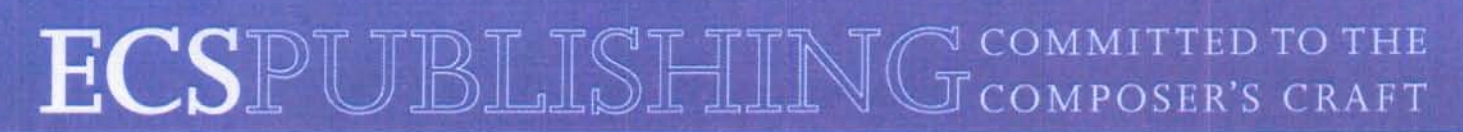

Copyright 2002 by Highgate Press. A division of ECS Publishing, Boston, Massachusetts. All rights reserved. Made in U.S.A. **Used By Permission** 

The SATB version of this piece was commissioned by the Vancouver Chamber Choir, Jon Washburn, Conductor, with assistance from the Canada Council

Catalog No. 7.0469

"Remember" from Two Rossetti Songs arranged for TTBB Chorus unaccompanied

Christina Rossetti  $(1830 - 1894)$ 

Stephen Chatman

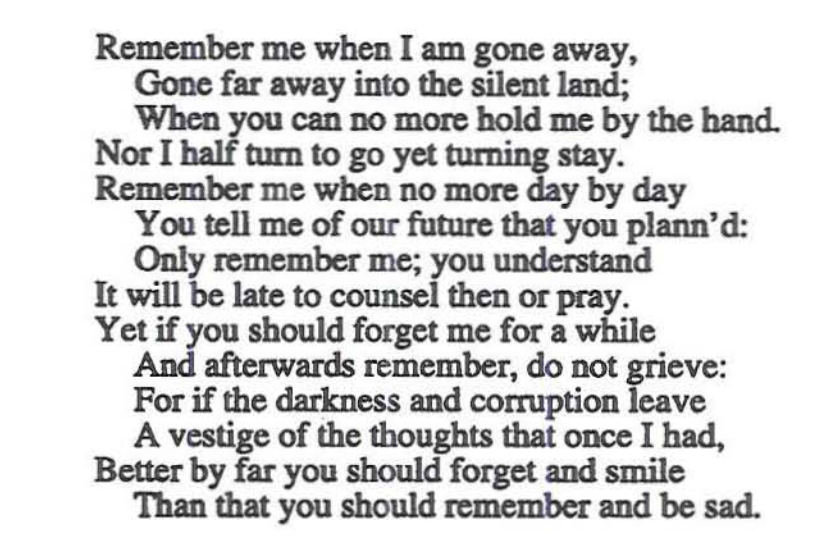

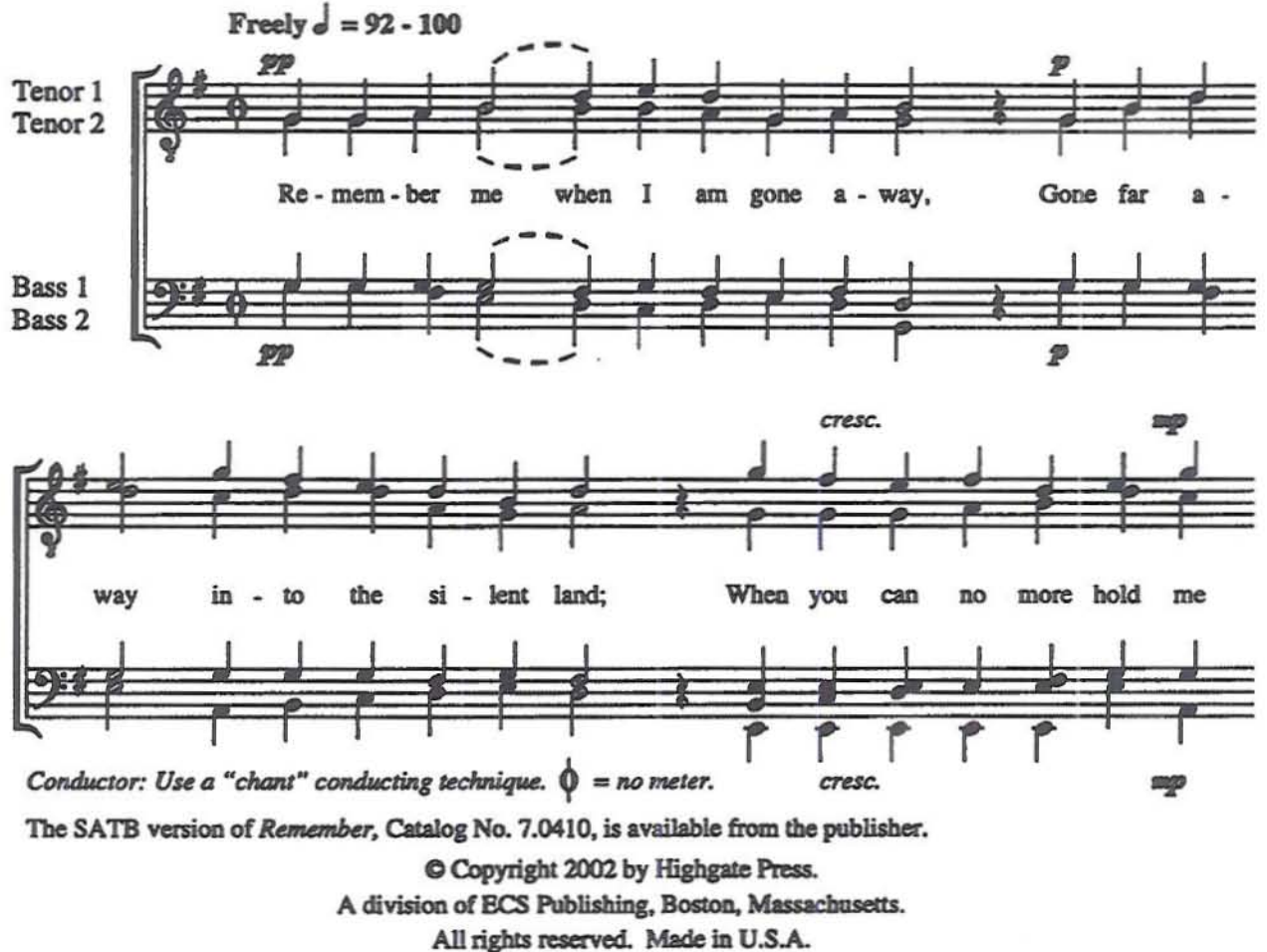

**Used By Permission** 

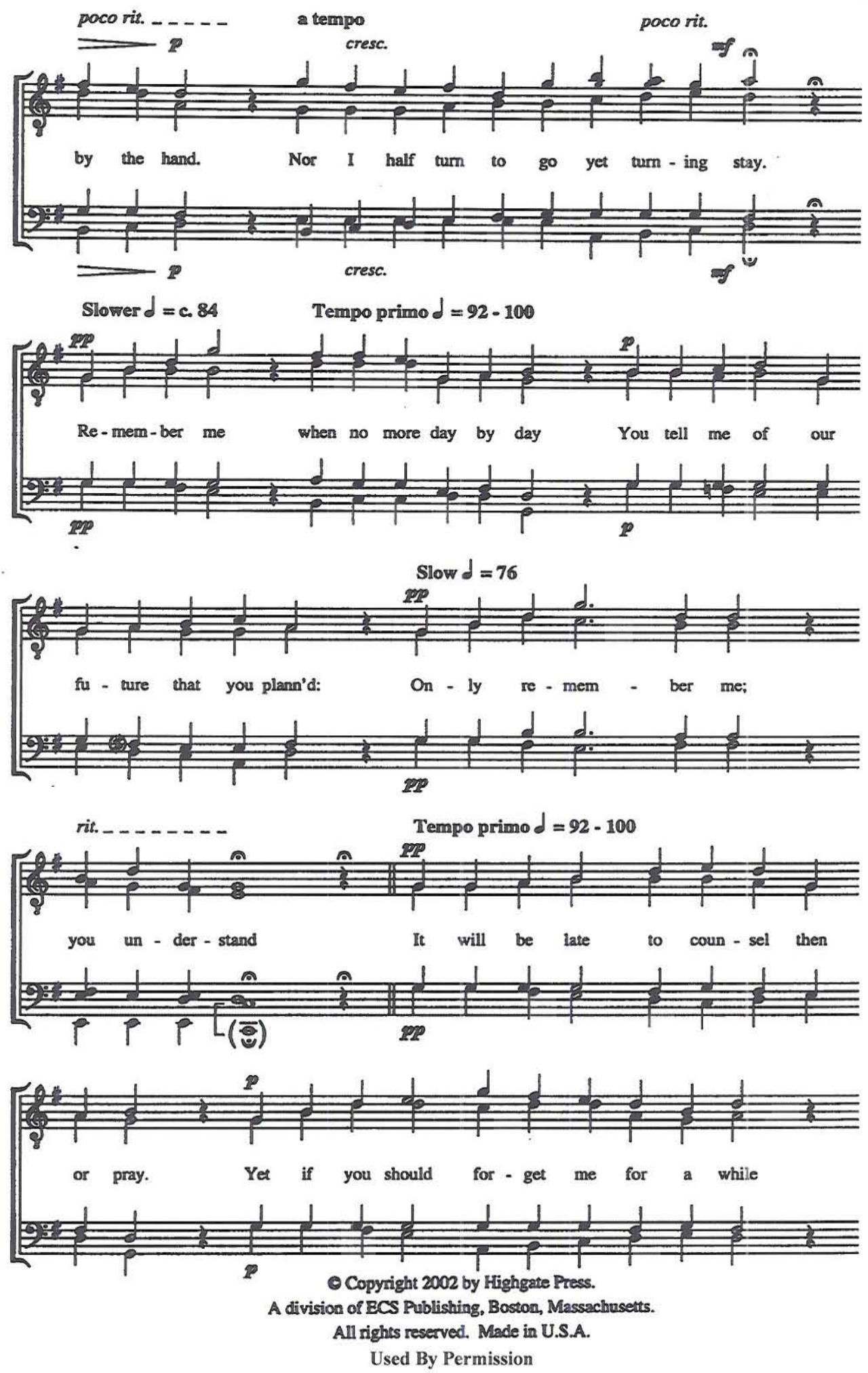

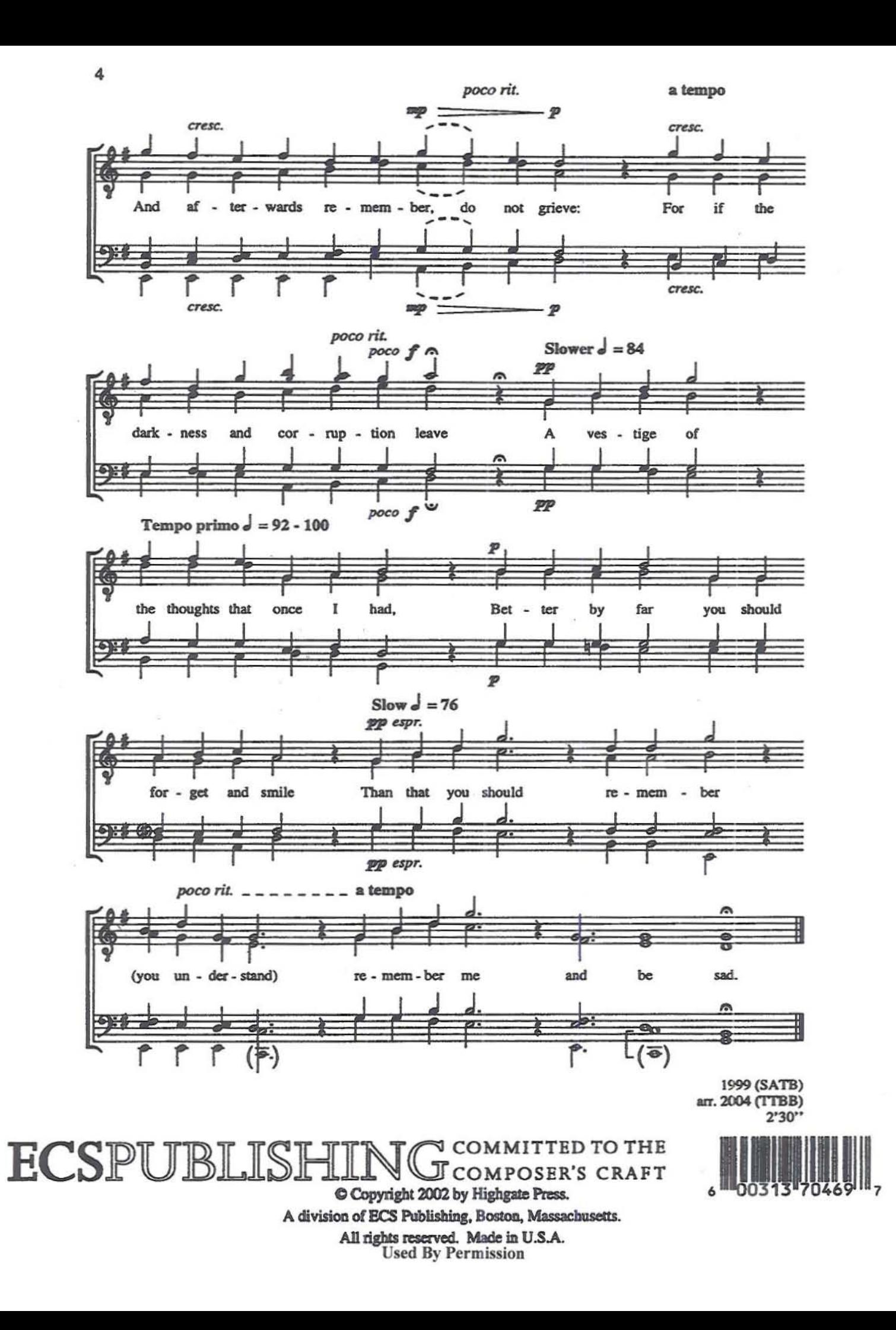

**Appendix 0** - *Surveys*
Were you able to see the music well?

 $1 - Not$  at all 2 - Slightly  $-3 - 0$ kav  $4 - Very Clearly$ 

Were you able to see the conductor well?

 $1 - Not$  at all 2 - Slightly  $3 - Okay$ 4 - Very Clearly

Was the inability to turn the page yourself frustrating?

1 - Very Much

- $2-S$ lightly
- $3 No$
- $4 -$ This way is better

Did the slide to slide transition as opposed to page turning bother you?

 $1 -$  Very Much

- $2 S$ lightly
- $(3-N<sub>0</sub>)$
- 4 This way is better

Was it annoying to write on a separated piece of paper as opposed to right on the music?

- 1 Very Much
- $2 S$ lightly
- $3 No$
- $4 This way is better$

How do you think, overall, this method of conducting a reading session is?

 $1 -$ Horrible

 $(2 - Not bad)$ 

- $3 Pretty$  good
- $4 Great$

Other Comments/Criticism:

#### **POST SESSION SURVEY**

Were you able to see the music well?

```
1 - Not at all
2 - Slightly
```
 $3 - Okay$ 

 $(4 - Very Clearly)$ 

Were you able to see the conductor well?

 $1 - Not$  at all 2. Slightly) -  $O(f + D)$  the side?  $3 - Okay$ 4 - Very Clearly

Was the inability to turn the page yourself frustrating?

 $(1 - \text{Very Much})$  $2$  Slightly  $3 - No$ 

 $4 - This way is better$ 

Did the slide to slide transition as opposed to page turning bother you?

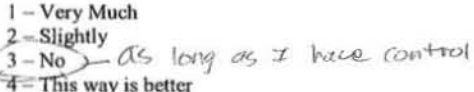

Was it annoying to write on a separated piece of paper as opposed to right on the music?

- 1 Very Much
- $2 S$ lightly
- $3 No$
- $4 This way is better$

How do you think, overall, this method of conducting a reading session is?

- $1 -$ Horrible
- $2 Not$  had
- $3 -$  Pretty good
- Great

- Try to make Clearer Scans into the computer,<br>words vere hand to read<br>- Don't do it ofter a 3-hour rehersal
- 

Were you able to see the music well?

 $1 - Not$  at all

- 2 Slightly
- 
- 3-Okay<br>4- Very Clearly

Were you able to see the conductor well?

- $1 Not$  at all
- $2$  > Slightly
- $3 Okay$
- 4 Very Clearly

Was the inability to turn the page yourself frustrating?

- 1 Very Much
- $2 S$ lightly
- $3 No$
- $4 -$ This way is better

Did the slide to slide transition as opposed to page turning bother you?

- $1 -$  Very Much
- $2 S$ lightly
- $3 No$
- $4 This way is better$

Was it annoying to write on a separated piece of paper as opposed to right on the music?

- 1 Very Much
- $2 S$ lightly
- $3 No$
- $4 -$ This way is better

How do you think, overall, this method of conducting a reading session is?

- $1 -$ Horrible
- $2 -$  Not bad
- $3 Pretty$  good
- $4 Great$

## Other Comments/Criticism:

the treation of the way La si est al la la constitución del Proposes a filler contact the company of the company

## POST SESSION SURVEY

Were you able to see the music well?

- $1 Not$  at all
- 2 Slightly  $3 - Okay$
- (4) Very Clearly

Were you able to see the conductor well?

 $1 - Not$  at all 2 Slightly 2 Okay 4 - Very Clearly

Was the inability to turn the page yourself frustrating?

- 1 Very Much  $Q$ -Slightly  $3 - No$
- $4 This way is better$

Did the slide to slide transition as opposed to page turning bother you?

1 - Very Much 2-Slightly  $3 - No$  $4 - This way is better$ 

Was it annoying to write on a separated piece of paper as opposed to right on the music?

- Very Much  $\bigotimes_{3-\text{No}}$ Slightly  $4 - This way is better$ 

How do you think, overall, this method of conducting a reading session is?

- $1 -$ Horrible
- $2 Not$  bad
- (3) Pretty good  $4 - Great$

Other Comments/Criticism:

Would be good down in J Erroom where you can see conductor<br>and screen better w/o having to look around someone infranter<br>you. You might becible in the lower corner to include<br>thermer measure of the following page so geo Bl

wowny way in increase once there<br>have the presence fearth of the page<br>transitions . But would desmitely pointer to point out necessore

Were you able to see the music well?

 $I - Not$  at all

- 2 Slightly
- **3** Okay
- 4 Very Clearly

Were you able to see the conductor well?

- $1 Not$  at all
- $(2)$ Slightly
- $3 Okay$
- 4 Very Clearly

Was the inability to turn the page yourself frustrating?

T-Very Much

- $2 S$ lightly
- $3 No$
- $4 -$ This way is better

Did the slide to slide transition as opposed to page turning bother you?

 $(1)$  Very Much

- $2 S$ lightly
- $3 No$
- $4 This way is better$

Was it annoying to write on a separated piece of paper as opposed to right on the music?

L - Very Much

- $\begin{array}{c} (2)$  Slightly<br>3 No
- 
- $4 -$ This way is better

How do you think, overall, this method of conducting a reading session is?

 $1 -$ Horrible

- $(2 + Not bad)$
- 3 Pretty good
- $4 -$ Great

Other Comments/Criticism:

Need higher resolution image and<br>fonts designed for projection.

٠

#### POST SESSION SURVEY

Were you able to see the music well?

- $1 Not at all$
- 2 Slightly
- $3 Okay$
- 4 Very Clearly

Were you able to see the conductor well?

 $1 - Not$  at all 2 - Slightly  $13 -$ Okay  $4 - \sqrt{$  Clearly

Was the inability to turn the page yourself frustrating?

- $(1 \text{Very Much})$  $2 - S$ lightly  $3 - No$
- $4 -$ This way is better

Did the slide to slide transition as opposed to page turning bother you?

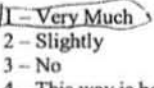

 $4 -$ This way is better

Was it annoying to write on a separated piece of paper as opposed to right on the music?

- 1 Very Much  $2 - S$ lightly
- $(3-N\sigma)$
- $4 This way is better$

How do you think, overall, this method of conducting a reading session is?

- $1 -$ Horrible  $2 - Not bad$  $3 - Pretty$  good
- $4 Great$

Other Comments/Criticism: Inced glasses to see projector. sight reading is

Were you able to see the music well?

 $1 - Not$  at all

2 - Slightly

 $X \rightarrow O$ kay  $4$  Very Clearly

Were you able to see the conductor well?

 $1 - Not$  at all

2 - Slightly

 $3 - Okay$ 

4 + Very Clearly

Was the inability to turn the page yourself frustrating?

 $1 -$  Very Much

 $2 - S$ lightly

 $3 - No$ 

 $(4)$ . This way is better

Did the slide to slide transition as opposed to page turning bother you?

1 - Very Much

 $2 - S$ lightly

 $3 - No$ 

 $(4)$ – This way is better

Was it annoying to write on a separated piece of paper as opposed to right on the music?

L-Very Much

 $2 - S$ lightly

 $3 - No$ 

**A** This way is better

How do you think, overall, this method of conducting a reading session is?

 $1 -$ Horrible

 $2 - Not bad$ 

3 - Pretty good

 $4 -$  Great

Other Comments/Criticism:

## POST SESSION SURVEY

Were you able to see the music well?

 $1 - Not$  at all

 $2 \gamma$ Slightly

 $3$  / Okay

4 - Very Clearly

Were you able to see the conductor well?

 $1 - Not$  at all

 $\frac{2}{3}$ - Slightly

4 - Very Clearly

Was the inability to turn the page yourself frustrating?

 $(1 - \sqrt{1 + \frac{1}{2}})$  Very Much

 $2 - S$ lightly

 $3 - No$ 

 $4 -$ This way is better

Did the slide to slide transition as opposed to page turning bother you?

1 - Very Much

 $2 - S$ lightly  $3 - No$ 

 $4 - This way is better$ 

Was it annoying to write on a separated piece of paper as opposed to right on the music?

1. Very Much

 $2 - S$ lightly

 $3 - No$ 

 $4 - This way is better$ 

How do you think, overall, this method of conducting a reading session is?

 $1 -$ Horrible

 $2 - Not$  bad

3-Pretty good

 $4 - Great$ 

where  $\lambda$  is  $\frac{\partial g}{\partial x}$  for portion when  $\alpha$  is the first of  $\alpha$  is  $\alpha$  is  $\alpha$ 

Were you able to see the music well?

 $1 - Not$  at all

2 - Slightly

 $3 - O$ **kay** 

 $4 - \text{Very Clearly}$ 

Were you able to see the conductor well?

Distrated-Conten 00 Bort  $1 - \hbox{Not at all}$  $2 - S$ lightly  $3 - Okay$ 4 - Very Clearly

Was the inability to turn the page yourself frustrating?

1 - Very Much

 $2 - S$ lightly

 $3 - No$ 

 $4 - This way is better$ 

Did the slide to slide transition as opposed to page turning bother you?

1 - Very Much

 $2 - S$ lightly

 $3 - No$ 

 $4 - This way is better$ 

Was it annoying to write on a separated piece of paper as opposed to right on the music?

1 - Very Much

 $2 - S$ lightly

 $3 - No$ 

 $4 - This way is better$ 

How do you think, overall, this method of conducting a reading session is?

 $1 -$ Horrible

 $2 - Not$  bad

- 3 Pretty good
- $4 Great$

Other Comments/Criticism:

## POST SESSION SURVEY

Were you able to see the music well?

- $1 Not$  at all
- 2 Slightly
- **3**-Okay
- 4 Very Clearly

Were you able to see the conductor well?

- $1 Not$  at all
- 2 Slightly
- $(3 Okay)$
- 4 Very Clearly

Was the inability to turn the page yourself frustrating?

- 1 Very Much
- $2 S$ lightly
- $(3)$ -No
- $4 This way is better$

Did the slide to slide transition as opposed to page turning bother you?

1 - Very Much  $(2 - S$ lightly  $3 - No$  $4 - This way is better$ 

Was it annoying to write on a separated piece of paper as opposed to right on the music?

- (1)- Very Much
- $2 S$ lightly
- $3 No$
- $4 This way is better$

How do you think, overall, this method of conducting a reading session is?

- $1 -$ Horrible
- 42-Not bad
- $3 -$  Pretty good
- $4 Great$

Other Comments/Criticism: SOME THE POTTOM LINE HAY HIPPICAL TO JET

Were you able to sec the music well?

 $1 - Not$  at all

- 2 Slightly
- $(3)$  Okay
- 4 Very Clearly

Were you able to see the conductor well?

- I-Notatall
- 2 Slighlly
- $(3)$  Okay
- 4-VeryClcarly

Was the inability to turn the page yourself frustrating?

- I-Very Much
- @-Slightly
- $3 No$
- 4 This way is better

Did the slide to slide transition as opposed to page turning bother you?

1- Vcry Much

- $(2)$  Slightly
- $3 No$
- 4 This way is betler

Was it annoying to write on a separated piece of paper as opposed to right on the music?

- $|1 \text{Very Much}$
- $2 S$ lightly
- $3-No$
- $4 -$ This way is better

How do you think, overall, this method of conducting a reading session is?

- I Horrible
- 
- <sup>2</sup>]-Not bad<br>3 Pretty good
- 4 Great

Other Comments/Criticism: ... (' next of other Comments/Criticism: ... Comments/Criticism:

## POST SESSION SURVEY

Were you able to see the music well?

- 1 Not at all
- 2 Slightly
- $Q$ -Okay
- 4 Very Clearly

Were you able to sec the conductor well?

- l Not at all
- 2 Slightly
- $3 Okay$
- <3>- Very Clearly

Was the inability to tum the page yourself frustrating?

# (J)- Very Mueh

- $2 S$ lightly
- $3 No$
- $4 -$ This way is better

Did the slide to slide transition as opposed to page turning bother you?

# **GL** Very Much

- $2 S$ lightly
- $3 No$
- $4 -$ This way is better

Was it annoying to write on a separated piece of paper as opposed to right on the music?

- I Very Mueh
- $2 S$ lightly
- $Q$ -No
- $4 -$ This way is better

How do you think, overall, this method of conducting a reading session is?

- $1 -$ Horrible
- $Q$ -Not bad
- 3 Pretty good
- $4 Great$

while reading off or  $\theta$ efficient, getting used to it  $6$  *learn* this inethod us.  $S_{\text{top}}+$   $h_{\text{in}}S_{\text{IC}}$ rojector may be more would take some time  $t_{l_1}$  old dependent  $st$ 

Were you able to sec the music well?

l - Not at all

- 2 Slightly
- $3 Okay$
- 4 Very Clearly

Were you able to see the conductor well?

- $I-Not$  at all
- 2 Slightly
- $3$  Okay
- 4 Very Clearly

Was the inability to turn the page yourself frustrating?

- 1- Very Much
- (2)- Slightly
- $3-No$
- 4 -This way is better

Did the slide to slide transition as opposed to page turning bother you?

- l-VcryMuch
- 2- Slightly
- $3-No$
- 4 This way is better

Was it annoying to write on a separated piece of paper as opposed to right on the music?

- 1 Very Much
- (2)- Slightly
- $3 No$
- $4 This way is better$

How do you think, overall, this method of conducting a reading session is?

- I Horrible
- 2 Not bad
- ]}.- Pretty good
- 4 Great

## Other Comments/Criticism:

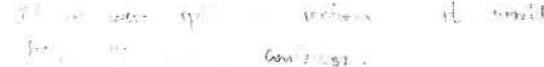

POST SESSION SURVEY

Were you able to see the music well?

- I Not at all
- 2 Slightly
- $3 Okay$
- $-$  Very Clearly

Were you able to see the conductor well?

I-Notatall 2 - Slightly  $(3 - Okay)$ +-Very Clearly

Was the inability to turn the page yourself frustrating?

1-Very Much  $(2 - S$ lightly  $3-N<sub>0</sub>$  $4 - This$  way is better

Did the slide to slide transition as opposed to page turning bother you?

i-Very Much  $-2$ -Slightly)  $3 - N_0$ 4 - This way is better

Was it annoying to write on a separated piece of paper as opposed to right on the music?

- I-Very Much  $2 - S$ lightly
- $3 No$
- $4 This way is better$

How do you think, overall, this method of conducting a reading session is?

- $T$ –Horrible
- $2 Not$  bad
- $3$  Pretty good
- 4-Great

Were you able to see the music well?

l-Notatall

- 2· Slightly
- $(3 Okay)$
- $4 V$ ery Clearly

Were you able to sec the conductor well?

- $1 Not$  at all
- 2· Slightly
- $3 Okay$
- 4 Very Clearly

Was the inability to turn the page yourself frustrating?

1 - Very Mueh

- $2 S$ lightly
	- $3 No$
	- $4 -$ This way is better

Did the slide to slide transition as opposed to page turning bother you?

- 1- Very Much
- $2 S$ lightly
- $\cdot$  3 No<sup>5</sup>

 $\mathbf{x}_n$ 

 $4 -$ This way is better

Was it annoying to write on a separated piece of paper as opposed to right on the music?

1 - Very Much  $2$ -Slightly \_\_  $\alpha$  is they  $3 - No$  $4 -$ This way is better  $\frac{1 - \text{Very Much}}{2 - \text{Slightly}}$ 

How do you think, overall, this method of conducting a reading session is?

- $1 -$ Horrible
- $Q$  Not bad $\geq$
- 3 pretty good
- 4 Great

Other Comments/Criticism:

Other Comments/Criticism:  
\n
$$
1 - \frac{1}{100} \cdot \frac{1}{1000}
$$
 = 38.08 m.  $\frac{32}{100} \cdot \frac{1}{1000}$  = 768 m.  
\n $\frac{1}{1000}$  = 38.0  $\frac{1}{100}$  = 38.0  $\frac{1}{100}$  = 38

#### POST SESSION SURVEY

Were you able to see the music well?

- $.1$ )- Not at all
- 2· Slightly
- $3 Okay$
- 4 Very Clearly

Were you able to see the conductor well?

- $(1)$  Not at all 2 - Slightly
- $3 Okay$
- 4 Very Clearly

Was the inability to turn the page yourself frustrating?

- (j)... Very Much  $2 - S$ lightly
- $3 No$
- $4 -$ This way is better

Did the slide to slide transition as opposed to page turning bother you?

1 - Very Much  $Q$ - Slightly  $3 - No$ 4 - This way is better

Was it annoying to write on a separated piece of paper as opposed to right on the music?

 $2 - S$ lightly<br> $\widehat{d}$ - No  $4 -$ This way is better

How do you think, overall, this method of conducting a reading session is?

- $(D -$ Horrible
- 2- Not bad
- 3 Pretty good
- 4 Great

## Other Comments/Criticism:

unter commensionalisms.<br>If we take notes on a separate sheet, of paper refer to them oluting a concert. This is a good paper and money, however it is not practical we won't be able  $;$  idea,  $;$  in terms  $;$   $;$  $H<sup>o</sup>$  $S$ c. $y$  i $\wedge$ i

Were you able to see the music well?

 $1 - Not$  at all

- 2 Slightly
- $3 Okay$

4- Very Clearly

Were you able to see the conductor well?

- $1 Not$  at all
- 2 Slightly
- $3 Okay$
- **4 Very Clearly**

Was the inability to turn the page vourself frustrating?

1 - Very Much

- $2 S$ lightly
- $3 No$
- (4) This way is better

Did the slide to slide transition as opposed to page turning bother you?

1 - Very Much  $2 - S$ lightly

- 
- $3)$  No
- $4 This way is better$

Was it annoying to write on a separated piece of paper as opposed to right on the music?

1 - Very Much

- $2 S$ lightly
- $Q$ -No
- $4 This way is better$

How do you think, overall, this method of conducting a reading session is?

- $1 -$  Horrible
- $2 Not$  bad
- 3 Pretty good
- $4 Great$

Other Comments/Criticism: This way in webut 10 maintain the tempo and helps follow the conductor without

## POST SESSION SURVEY

Were you able to see the music well?

 $1 - Not$  at all 2 - Slightly  $3 =$ Okay 4 - Very Clearly

Were you able to see the conductor well?

- $1 Not$  at all
- 2 Slightly
- $3 +$ Okav
- 4 Very Clearly

Was the inability to turn the page yourself frustrating?

- 1 Very Much
- $2$  Slightly
- $3 No$
- $4 This way is better$

Did the slide to slide transition as opposed to page turning bother you?

- 1 Very Much
- $(2 S$ lightly
- $3 No$
- $4 -$ This way is better

Was it annoving to write on a separated piece of paper as opposed to right on the music?

- 1 Very Much
- $2 S$ lightly
- $3 No$
- $4 This way is better$

How do you think, overall, this method of conducting a reading session is?

- $1 -$ Horrible
- $2 Not bad$
- $3 -$  Pretty good
- $4 Great$

This was the world keep the contents of the depth  $h_{xx}$  from the property of the contents of the contents of the contents of the contents of the contents of the contents of the contents of the contents of the contents of

Were you able to see the music well?

 $1 - Not$  at all

- 2 Slightly
- $\bigcirc$  Okay
- $4 Very Clearly$

Were you able to see the conductor well?

- $1 Not$  at all
- 2 Slightly
- **C**} Okay
- 4 Very Clearly

Was the inability to turn the page yourself frustrating?

 $(1)$  Very Much

- $2 S$ lightly
- $3 No$
- $4 -$ This way is better

Did the slide to slide transition as opposed to page turning bother you?

 $\bigcup_{z-\text{Slightly}}$ 

- 
- $3 No$
- $4 This way is better$

Was it annoying to write on a separated piece of paper as opposed to right on the music?

1 - Very Much

- $2 S$ lightly
- $3 No$
- $4 This way is better$

How do you think, overall, this method of conducting a reading session is?

- $1 -$ Horrible
- 
- $\bigodot$  Not bad<br>3 Pretty good
- $4 Great$

Other Comments/Criticism:

Hord to see ports of ansie and page furning mas very confusing

#### POST SESSION SURVEY

Were you able to see the music well?

 $1 - Not$  at all 2 - Slightly  $3 - Okay$ 

4 Very Clearly

Were you able to see the conductor well?

- $1 Not$  at all
- (2) Slightly
- $3 Okay$
- 4 Very Clearly

Was the inability to turn the page yourself frustrating?

- L-Very Much
- $\frac{2}{3}$  No
- 
- $4 -$ This way is better

Did the slide to slide transition as opposed to page turning bother you?

- 1 Very Much
- $\angle$  2 Slightly
- $3 No$
- $4 This way is better$

Was it annoying to write on a separated piece of paper as opposed to right on the music?

DEN!

- 1 Very Much
- $2 S$ lightly
- $3 No$
- $4 -$ This way is better

How do you think, overall, this method of conducting a reading session is?

- $1 Horrible$
- $-2$   $\rightarrow$  Not bad
- $3 -$ Pretty good
- $4 Great$

It wend to go slower with tree

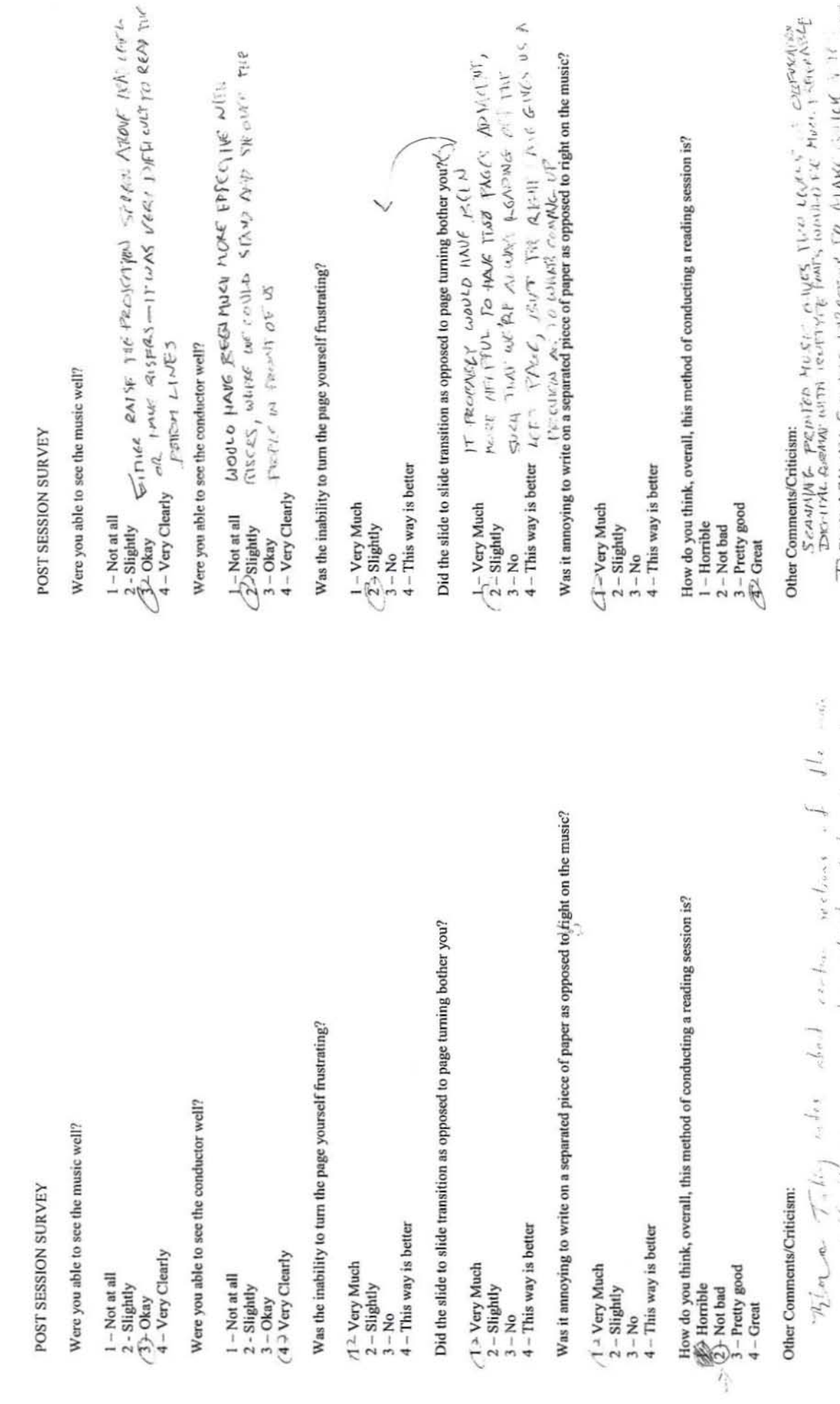

 $\leq$ 

Other<sub>Co</sub>

 $\zeta_{\alpha+\gamma}$  the site are not that  $M(s)$  rate time Rioca Taking when about continuous of the main  $\begin{array}{lllllll} \textit{even}&\textit{M1}_{\bullet}&\textit{first} &\textit{after}&\textit{C2} &\textit{current}&\textit{one}&\textit{one}&\textit{other} \textit{or} \textit{or$  $\alpha$  where  $\alpha$  is  $\alpha$  . As if  $\alpha$  $\frac{1}{2}$  $3.56.44$  $\frac{1}{2}$ 

TRELET MELLITY FOR THE 12PECTONE TO MANGE INTERVERT

Were you able to see the music well?

 $I - Not$  at all 2 - Slightly  $3\overline{)}$  Okay 4 - Very Clearly

Were you able to see the conductor well?

 $1 - Not$  at all (2) Slightly  $3 - Okav$ 4 - Very Clearly

Was the inability to turn the page vourself frustrating?

1 - Very Much 2 Slightly  $\overline{3} - No$  $4 - This way is better$ 

Did the slide to slide transition as opposed to page turning bother you?

1 - Very Much (2) Slightly

 $3 - No$ 

 $4 - This way is better$ 

Was it annoying to write on a separated piece of paper as opposed to right on the music?

1 - Very Much

2 Slightly

 $3 - No$ 

 $4 - This way is better$ 

How do you think, overall, this method of conducting a reading session is?

 $1 -$ Horrible

 $\overline{2}$  Not bad<br>3 – Pretty good

 $4 -$ Great

## POST SESSION SURVEY

Were you able to see the music well?

- $1 Not$  at all 2 - Slightly  $\leq$  - Okay
- 4 Very Clearly

Were you able to see the conductor well?

 $1 - Not$  at all 2 - Slightly  $320$ kay 4 - Very Clearly

Was the inability to turn the page yourself frustrating?

 $1 -$  Very Much  $2 - S$ lightly  $\sqrt{3^2}$ No  $4 - This$  way is better

Did the slide to slide transition as opposed to page turning bother you?

1 - Very Much  $\angle$  2  $\rightarrow$  Slightly  $-3 - No$  $4 - This$  way is better

Was it annoying to write on a separated piece of paper as opposed to right on the music?

1 - Very Much NA: Gildom notate on musicality was  $2 - S$ lightly  $3 - No$  $4 -$ This way is better

How do you think, overall, this method of conducting a reading session is?

- $1 -$ Horrible  $2 - Not bad$
- ◯ Pretty good
- $4 Great$

The conductor should be projected or close.<br>A la projected image. Music merits to be losque/stendent

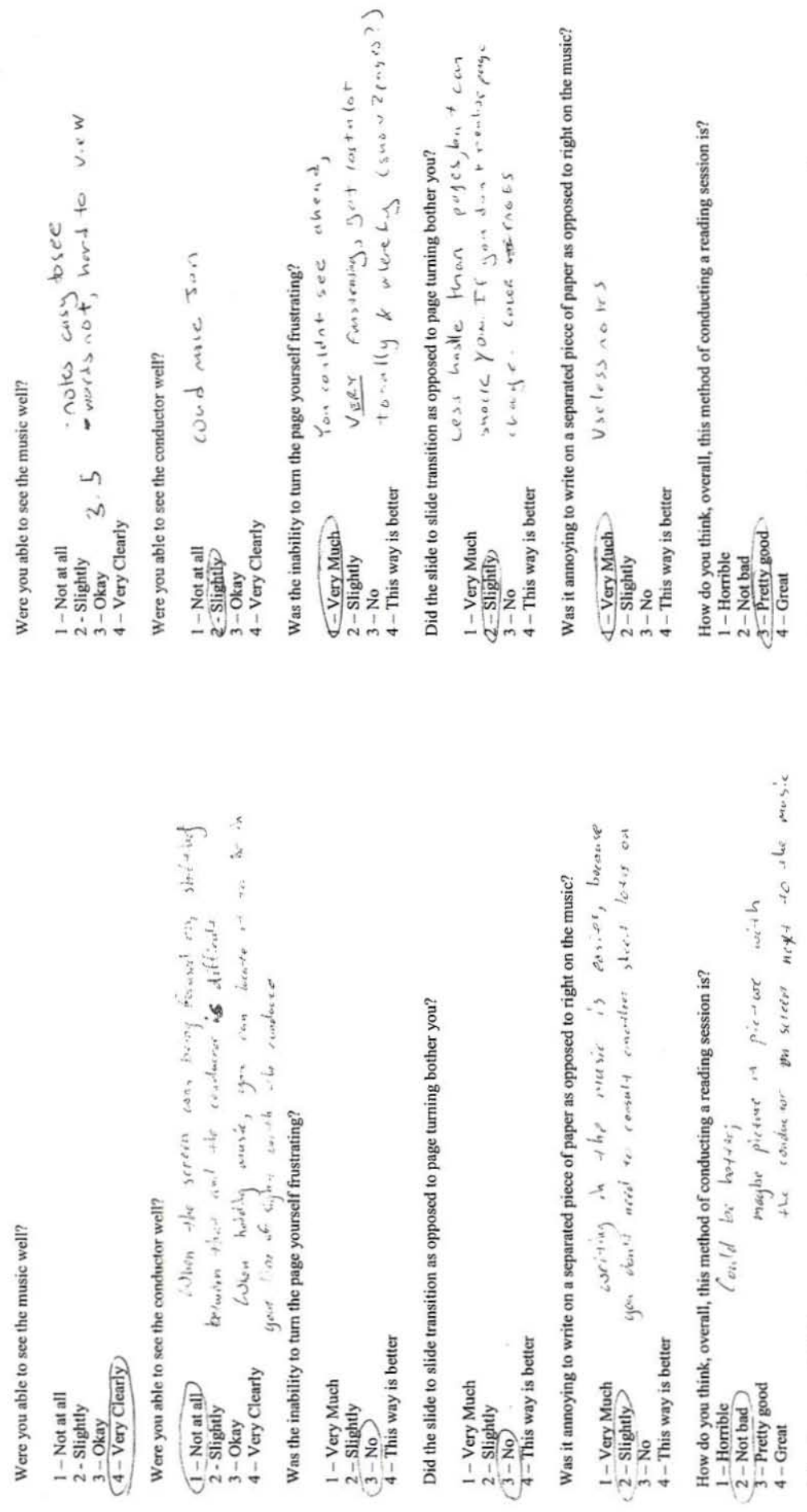

POST SESSION SURVEY

 $\tilde{\mathcal{L}}$ 

Other Comments/Criticism:

Other Comments/Criticism:  $\leftarrow$   $\leftarrow$   $\left$ 

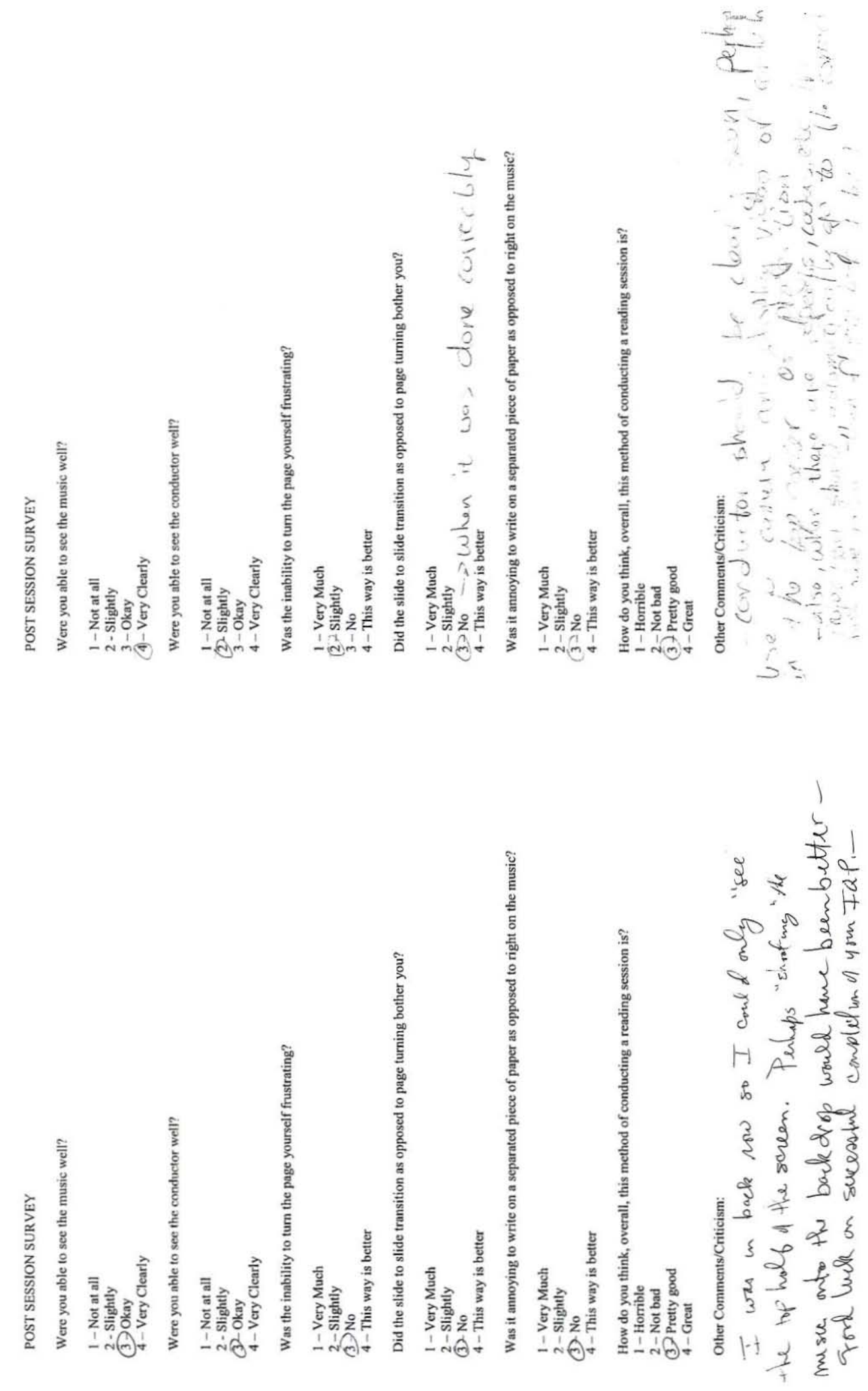

Were you able to see the music well?

 $1 - Not$  at all

- 2 Slightly
- $(3)$  Okay
- $\check{4}$  Very Clearly

Were you able to see the conductor well?

 $1 - Not$  at all 2 - Slightly **A** Okav  $4$  Very Clearly

Was the inability to turn the page yourself frustrating?

1 - Very Much

- $2 S$ lightly
- $3-\text{No}$
- $4 This way is better$

Did the slide to slide transition as opposed to page turning bother you?

1 - Very Much

- $2 S$ lightly
- $3 No$
- (4) This way is better

Was it annoying to write on a separated piece of paper as opposed to right on the music?

1 - Very Much

- $2$ -Slightly
- $3 No$
- $4 This way is better$

How do you think, overall, this method of conducting a reading session is?

327

- $1 -$ Horrible
- $2 -$  Not bad
- 3 Pretty good
- $4 Great$

## Other Comments/Criticism:

other commensionalism.<br>
Seeing the conductor is easy, and vision.<br>
Once Very or do this. its autome. Free, without<br>
a transition its easy to get lost, and miss a measure,<br>
Transition increase bottle. Only poblem would be<br>

#### POST SESSION SURVEY

Were you able to see the music well?

- $1 Not$  at all
- 2 Slightly
- $3 Okay$

4 ZVery Clearly

Were you able to see the conductor well?

- $1 Not$  at all 2 - Slightly
- $3 O$ kay
- 4 Very Clearly

Was the inability to turn the page yourself frustrating?

1<sup>2</sup>Very Much

- $2 -$ Slightly
- $3 No$
- $4 This way is better$

Did the slide to slide transition as opposed to page turning bother you?

Very Much<br>2 – Slightly  $3 - No$  $4 - This way is better$ 

Was it annoying to write on a separated piece of paper as opposed to right on the music?

1 - Very Much 2 Slightly  $\overline{3} - \overline{No}$  $4 - This way is better$ 

How do you think, overall, this method of conducting a reading session is?

- $1 -$ Horrible
- 2 Not bad
- $3 -$  Pretty good
- $4 Great$

Paye transition nucles to worked on.<br>Auguste Erro pages at a time, of course

Were you able to see the music well?

 $1 - Not$  at all 2 - Slightly

 $(3)$  Okay

4 - Very Clearly

Were you able to see the conductor well?

 $1 - Not$  at all  $\bigcirc$  Slightly<br>3 - Okay 4 - Very Clearly

Was the inability to turn the page yourself frustrating?

1 - Very Much

 $(2)$ -Slightly

 $3 - No$ 

 $4 -$ This way is better

Did the slide to slide transition as opposed to page turning bother you?

 $1 - V$ ery Much

 $(2)$ -Slightly

 $3 - No$ 

 $4 - This way is better$ 

Was it annoying to write on a separated piece of paper as opposed to right on the music?

1 - Very Much

- $2 S$ lightly
- $(3) No$
- $4 -$ This way is better

How do you think, overall, this method of conducting a reading session is?

 $1 -$ Horrible

 $2 - Not bad$ 

3 - Pretty good

 $4 -$ Great

Other Comments/Criticism:

#### POST SESSION SURVEY

Were you able to see the music well?

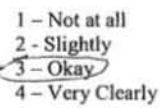

Were you able to see the conductor well?

 $1 - Not$  at all  $\overline{2}$  - Slightly  $3 - Okay$ 

4 - Very Clearly

Was the inability to turn the page yourself frustrating?

1 - Very Much  $-2$  – Slightly)  $3 - No$ 

 $4 - This way is better$ 

Did the slide to slide transition as opposed to page turning bother you?

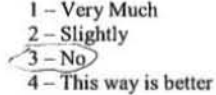

Was it annoying to write on a separated piece of paper as opposed to right on the music?

1 - Very Much  $\angle$  2 - Slightly >  $3 - No$ 

4 - This way is better

How do you think, overall, this method of conducting a reading session is?

- $1 Horrible$
- $(2 Not bad)$
- $3 Pretty$  good
- $4 Great$

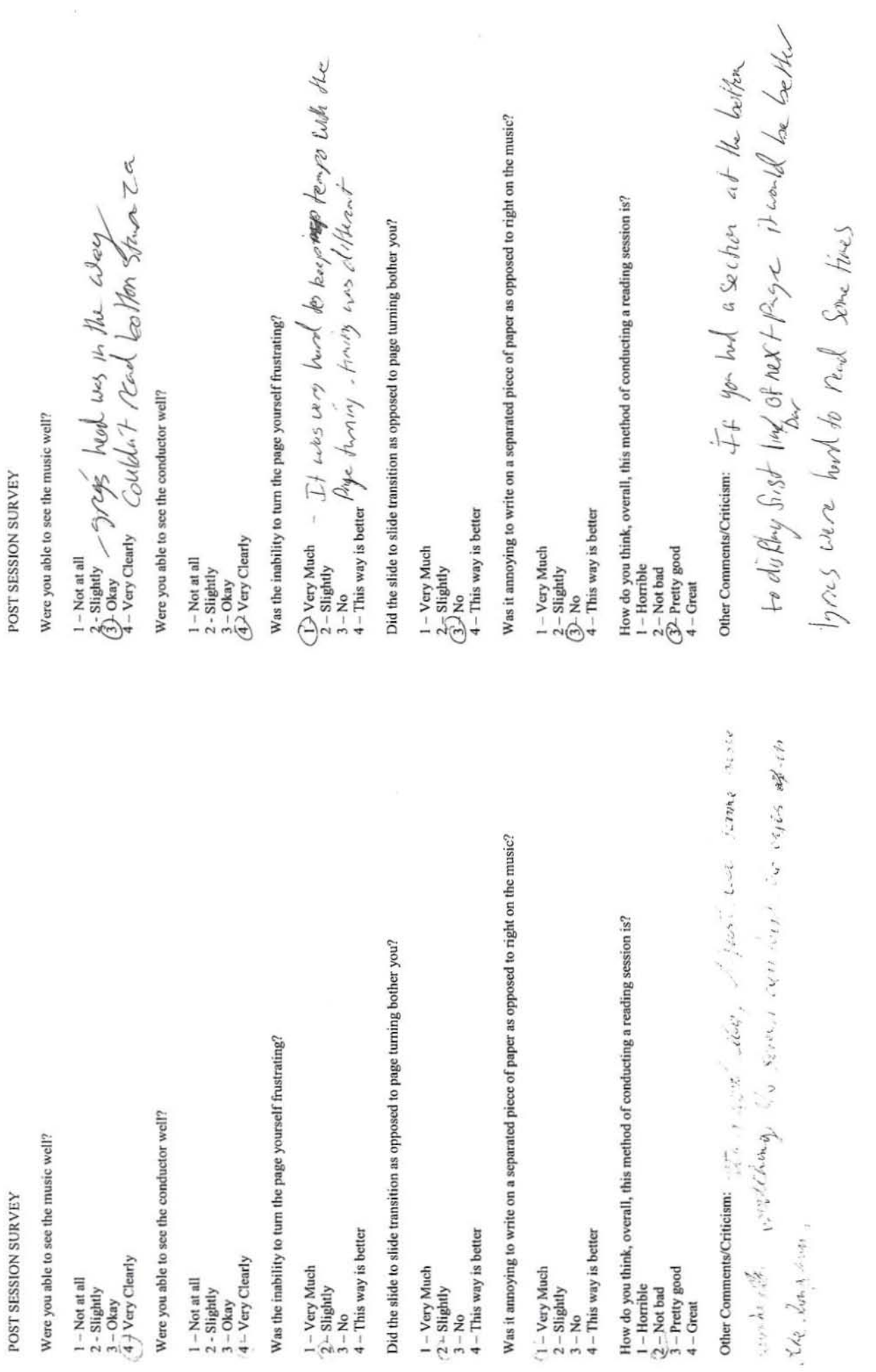

 $\sum_{\alpha\in\mathbb{Z}}\alpha_{\alpha\beta}^{\alpha\beta} \left( \sum_{\alpha\in\mathbb{Z}}\alpha_{\alpha\beta}^{\alpha\beta}\right) \left( \sum_{\alpha\in\mathbb{Z}}\alpha_{\alpha\beta}^{\alpha\beta}\right) \left( \sum_{\alpha\in\mathbb{Z}}\alpha_{\alpha\beta}^{\alpha\beta}\right) \left( \sum_{\alpha\in\mathbb{Z}}\alpha_{\alpha\beta}^{\alpha\beta}\right) \left( \sum_{\alpha\in\mathbb{Z}}\alpha_{\alpha\beta}^{\alpha\beta}\right) \left( \sum_{\alpha\in\mathbb{Z}}\alpha_{\alpha\beta}^{\alpha\beta}\right) \$ 

Were you able to see the musie well?

I-Notatall

- 2 Slightly
- $(3)$  Okay
- $4 -$  Very Clearly

Were you able to see the conductor well?

- *61-* Not at all
- 2 Slightly
- $3 -$ Okay
- 4 Very Clearly

Was the inability to turn the page yourself frustrating?

- I-Very Much
- $2 S$ lightly
- $3 No$
- $4 -$ This way is better

Did the slide to slide transition as opposed to page turning bother you?

- I-VcryMueh
- 2 Slightly
- $3 No$
- 4 This way is better

Was it annoying to write on a separated piece of paper as opposed to right on the music?

- 1- VcryMueh
- $2 S$ lightly
- $(3)$  No
- $4 -$ This way is better

How do you think, overall, this method of conducting a reading session is?

- I Horrible
- $2 Not bad$
- 3<sup>2</sup> Pretty good
- 4 Great

## Other Comments/Criticism:

*I* didn't find this reduces a nearly ... than  $sight$   $\prec$   $\ell$ udlass  $\alpha$ ,  $\alpha$  and  $\beta$ ,  $J$  and  $I$   $\alpha s$   $I$   $\alpha s$   $I$   $\beta$ ,  $\beta$  and  $\beta$  and  $\beta$  and  $\alpha$ because of the slides but colly expectable in  $\ell$  ,  $\ell$ 

## POST SESSION SURVEY

Were you able to see the music well?

- 1 Not at all
- 2 Slighily
- $3 Okay$
- **4-**Wery Clearly

Were you able to see the conductor well?

- I-Notatall 2 - Slightly  $3 - Okay$
- (4) Very Clearly

Was the inability to turn the page yourself frustrating?

- 1 Very Much  $2 - S$ lightly
- $\langle 3 \rangle$  No
- $4 -$ This way is better

Did the slide to slide transition as opposed to page turning bother you?

I-VcryMuch  $2$ - Slightly  $\overline{4}$  - This way is better

Was it annoying to write on a separated piece of paper as opposed to right on the music?

 $\overline{a}$ 

1 - Very Much (2) Slightly  $3 - No$  $4 -$ This way is better

How do you think, overall, this method of conducting a reading session is?

- $1 -$ Horrible
- $2 Not$  bad
- <sup>3</sup>Pretty good

 $4 -$  Great

Durkeen, Sing  $b_{eff}$   $y_{j}$   $c_{1/2,c}$   $\downarrow$  $4$   $Mse$  $\frac{1}{2}$   $\frac{1}{2}$   $\frac{1}{2}$   $\frac{1}{2}$   $\frac{1}{2}$   $\frac{1}{2}$   $\frac{1}{2}$  $J$ <sub>O</sub> Ylve Sechang  $y_1$ prices were only deallingers  $U_{\rm i}$   $\int_{\rm i}$   $\int_{\rm i}$   $\int_{\rm i}$   $\int_{\rm i}$   $\int_{\rm i}$   $\int_{\rm i}$   $\int_{\rm i}$   $\int_{\rm i}$   $\int_{\rm i}$  $shvld$  de $Outbl$  $2r$  tring for  $s_n$ 

Were you able to see the music well?

 $1 - Not$  at all 2 - Slightly

 $\angle$  3 - Okay 4 - Very Clearly

Were you able to see the conductor well?

- $1 Not$  at all
- 2 Slightly
- $3 Okay$
- 4 Very Clearly

Was the inability to turn the page yourself frustrating?

1 - Very Much

 $2 - S$ lightly

 $3 - No$ 

 $4 -$ This way is better

Did the slide to slide transition as opposed to page turning bother you?

 $1 -$ Very Much

- $2 S$ lightly
- $3 No$
- $4 -$ This way is better

Was it annoying to write on a separated piece of paper as opposed to right on the music?

1 - Very Much  $2 - S$ lightly  $Lyrf$   $f$   $R$  $do^ 3 - No$  $4 - This way is better$ 

How do you think, overall, this method of conducting a reading session is?

- $1 -$ Horrible
- $\frac{Z-\text{Not bad}}{3-\text{Pretty good}}$  we we  $\left|\left| \begin{array}{c} | & | & q \leq C & Q \end{array} \right| \right| \leq \sqrt{C}$  $4 - Great$

Other Comments/Criticism:

\n0. 
$$
W^{out}
$$
  $h^{out}$   $h^{out}$   $$ 

#### POST SESSION SURVEY

Were you able to see the music well?

half us gets difficult  $1 - Not$  at all Slightly  $3 - Okay$ 4 - Very Clearly

Were you able to see the conductor well?

should be immediately next  $1 - Not$  at all (2) Slightly  $3 - Okay$ to serpen 4 - Very Clearly

Was the inability to turn the page yourself frustrating?

Timing was different than what 1 - Very Much  $(2)$  Slightly  $3-No$  $4 -$ This way is better

couldn't casily find line

impresible to be of benchil

Did the slide to slide transition as opposed to page turning bother you?

 $I - V$ erv Much 2 Slightly  $3 - No$ 

 $4 -$ This way is better

Was it annoying to write on a separated piece of paper as opposed to right on the music?

 $(1 -$ Very Much  $2 - S$ lightly

 $3 - No$ 

 $4 -$ This way is better

How do you think, overall, this method of conducting a reading session is?

 $1 -$ Horrible  $2 - Not$  bad  $3 -$  Pretty good

 $4 - Great$ 

Class 177 plder eyes

Were you able to see the music well?

 $1 - Not$  at all (2)-Slightly

 $3 - Okay$ 

4 - Very Clearly

Were you able to see the conductor well?

- $1 Not$  at all
- 2 Slightly
- $(3)$  Okay
- 4 Very Clearly

Was the inability to turn the page yourself frustrating?

(I)-Very Much

- $2 S$ lightly
- $3 No$
- $4 -$ This way is better

Did the slide to slide transition as opposed to page turning bother you?

1 - Very Much

- $(2)$ -Slightly
- $3 No$
- $4 -$ This way is better

Was it annoying to write on a separated piece of paper as opposed to right on the music?

- 1 Very Much
- $2 S$ lightly
- $(3)$  No
- $4 -$ This way is better

How do you think, overall, this method of conducting a reading session is?

- $1 -$ Horrible
- $(2)$ -Not bad
- $3 -$ Pretty good
- $4 -$ Great

## Other Comments/Criticism:

was real for lille. The music on the page in  $u_{ij}$   $1_{c}$   $1_{c}$   $1_{c}$   $1_{c}$   $1_{d}$   $2_{e}$   $5$  lides, Reading at  $1$  the states see, herting my eyes: I something - hit laws existently then the land to the state.

#### POST SESSION SURVEY

Were you able to see the music well?

- 1 Not at all
- 2 Slightly
- $3 Okay$
- 4 Very Clearly

Were you able to see the conductor well?

- $1 Not$  at all 2 - Slightly
- $3 Okay$
- 4 Very Clearly

Was the inability to turn the page yourself frustrating?

- 1 Very Much
- $2 S$ lightly
- $3 No$
- $4 -$ This way is better

Did the slide to slide transition as opposed to page turning bother you?

- 1 Very Much
- $2 S$ lightly
- $3 No$
- $4 -$ This way is better

Was it annoying to write on a separated piece of paper as opposed to right on the music?

- 1 Very Much
- $2 S$ lightly
- $3 No$
- 4 This way is better

How do you think, overall, this method of conducting a reading session is?

- $1 -$ Horrible
- 2-Not bad
- 3 Pretty good
- $4 -$ Great

Were you able to see the music well?

I-Notatall  $rac{2-Sliightly}{3-Okay}$ 

4 - Very Clearly

Were you able to see the conductor well?

I-Notatall 2 - Slightly

 $3 -$ Okay

 $\widehat{(4 - \text{Very Clearly})}$ 

Was the inability to turn the page yourself frustrating?

I-Very Much

2-Slightly

 $\frac{3 - N\omega}{4 - T\omega}$ 

 $4 -$ This way is better

Did the slide to slide transition as opposed to page turning bother you?

I-Very Much

 $2 - \text{Slightly}  
3 - \text{No}$ 

 $4$  – This way is better

Was it annoying to write on a separated piece of paper as opposed to right on the music?

I-Very Much

 $2 - S$ lightly

 $3-No$ 

4 - This way is better

How do you think, overall, this method of conducting a reading session is?

 $1 -$ Horrible

 $2 - Not bad$ 

 $\widehat{3}$  – Pretty good-

 $4 - Great$ 

# **Appendix E** - *Quick Reference Manual*

- 1. Determine session parameters (number of participants, number of songs, etc.)
- 2. Contact publishers
- 3. Determine venue to be used
- 4. Determine proper equipment based on venue
- 5. Design the survey
- 6. Determine conductor, accompanist, and technical operator(s)
- 7. Set up venue for session
- 8. Execute reading session
- 9. Analyze results